République Algérienne Démocratique et Populaire Ministère de l'Enseignement Supérieur et de la Recherche Scientifique Université Abderrahmane MIRA de Bejaia

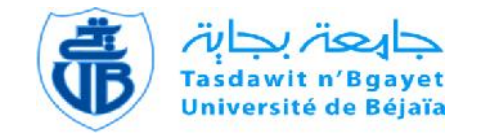

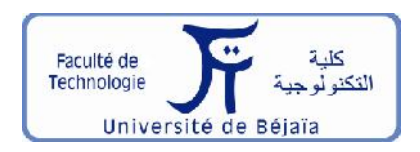

Faculté de Technologie Département d'**Hydraulique** *Laboratoire de Recherche en Hydraulique Appliquée et Environnement (LRHAE)*

## **MÉMOIRE DE FIN D'ÉTUDES**

Présenté par : Melle *TAROUDJIT Fouzia* Melle *TOUAZI Lamia*

En vue de l'obtention du diplôme de **MASTER en Hydraulique**

Option : **Hydraulique Urbaine**

## **INTITULE :**

## **Elaboration d'un système d'informations géographiques diagnostic et réhabilitation du réseau d'AEP du chef lieu d'Aokas, Wilaya de Bejaia**

Soutenu le 29**/06 /2015** devant le jury composé de :

- **-** Président : **M<sup>r</sup> BRAKENI.A**
- **-** Promoteur : **M<sup>r</sup> SAOU.A**
- **-** Co-Promoteur : **M<sup>r</sup> AYOUZ.R**
- **-** Examinateur (s) : **M<sup>r</sup> BEDJOU .H**

## Remerciements

Avant tout :

Nous remercions le Dieu tout puissant de nous avoir permis de marcher sur le chemin de la science, et aujourd'hui d'effectuer ce travail.

Avant tout le monde :

Nous remercions notre cher enseignant et promoteur M<sup>r</sup> SAOU.A d'avoir accepté notre encadrement, et de nous avoir assistées durant toute cette période, en nous accordant toute l'attention et le temps qu'il faut.

Nous remercions aussi notre Co-promoteur M<sup>r</sup> AYOUZ.R qui lui aussi n'a pas hésité à nous assister et à nous apporter son aide et ses conseils.

On tient aussi à remercier le personnel de l'ADE unité d'Aokas, le personnel du service technique de l'APC d'Aokas, le personnel de la subdivision de l'hydraulique de Tichy et tous ceux qui de près ou de loin nous ont apporté un plus.

On remercie messieurs les membres du jury d'avoir accepté de juger notre travail.

## Dédicaces

Je dédie ce modeste travail :

A mon papa et ma maman qui m'ont toujours poussée et soutenue pour aller de l'avant et qui ont tout donnée pour me voir réussir,

A mes grands parents qui ne cessent de prier pour moi et de me souhaiter tout ce qui a de plus beau.

A tous mes oncles et tentes en particulier ma tente Farida que j'adore.

A mon petit frère Nabil, et a mes sœurs Siham, Meryem et Rima.

A une personne qui occupe une place spéciale dans mon cœur.

A mon binôme Lamia, tout mes amis, et tout mes camarades.

Fouzia.T

#### Je dédie ce modeste travail :

A mes très chers parents qui m'ont toujours poussée et soutenue pour aller de l'avant et qui ont tout donnée pour me voir réussir,

A mes frères Cherif, Yahia, Lyes Meziane et Ouahid,

A mes sœurs Djaouida, Katia et Amel.

A ma grand mére Ouardia,

A tous mes amis, mes copines de chambre et mes chers camarades.

A mon binôme Fouzia ainsi qu'à toute sa famille.

Lamia.T

#### **SOMMAIRE**

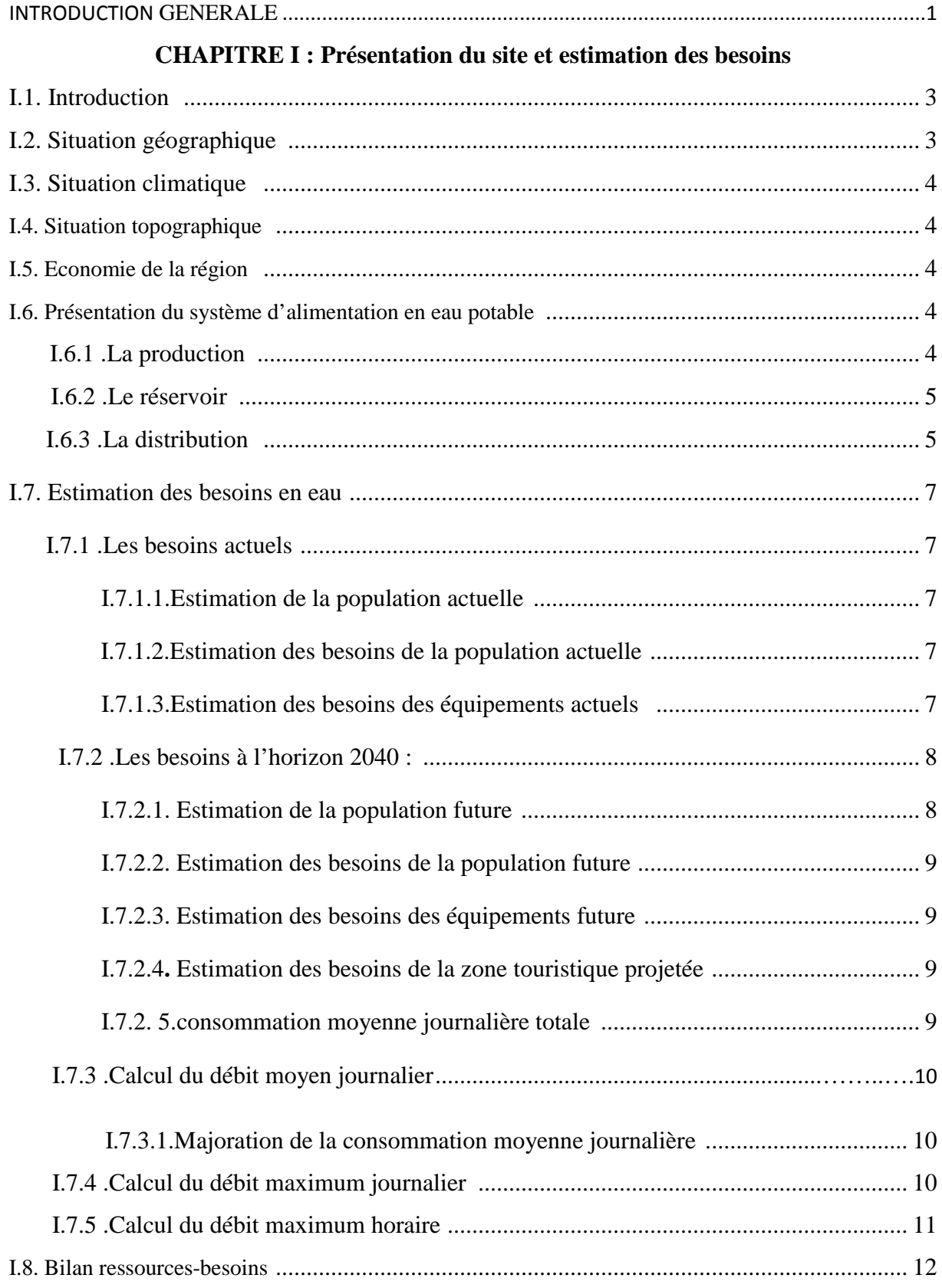

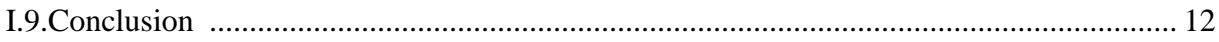

## **CHAPITRE II : Diagnostic du réseau existant**

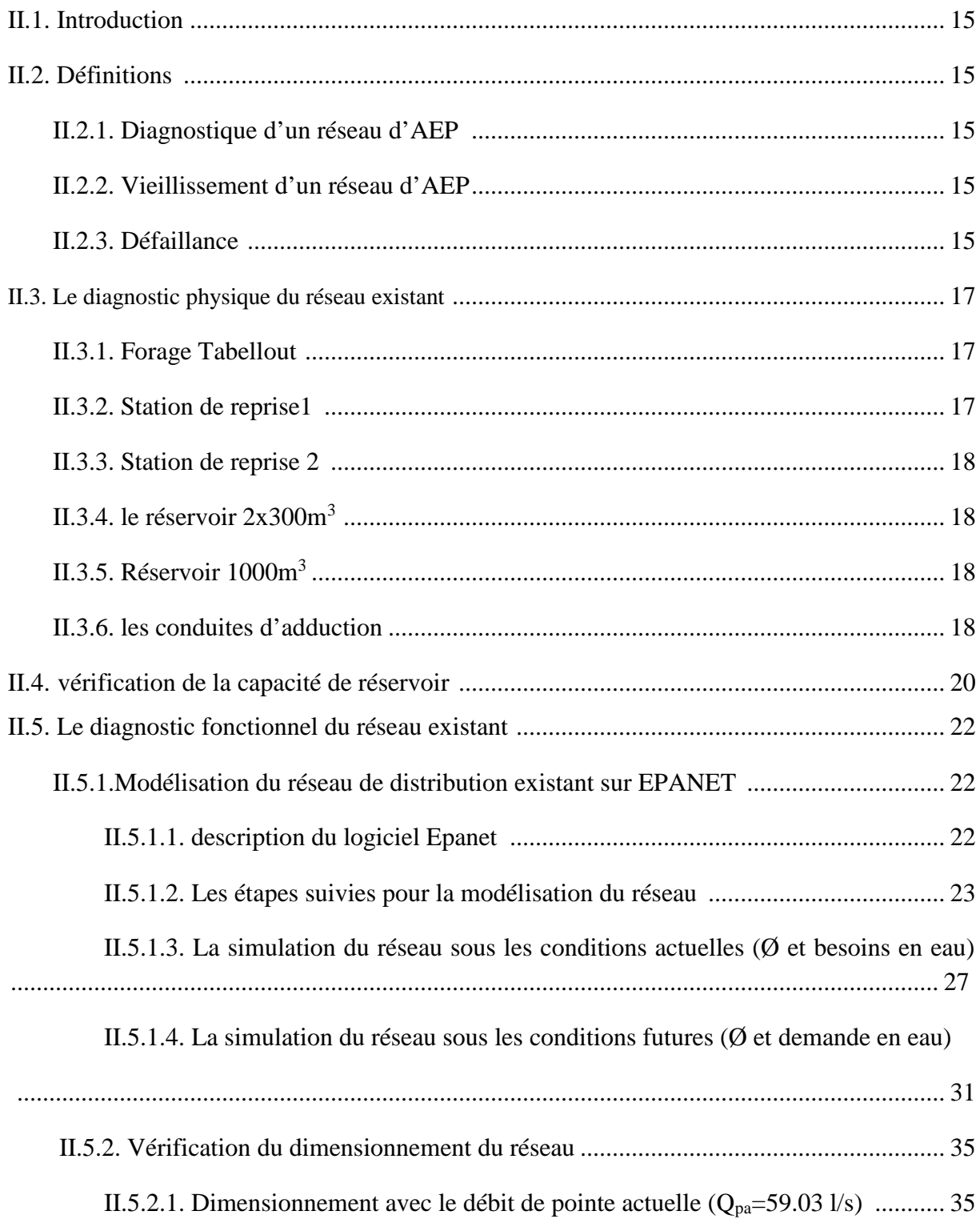

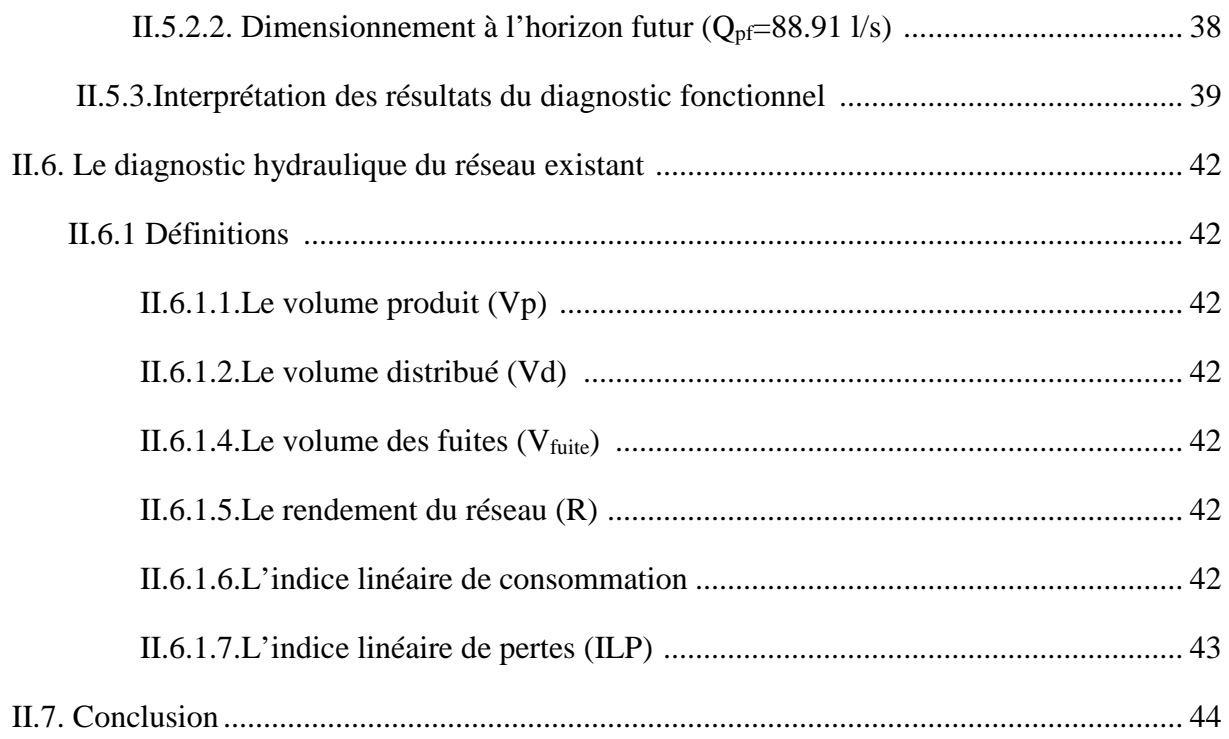

## **CHAPITRE III : Réhabilitation du réseau d'alimentation en eau potable**

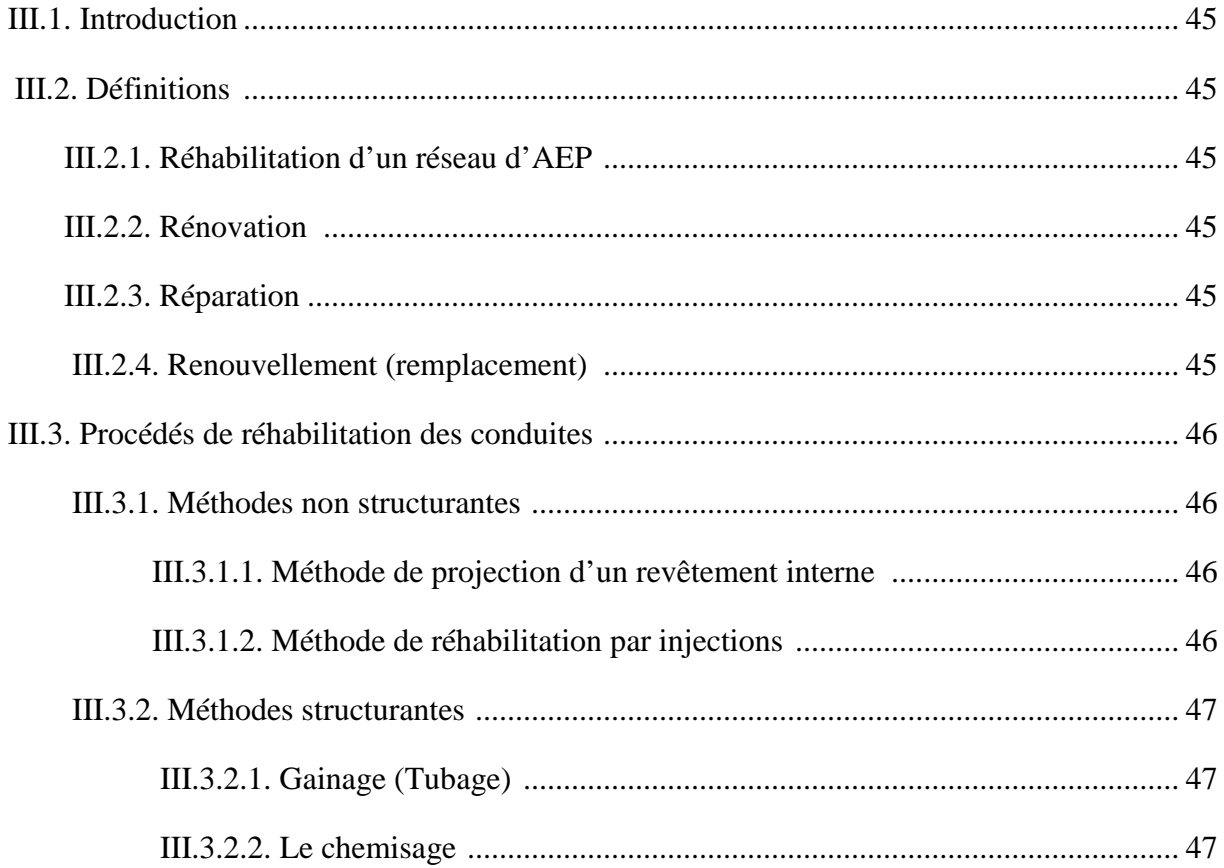

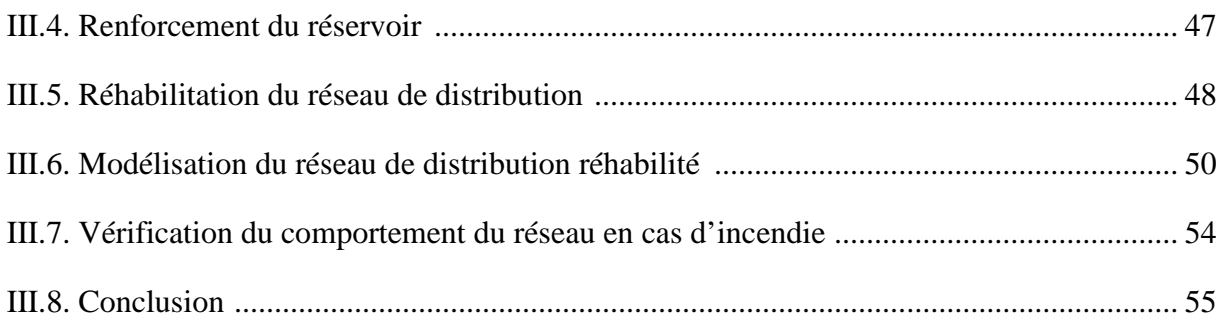

## CHAPITRE IV : Elaboration d'un SIG pour le réseau d'AEP du chef lieu d'Aokas et techniques de gestion

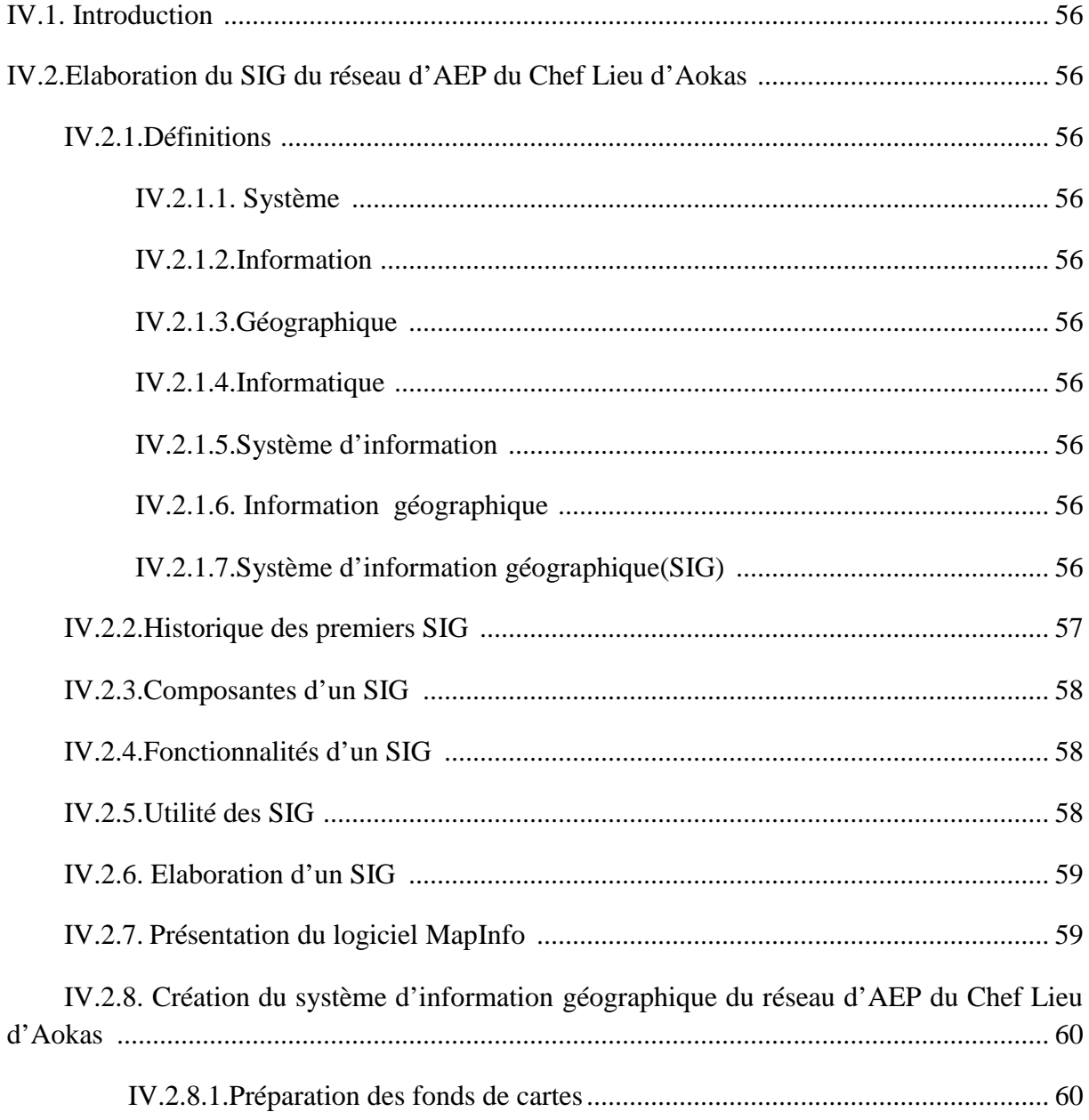

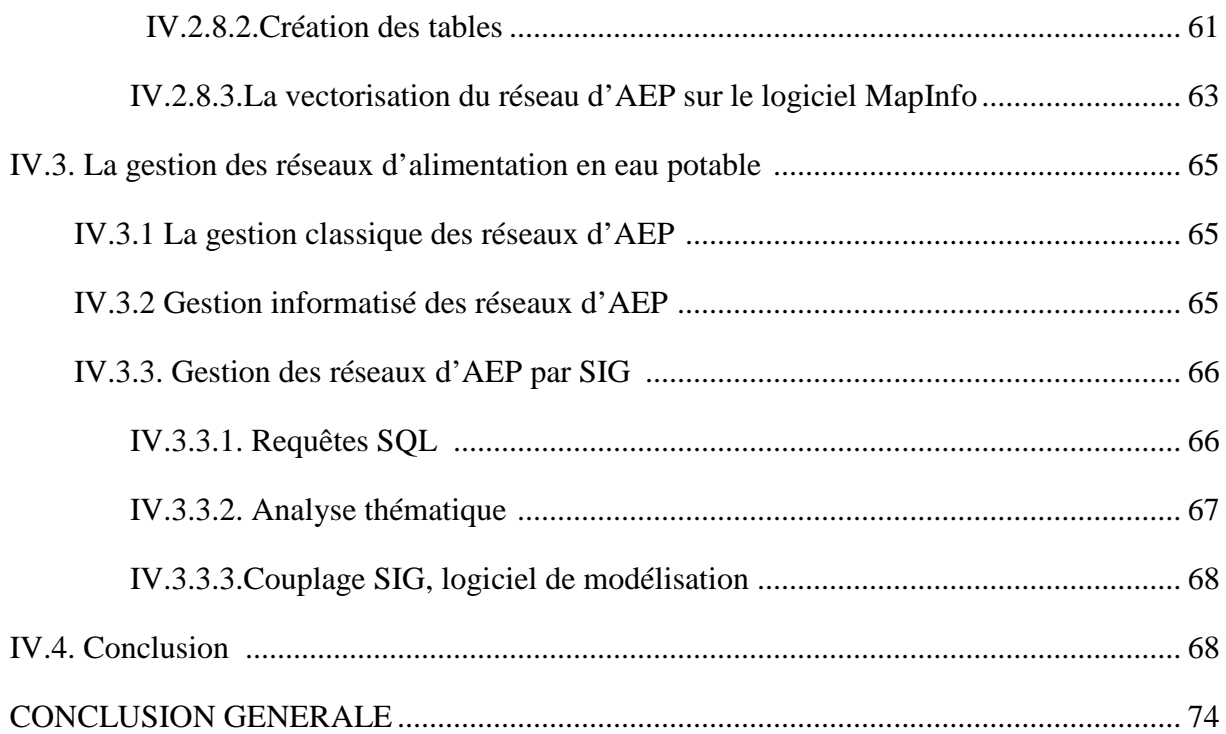

#### **LISTE DES ABREVIATIONS ET SYMBOLES**

**AEP** : **A**limentation en **E**au **P**otable

**ADE** : **A**lgérienne **D**es **E**aux

**PDAU** : **P**lan **D**irecteur d'**A**ménagement et D**'U**rbanisme

**DPSB : D**irection de **P**rogrammation et de **S**uivie **B**udgétaire

**AFEE : A**ssociation **F**rançaise pour l'**E**tude des **E**aux

**ISTED : I**nstitut des **S**ciences et des **T**echniques de l'**E**quipement et de l'**E**nvironnement pour le **D**éveloppement

**CNIG** : **C**onseil **N**ational de l'**I**nformation **G**éographique

**DRAST** : la **D**irection de la **R**echerche et de l'**A**nimation **S**cientifique et **T**echnique

**P :** population à l'horizon considérer

**P<sup>0</sup> :** population à l'année de référence

**T** : taux d'accroissement annuel de la population

**N<sup>i</sup> :** nombre de consommateurs

**Qmoy.j** : débit moyen journalier

**K<sup>f</sup>** : coefficient de fuite

**Q**<sup>dom</sup> **:** Débit domestique  $(m^3/j)$ 

 $\mathbf{Q}_{\epsilon \mathbf{q} \mathbf{u} \mathbf{i} \mathbf{p}}$ : Débit des équipements  $(\mathbf{m}^3/\mathbf{j})$ 

**Qmax.j :** Débit maximum journalier

**Qmax.h :** Débit maximum horaire

**Qmoy.h :** Débit moyen horaire

**Q<sup>n</sup> :** Débit au nœud,

**Qri :** Débit de route traversant le nœud i

**Qconc :** Débit concentré au niveau du nœud i

**q<sup>s</sup> :** le débit spécifique

**Q<sup>p</sup> :** le débit de pointe

**Σ L<sup>i</sup> :** la somme des longueurs

- **L<sup>i</sup> :** la longueur du tronçon.
- **Q<sup>c</sup> :** le débit calculé
	- **:** coefficient qui dépend de la répartition de la consommation du débit en route
- **L :** longueur de la conduite
- **D :** diamètre de la conduite
- **V :** vitesse d'écoulement
- **g :** accélération de la pesanteur

## **Liste des Figures et des Images**

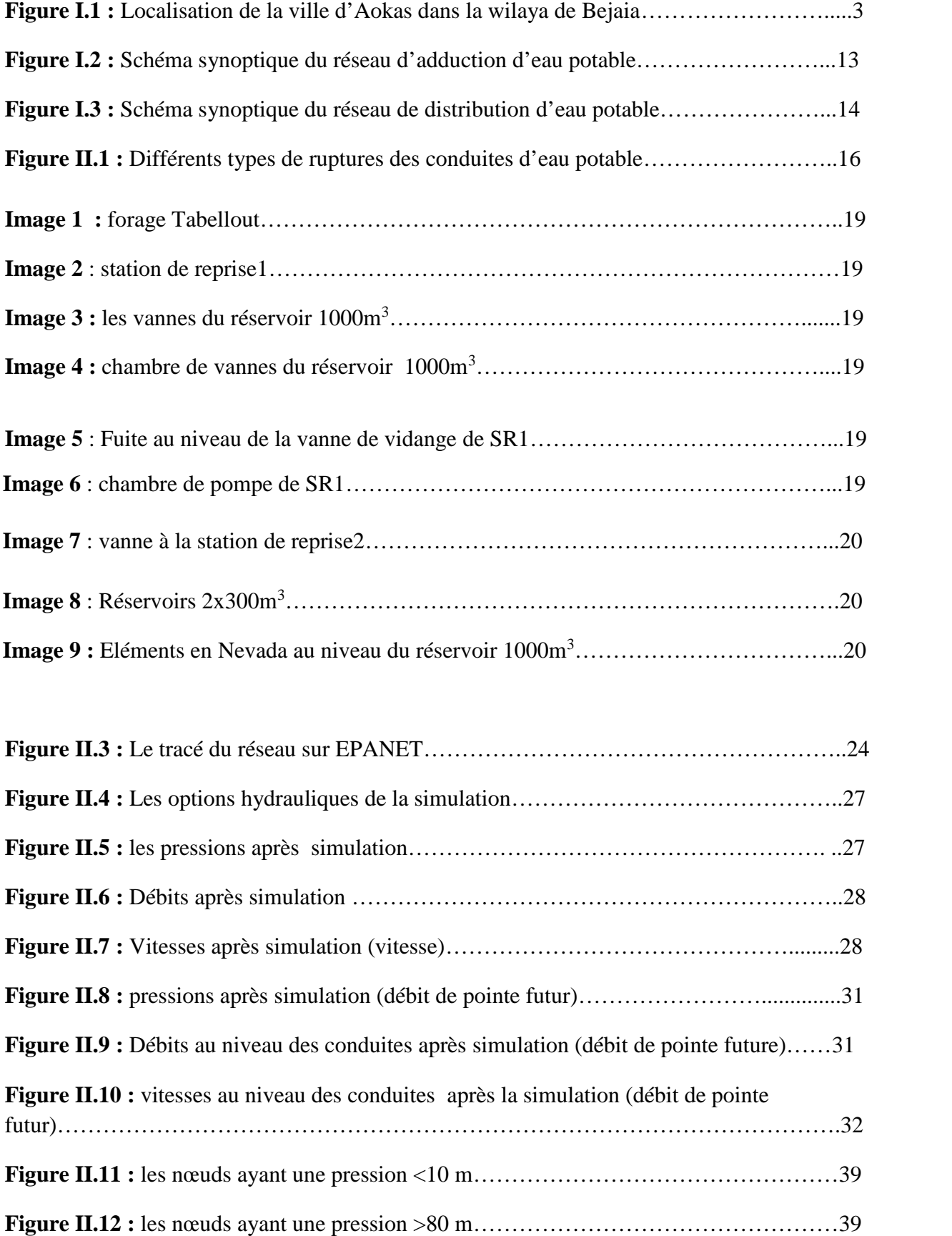

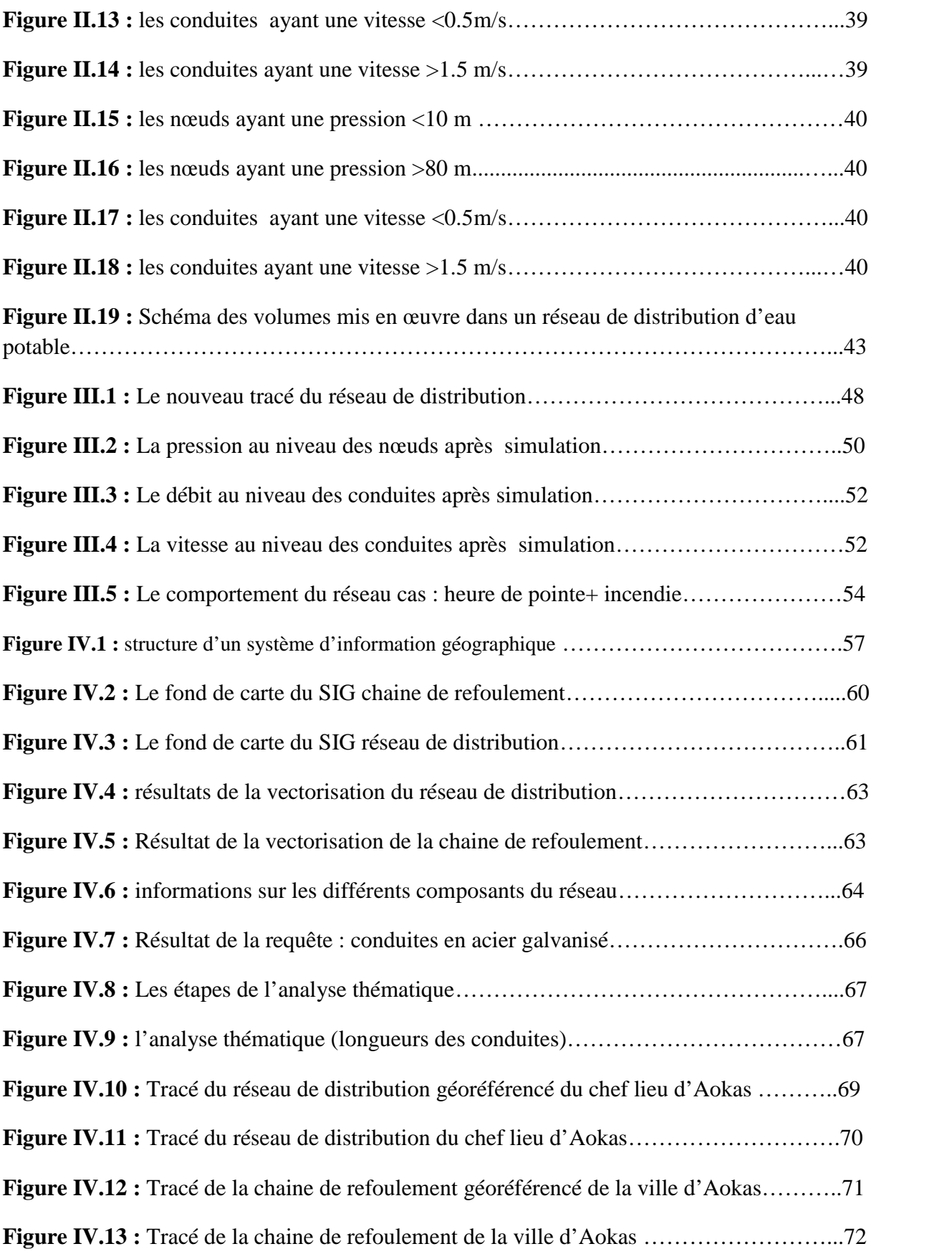

#### **Liste des Tableaux**

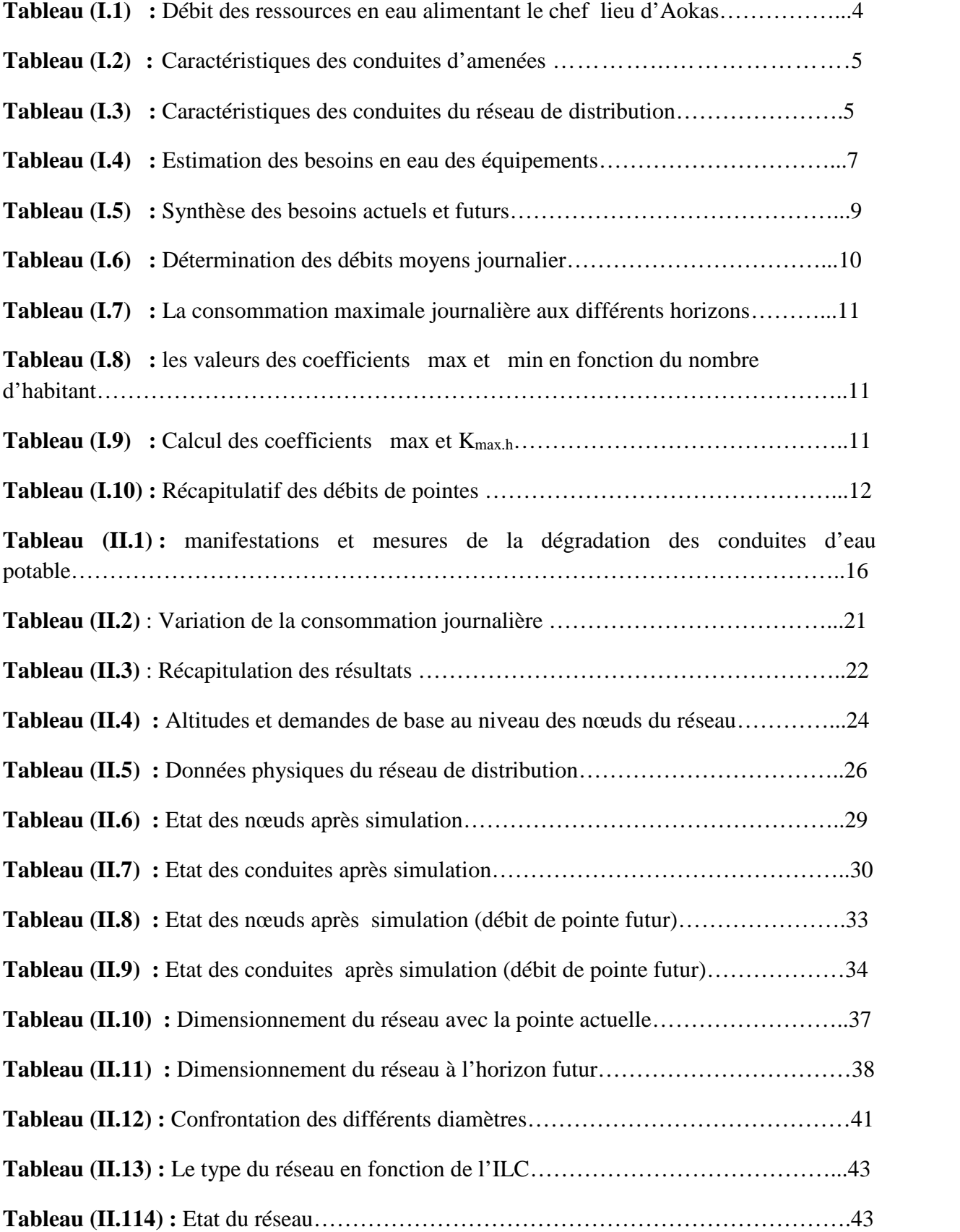

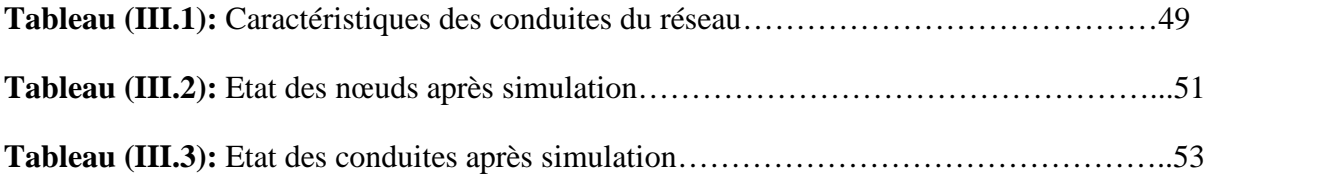

# Introduction Générale

L'importance de l'eau pour toute forme de vie est incontestable, son utilisation a pris de l'ampleur avec l'accroissement démographique et le développement technologique, économique et social. De plus le réchauffement climatique qui a pour effet la modification du cycle hydrologique, donc des conséquences sur les systèmes de gestion de l'eau, qui aujourd'hui devrait être pris en charge dans la conception et la gestion des systèmes hydrauliques.

Alors que la demande en eau ne cesse d'augmenter certains pays atteignent déjà les limites de leurs ressources hydriques, ce qui est le cas de l'Algérie qui est classé parmi les 13 pays africains soufrant le plus de manque d'eau, ce qui le met dans l'obligation d'instaurer une politique de gestion de l'eau et d'accorder plus d'attention aux infrastructures qui abritent et véhicule cette ressource rare.

Selon l'ADE Plus de 50% des volumes d'eau produits et mis en distribution n'arrivent pas aux consommateurs et sont perdus lors de leurs acheminement sous forme de pertes et de fuites, souvent dues aux : vieillissement et vétusté des conduites, piquages illicites, défauts de réalisation et surtout a une mauvaise gestion des réseaux d'alimentation en eaux.

Notre travail consiste à diagnostiquer le réseau d'alimentation en eau potable existant du chef lieu de la ville d'Aokas, de proposer une éventuelle réhabilitation visant à améliorer son fonctionnement et d'élaborer un système d'information géographique(SIG) pour rassembler toutes les données relatif a ce dernier.

Nous avons optés pour le choix de cette thématique du fait que les réseaux d'alimentation en eau potable existants commencent à vieillir et à se dégrader et que leurs rendements frôlent à peine le seuil des 50% ce qui fait qu'il est nécessaire de faire du diagnostic et d'instaurer des programmes de réhabilitation et de gestion de ces réseaux, et bien sur l'orientation vers les systèmes d'informations géographiques et leurs intégrations dans la gestion pour les avantages qu'ils présentent en matière d'archivage d'analyse et de mise a jour des données géo-référenciées.

La méthodologie entreprise était d'abord le rassemblement des données nécessaires à travers les enquêtes que nous avons mené au prés des différents services concernés et les investigations sur terrain des différents ouvrages du réseau, ensuite le traitement des données et la modélisation du réseau, puis la détection des anomalies et la réhabilitation et enfin l'archivage en forme de SIG en utilisant le logiciel MapInfo.

Ainsi le travail présenté s'articulera sur les axes suivant :

Premier chapitre : une présentation générale du site étudié, de son réseau d'alimentation en eau potable et l'estimation de ses besoins en eau.

Deuxième chapitre: le diagnostic du réseau d'alimentation en eau et la détection des anomalies qu'il rencontre.

Troisième chapitre : La réhabilitation du réseau d'alimentation en eau.

Quatrième chapitre : l'élaboration d'un système d'information géographique servant de base de données destinée à faciliter la tache de la gestion de ce patrimoine ainsi que l'illustration de quelques techniques de gestion par SIG.

Et enfin une conclusion générale synthétisant l'ensemble du travail effectuée et les projections avenirs.

## **Chapitre I:** Présentation du site et Estimation des besoins

man fan in matuunter 1 to opé not mode

#### **I.1. Introduction :**

Chaque région ou même chaque localité possède ses propres caractéristiques géographiques, topographiques, climatiques, et démographiques…et qui influencent directement la nature et la quantité des besoins en eau à satisfaire. L'analyse de la zone d'étude est donc nécessaire avant tout projet afin d'estimer le débit à assurer. C'est ce que nous allons aborder dans ce premier chapitre.

#### **I.2. Situation géographique :**

Le chef lieu d'Aokas est situé sur l'axe littoral Est de la wilaya de Bejaia, il est limité [1] :

- Au Nord par la mer méditerranéenne,
- Au Sud par Taskriout,
- A l'Est par Souk El Tenine,
- A l'Ouest par Tichy et Tizi N'Berbère.

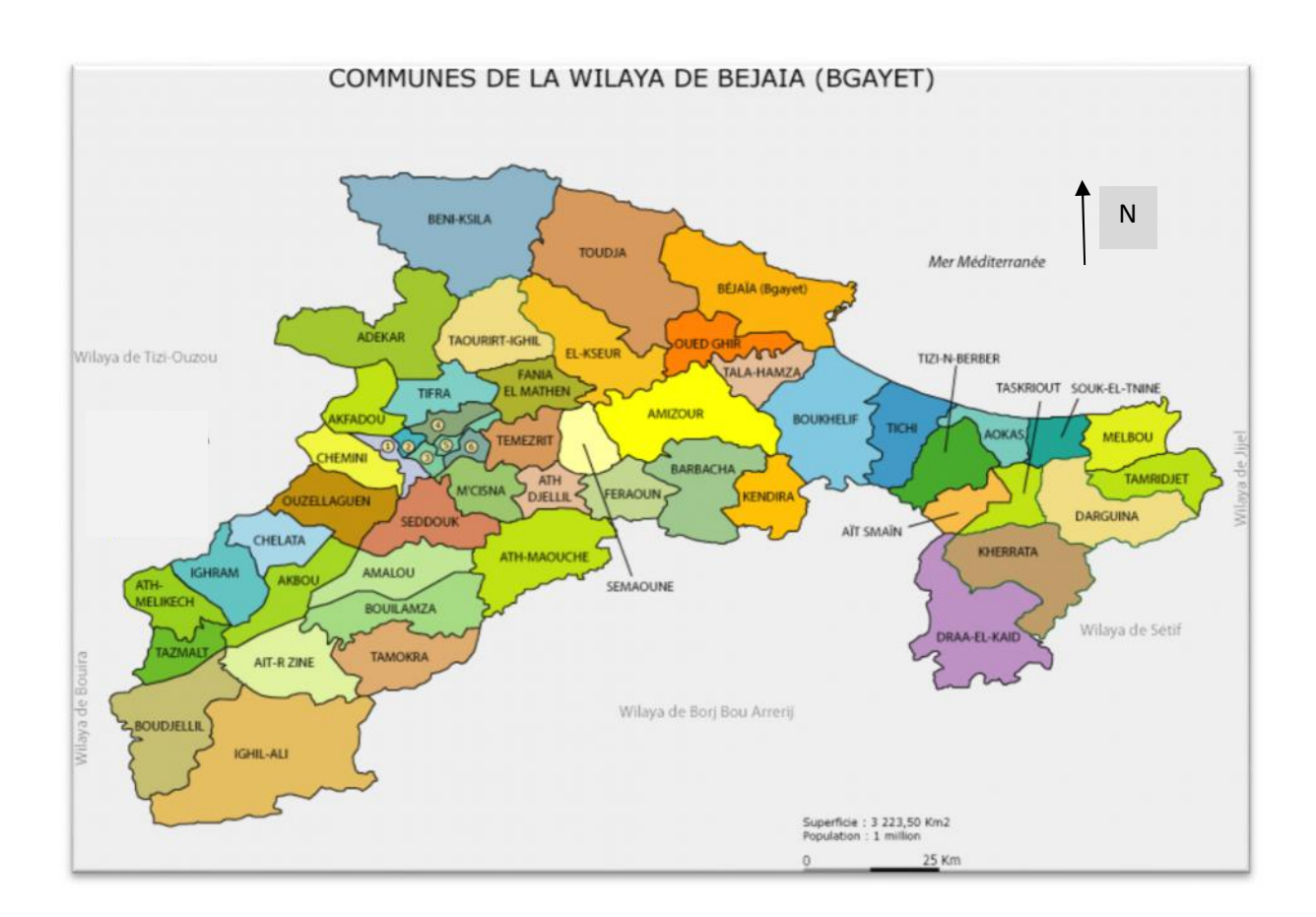

*Figure I.1 : Localisation de la ville d'Aokas dans la wilaya de Bejaia.*

#### **I.3. Situation climatique :**

Le climat de la région est de type méditerranéen, il se caractérise par un été chaud, humide avec une faible pluviométrie et un hiver considérablement doux avec une importante pluviométrie estimée de 600 à 800 mm en moyenne. La température moyenne annuelle est d'environs 22.9°C, [1].

#### **I.4. Situation topographique**

Le Chef Lieu d'Aokas jouit d'un relief relativement plat, on distingue deux parties :

-La première partie qui représente plus de 80 % de la superficie du chef lieu a une morphologie plate, avec une altitude maximale de 25 m et la pente moyenne qui ne dépasse pas 15%.

-La deuxième partie qui est la partie sud du chef lieu présente une morphologie montagneuse, avec une altitude maximale de 113 m et une forte pente de 28% en moyenne, [1]**.**

#### **I.5. Economie de la région :**

La région d'Aokas possède des atouts naturels (hydrauliques, agricoles, forestiers et touristiques), mais s'illustre d'une économie primaire qui s'accentue sur les activités purement artisanales, [1]**.**

#### **I.6. Présentation du système d'alimentation en eau potable :**

#### **I.6.1 .La production :**

Le Chef Lieu d'Aokas est alimenté par (*Figure I.2*), [2] :

- le forage Tabellout, situé au niveau de Oued Zitouna ayant un débit initiale de 25 l/s, relié aux réservoirs 2×300m<sup>3</sup> , Ces derniers desservent gravitairement le village Tabellout et le trop plein se dirige vers le réservoir 1000m<sup>3</sup>.
- $\bullet$  La source Kefrida débite environ 201/s vers le réservoir 1000 m<sup>3</sup> en période de crue, Ce débit diminue considérablement en période d'étiage, et avec les multiples piquages opérés le long de la conduite d'adduction la reliant au réservoir 1000m<sup>3</sup> , son apport devient négligeable.

*Tableau (I.1) : Débit des ressources en eau alimentant le Chef Lieu d'Aokas.*

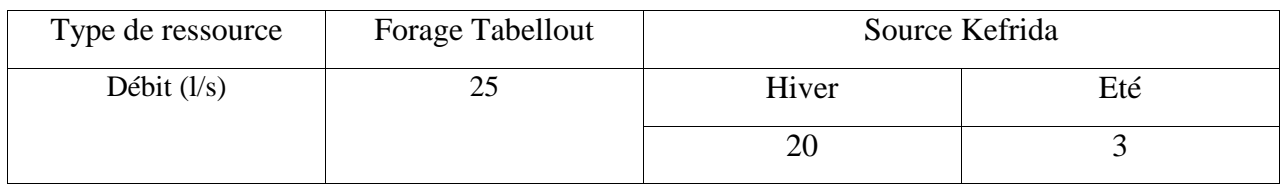

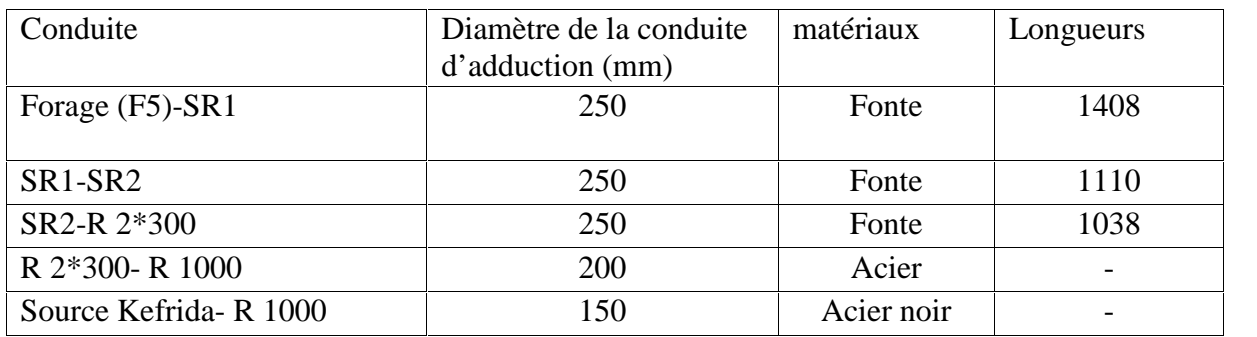

#### *Tableau (I.2) : Caractéristiques des conduites d'amenées.*

#### **I.6.2 .Le réservoir :**

Le réservoir alimentant le chef lieu d'Aokas a une capacité de 1000 m<sup>3</sup>.Il est implanté à une altitude de 109m et il est de forme circulaire semi enterré.

#### **I.6.3 .La distribution :**

Le chef lieu d'Aokas dispose d'un réseau de distribution d'environ 9.3 Km celui-ci dessert 2200 abonnés. Il est de type ramifié (*Figure I.3*), [2] :

*Tableau (I.3) : Caractéristiques des conduites du réseau de distribution.*

| Tronçon   | Diamètre (mm) | Longueur $(m)$ | Matériau          |
|-----------|---------------|----------------|-------------------|
| $R-1$     | 300           | 146            | Acier noir        |
| $1 - 30$  | 40            | 332            | Acier noir        |
| $1 - 31$  | 100           | 220            | Acier noir        |
| $1 - 2$   | 300           | 334            | Acier noir        |
| $2 - 3$   | 300           | 126            | Acier noir bitumé |
|           |               |                |                   |
| $3 - 32$  | 80            | 318            | Acier galvanisé   |
| 32-33     | 50            | 132            | Acier galvanisé   |
| $32 - 4$  | $80\,$        | 62             | Acier galvanisé   |
| $4 - 5$   | 50            | 402            | Acier galvanisé   |
| $4 - 6$   | 50            | 186            | Acier galvanisé   |
| $4 - 7$   | 50            | 74             | Acier galvanisé   |
| $7 - 8$   | 50            | 182            | Acier galvanisé   |
| $7-9$     | 50            | 290            | Acier galvanisé   |
| $3-10$    | 300           | 30             | Acier noir bitumé |
| $10 - 11$ | 80            | 530            | Acier noir bitumé |
| $11 - 34$ | 80            | 174            | Acier galvanisé   |
| $10 - 12$ | 300           | 360            | Acier noir bitumé |
| $12 - 13$ | 150           | 110            | Acier galvanisé   |
| 13-36     | 40            | 104            | Acier noir bitumé |
| $12 - 35$ | 300           | 96             | Acier noir bitumé |
| 14-35     | 80            | 562            | Acier galvanisé   |
| $14 - 15$ | 40            | 120            | <b>PEHD</b>       |
| $14 - 16$ | 80            | 270            | Acier galvanisé   |
| $16-17$   | 80            | 168            | Acier galvanisé   |

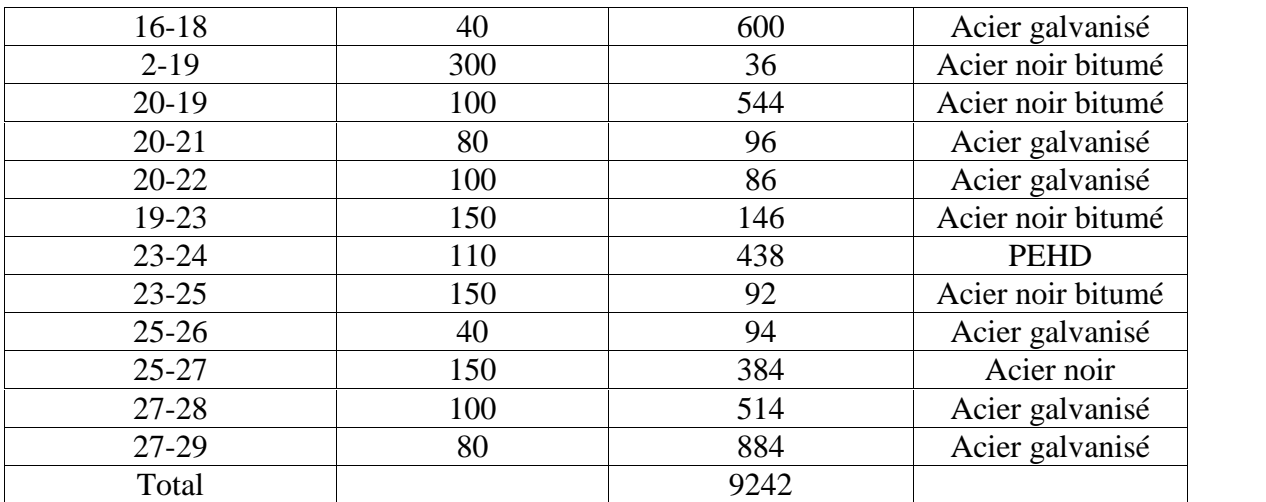

#### **I.7. Estimation des besoins en eau :**

#### **I.7.1 .Les besoins actuels :**

#### *I.7.1.1.Estimation de la population actuelle :*

Pour l'estimation de la population du Chef Lieu d'Aokas, nous nous sommes basées sur les données qui nous ont été communiquées par la Direction de la Programmation et Suivit Budgétaire(DPSB) de la wilaya de Bejaia (annuaire statistique de 2013).

- Le Chef Lieu d'Aokas compte en 2015 une population de 7617 habitants.
- Le taux d'accroissement est de 0.99%.(RGPH 98)

#### *I.7.1.2.Estimation des besoins de la population actuelle :*

La consommation en eau d'une agglomération est estimée en fonction des dotations journalières de chaque catégorie de consommateurs. Elle est exprimée par la formule suivante :

$$
Q_{\text{moy},j} = \sum_{i=1}^{n} \frac{q i \times N i}{1000} \quad (m^3/j)
$$

Avec :

q<sup>i</sup> : la dotation journalière pour chaque catégorie de consommateurs en (l/j/habitant). N<sup>i</sup> : effectif de chaque catégorie de consommateurs.

La norme de consommation de la population du chef lieu d'Aokas est de 160 (l/j/habitant), [3]. Il en résulte que:  $Q_{\text{mov},j(domestique)} = (7617 \times 160)/1000 = 1218.72 \text{ (m}^3/\text{j})$ 

#### *I.7.1.3.Estimation des besoins des équipements actuels :*

Pour déterminer les besoins en eau de l'ensemble des équipements dont dispose notre zone d'étude, nous avons d'abord recensé ces derniers, puis nous avons essayé dans la mesure du possible de déterminer les normes de consommations de chaque type de consommateurs. Mais vue l'absence d'étude estimatif de ces normes de consommation propre a notre cas nous avons pris une étude traitant les dotations des équipements d'une région(Loire Bretagne) qui consomme à peu prés de la même manière que notre zone d'étude avec une dotation de consommation de la population de 150l/hab/j, [1],[3],[4].

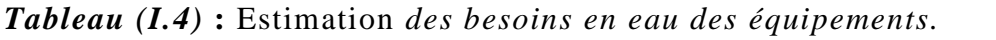

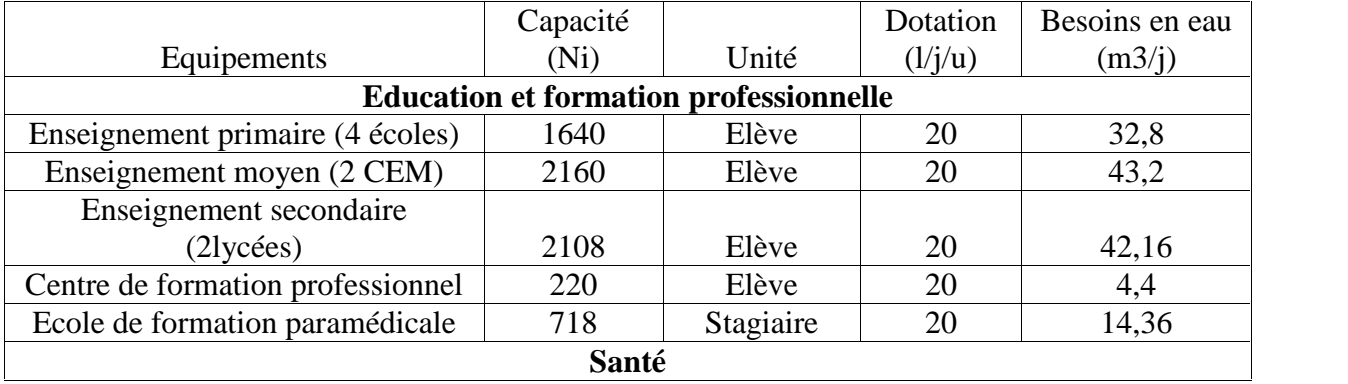

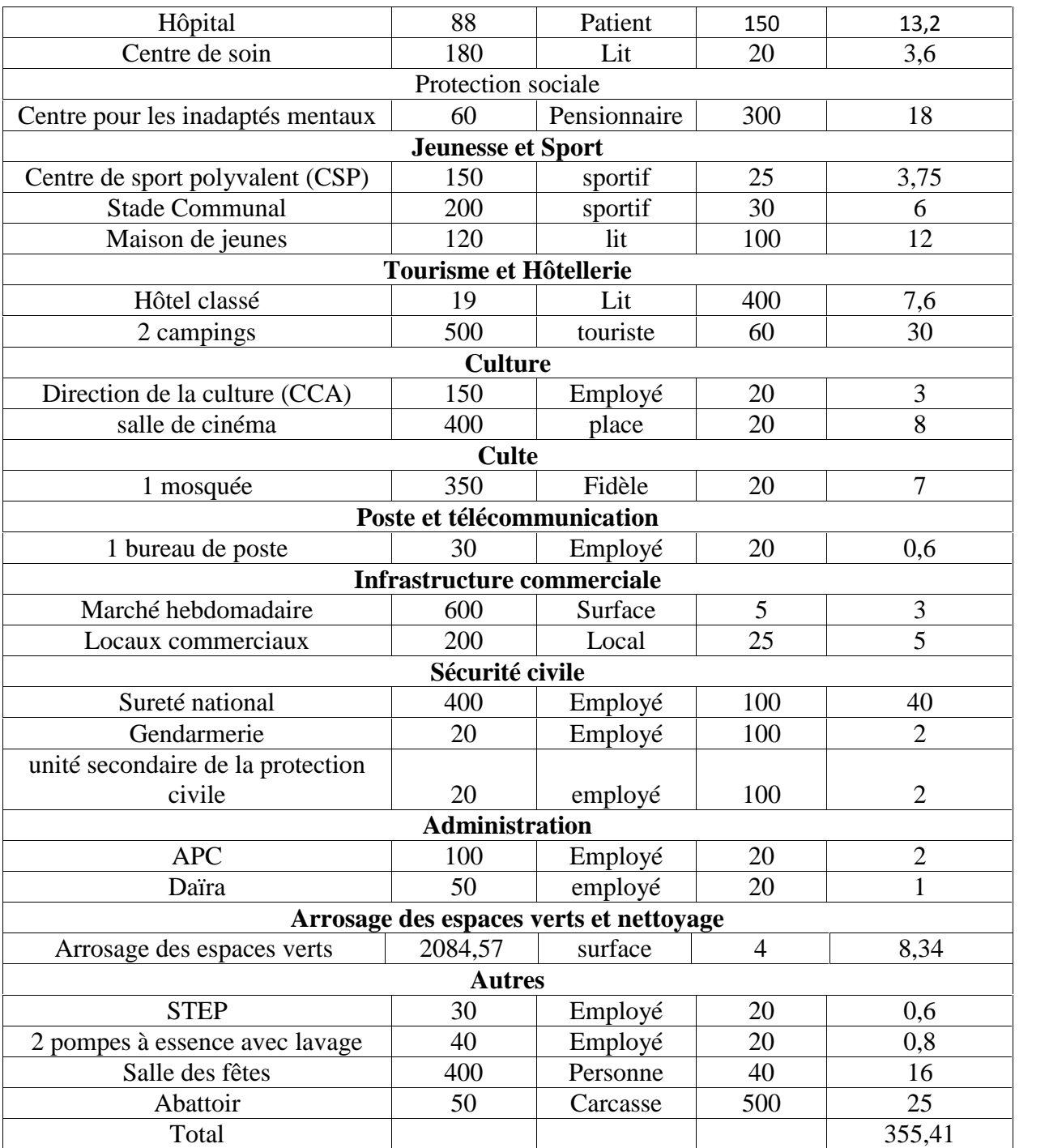

#### **I.7.2 .Les besoins à l'horizon 2040 :** I.7.2.1. *Estimation de la population future :*

Pour estimer la population à l'horizon 2040 nous allons faire une estimation moyennant la formule des accroissements finis, qui est la suivante :

$$
P_n = P_0 (1+t)^n
$$

Avec :

P<sup>n</sup> : population de l'année considérée.

P<sup>0</sup> : population de l'année de référence.

t : le taux d'accroissement (%). n : le nombre d'année séparant P<sup>n</sup> et P0.  $P_n = P_0 (1+t)^n$  $P_{2040} = P_{2015} (1+t)^{25}$  $P_{2040} = 9744$  habitants

#### I.7.2.2. *Estimation des besoins de la population future :*

 $\mathrm{Q_{mov,j}}$  (domestique future) =  $(160\!\times 9744)/1000\!\!= 1559,\!04$   $\mathrm{m^3}/\mathrm{j}$ 

#### I.7.2.3. *Estimation des besoins des équipements futurs :*

Pour estimer les besoins des équipements projetés nous allons faire le rapport entre les besoins d'équipements et les besoins domestiques actuelles et à l'horizon voulu par la formule suivante:

Débit domestique 2015  $d$ ébit des équipements 2015 Débit domestique 2040 Débit des équippemnts 2040  $\rm Q$  équipement 2040 $=$   $\frac{1559,04\times355,41}{1218} = 454,92\,\rm m^3/j$ 

#### *I.7.2.4. Estimation des besoins de la zone touristique projetée :*

Vue la situation géographique d'Aokas (ville côtière), une zone touristique à été projeté avec une capacité de 1316 habitants. Avec une dotation de 400 l/j/lit, les besoins en eau de cette zone, [1] :

$$
Q_{\text{mov},j} = \sum_{i=1}^{n} \frac{q^{i \times Ni}}{1000} \quad (m^3/j)
$$

Donc : Q<sub>moy.j</sub>=400×1316/1000 = 526.4 m<sup>3</sup>/j

#### *I.7.2.5. Consommation moyenne journalière totale :*

Le tableau ci-dessous récapitule le total des besoins :

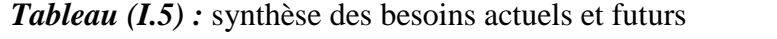

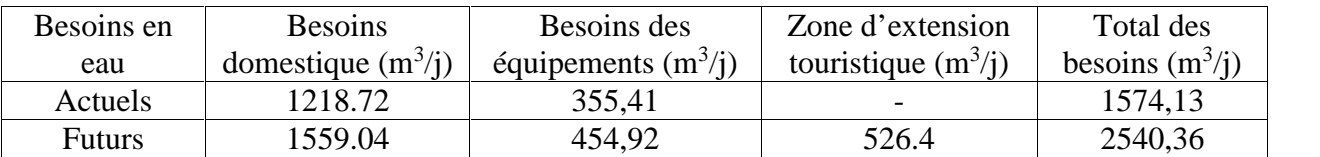

#### **I.7.3 .Calcul du débit moyen journalier :**

#### *I.7.3 .1.Majoration de la consommation moyenne journalière:*

On obtient cette consommation en tenant compte des volumes de pertes situé à différents niveaux (prise d'eau, station de pompage, les réseaux d'adduction et de distribution, les pertes accidentelles en cas de rupture) causée par l'âge, l'état du réseau d'alimentation ainsi que les compétences et services de maintenance.

On prend une majoration de 20% donc le débit moyen journalier devient :

 $Q_{\text{mov},i} = K_f \times (Q_{\text{dom}} + Q_{\text{équi}})$ 

 $Q_{\text{moy},j}$ : Débit moyen journalier  $(m^3/j)$ ;

 $K_f$ : coefficient de fuite :

 $Q_{dom}$ : Débit domestique  $(m^3/j)$ 

 $Q_{\text{équiv}}$ : Débit des équipements  $(m^3/j)$ 

 $Q_{total} = Q_{dom} + Q_{équi}$ 

En générale la valeur du coefficient de fuite  $(K_f)$  varie entre 1,2 et 1,5, [5] :

- $K_f = 1,2$  pour un réseau neuf ou bien entretenu,
- $K_f = 1,25$  à 1,35 pour un réseau moyennement entretenu,
- $K_f = 1,5$  pour un réseau vétuste ou mal entretenu.

Dans le cas de notre réseau, nous avons pris  $K_f = 1.5$  vue l'âge du réseau qui dépasse 40ans et son état dégradé.

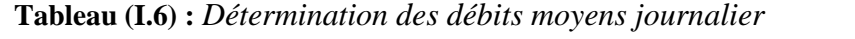

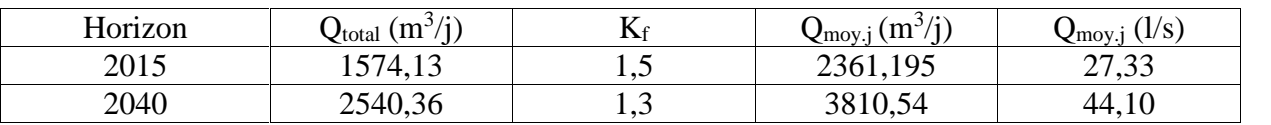

#### **I.7.4 .Calcul du débit maximum journalier :**

$$
Q_{max,j}\!\!=K_{max,j}\!\!\times\!\!Q_{mov,j}
$$

Qmax.j : Débit maximum journalier

Qmoy.j : Débit moyen journalier

 $K_{\text{max},j}$  (=jour de pointe / jour moyen) conditionne le plus souvent le dimensionnement des installations, si l'on admet que la permanence du service public est un objectif primordial et que la régulation journalière est assurée par les réservoirs. Il varie entre 1,1 et 1,3 [6].

Nous avons pris  $K_{\text{max},i} = 1,2$ , on aura alors :

 $Q_{\text{max,i}}=1,2\times Q_{\text{mov,i}}$ 

| Horizon | $\mathcal{L}$ moy.j | (m <sup>3</sup> )<br>$\mathcal{L}$ max. | (1/S)<br>$\mathcal{L}$ max. |
|---------|---------------------|-----------------------------------------|-----------------------------|
| 2015    | 105                 | 2833,43                                 | 3270<br>ن د ت               |
| 2040    | 3810,5              | 5.65<br>$\sim$ $\sim$<br>— r.           | רם רז<br>シー・ノー              |

**Tableau (I.7) :** *la consommation maximale journalière aux différents horizons*

#### **I.7.5 .Calcul du débit maximum horaire :**

 $Q_{max,h} = K_{max,h} \times Q_{mov,h}$ 

Qmax.h ; Débit maximum horaire,

Qmoy.h ; Débit moyen horaire.

Kmax.h : le coefficient de pointe horaire est égale (Débit de l'heure de pointe/ Débit de l'heure moyenne du jour considérer) conditionne le plus souvent le dimensionnement des conduites de distribution et des réservoirs. On admet souvent un coefficient de pointe horaire de 1,6 mais la valeur de ce coefficient varie sensiblement d'un service à l'autre, ainsi que l'emplacement des heures de pointe au cours de la journée,[6]. Nous avons :

 $K_{\text{max.h}} = \text{max} \times \text{max}$ 

 $_{\text{max}}$ : varie entre 1,2 et 1,4 ; on prend  $_{\text{max}}=1,3$ 

On détermine le coefficient max en fonction de la population à partir du tableau suivant :

**Tableau (I.8) :** les valeurs des coefficients max et min en fonction du nombre d'habitant.

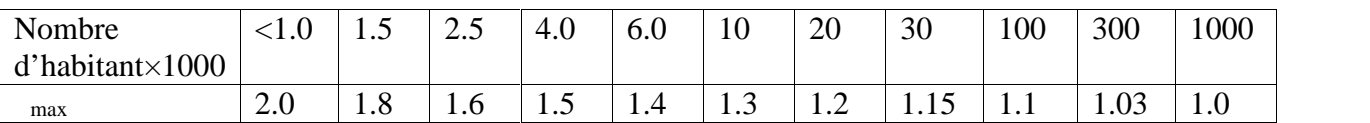

Par interpolation on détermine les valeurs de max pour les deux horizons 2015 et 2040, les résultats sont résumés dans le tableau (I.9)

**Tableau (I.9) :** *Calcul des coefficients max et*  $K_{max,h}$ *.* 

| Horizon | Population | max             | <b>N</b> max.h  |
|---------|------------|-----------------|-----------------|
| 2015    | 7617       | $\sim$<br>1.50  | 1.U<br>. .      |
| 2040    | 9744       | $\sim$<br>1.J 1 | -<br><b>1.7</b> |

Nous avons :

-Pour un régime de consommation égale à 1.8 correspond un pourcentage de consommation horaire P=7.5%, [Annexe I].

-Pour un régime de consommation égale à 1.7 correspond un pourcentage de consommation horaire P=7%, [Annexe I].

De ce fait on détermine le débit maximum horaire(Q<sub>max.h</sub>) à partir de la formule suivante :

$$
Q_{\text{max.h}} = \frac{P \times Q_{\text{max.j}}}{100} \ (m^3/h)
$$

Ou :

Qmax.h : Débit maximum horaire (débit de pointe).

P : pourcentage de consommation horaire.

Nous avons portés les résultats obtenus sur le tableau suivant :

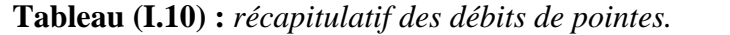

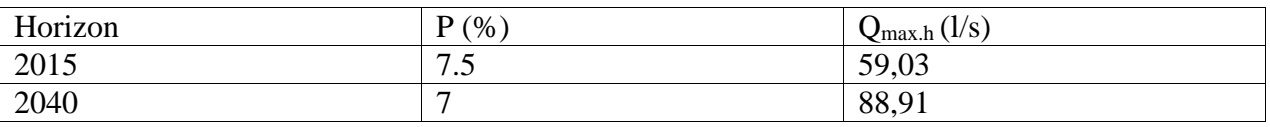

#### **I.8. Bilan ressources-besoins :**

La ressource disponible est de 35l/s, soit 3024 m<sup>3</sup>/j. Les besoins actuels du Chef Lieu d'Aokas sont estimés à 59,03l/s. Comptent aux besoins futurs ils ont été estimés à 88,91 l/s.

#### **I.9.Conclusion :**

Après avoir présenté notre zone d'étude et avoir estimé ses besoins en eau actuels et futurs, nous constatons que les ressources mobilisées ne répondent pas aux besoins de l'agglomération, et nous concluons que les ressources existantes présentent un déficit, ce qui nécessite la mobilisation de nouvelles ressources afin de répondre aux besoins de l'agglomération.

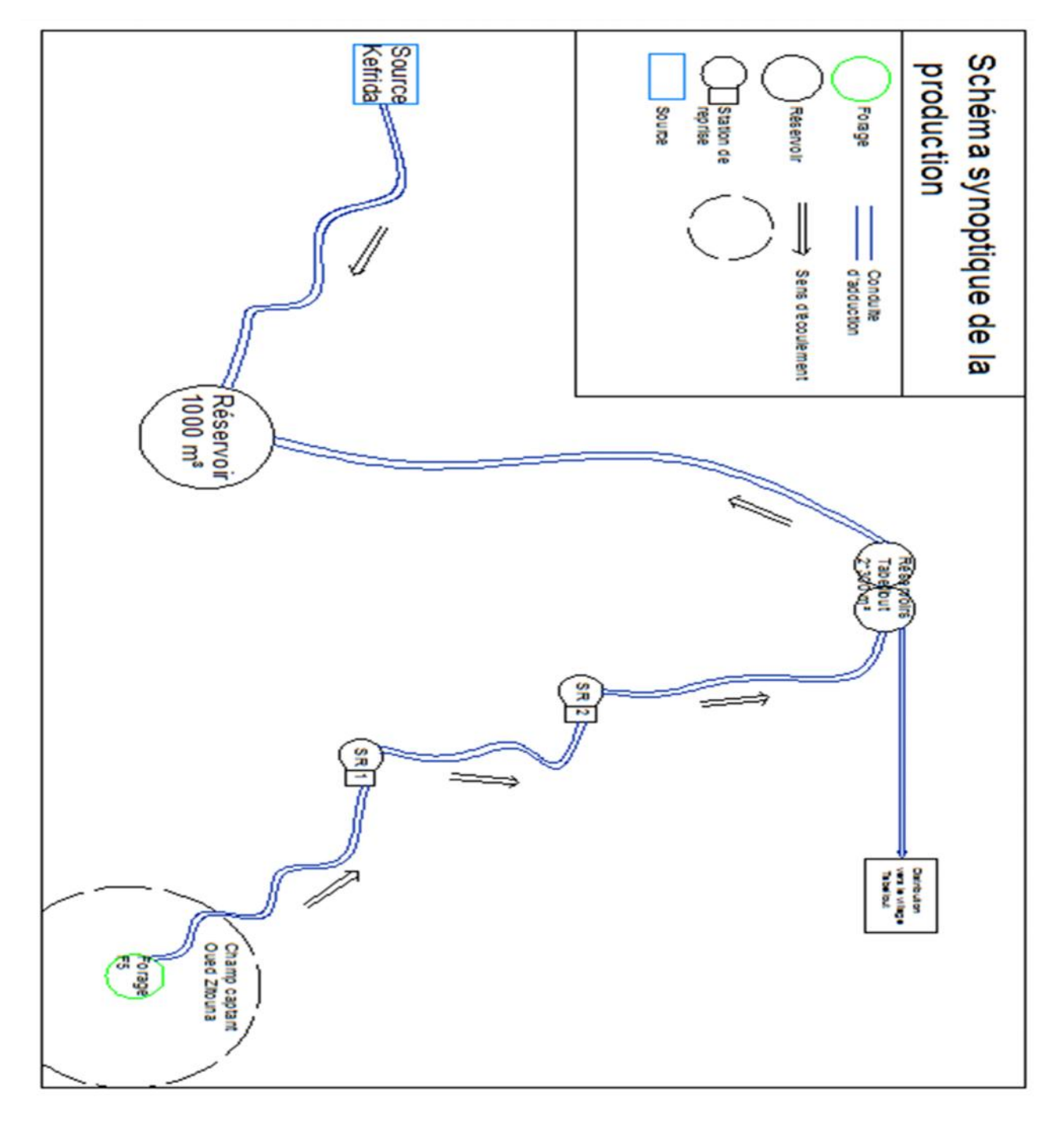

*Figure I.2 : Schéma synoptique du réseau d'adduction d'eau potable.*

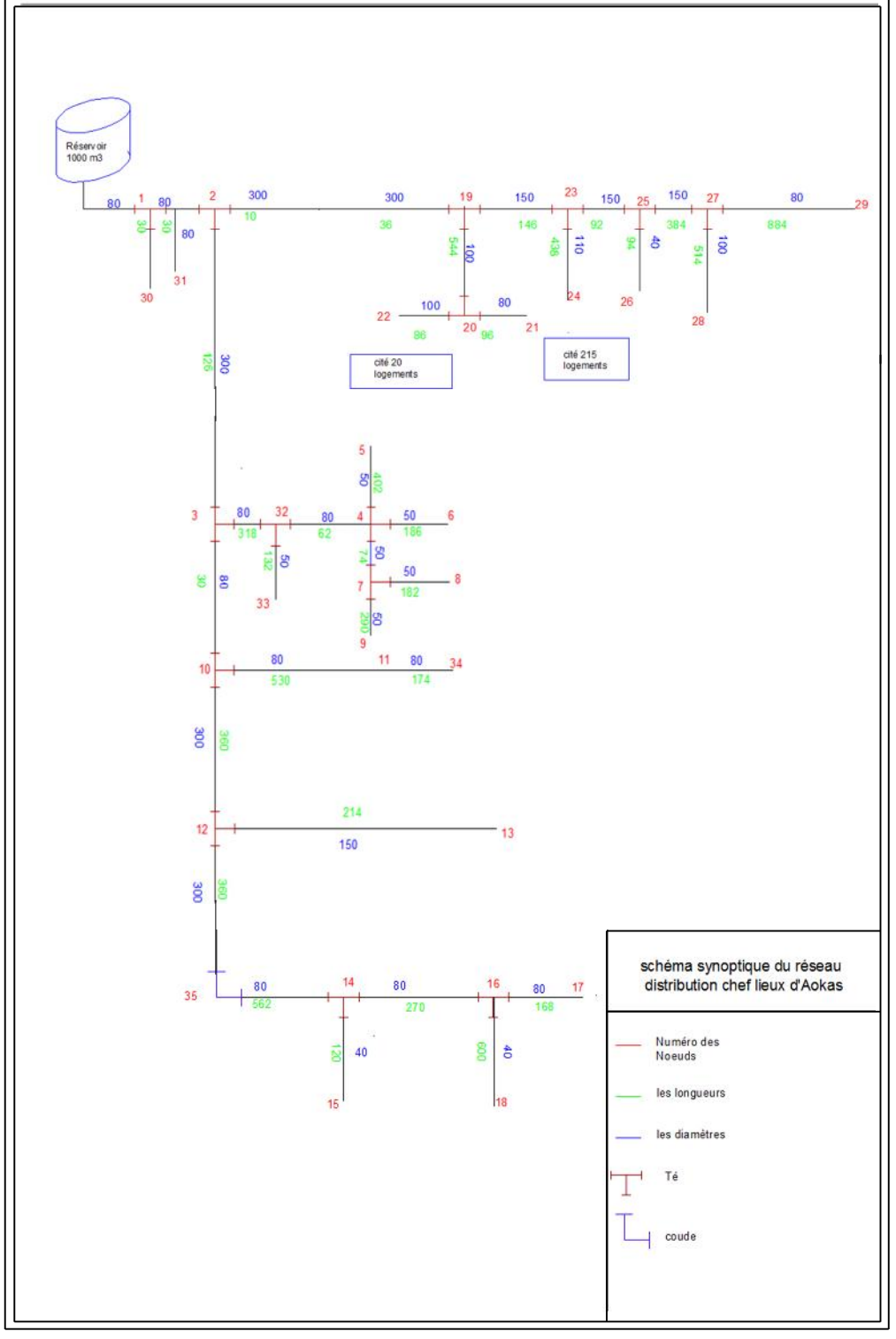

*Figure I.3 : Schéma synoptique du réseau de distribution d'eau potable.*

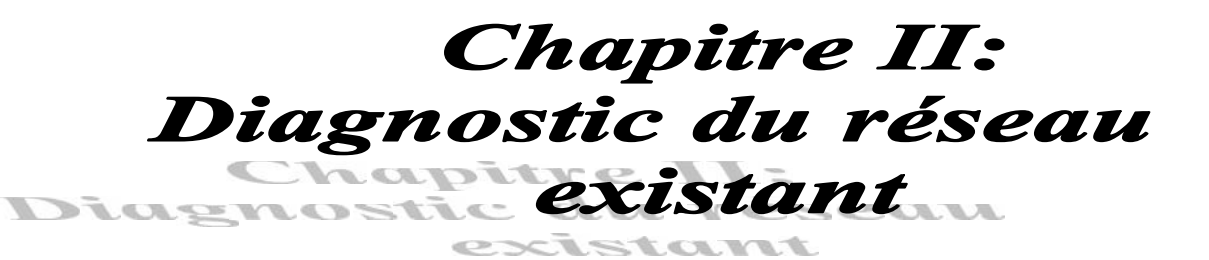

#### **II.1. Introduction :**

Avant d'entreprendre toute action de réhabilitation ou de rénovation des réseaux d'eau potable existants, il y a lieu de détecter toutes les anomalies de ces réseaux entrainant des dysfonctionnements, insuffisances, pertes en eaux etc …..

Pour ce faire, plusieurs enquêtes au près des services techniques concernés (APC, ADE et DRE) ont été effectuées et un maximum d'informations a été récolté.

#### **II.2. Définitions :**

#### **II.2.1. Diagnostic d'un réseau d'AEP :**

L'étude diagnostic d'un réseau d'AEP consiste à analyser qualitativement et quantitativement tous les aléas pouvant surgir sur le réseau et se manifester par des observations. Il s'agit dans tous les cas d'établir le cheminement possible entre les observations, les causes possibles, et d'évaluer les conséquences induites afin de définir une éventuelle réhabilitation à prévoir pour améliorer les prestations et optimiser la gestion du réseau [7].

Pour ce faire, un diagnostic peut s'effectuer selon les étapes suivantes :

- > Connaissance et diagnostic physique du réseau,
- Diagnostic fonctionnel du réseau,
- Diagnostic hydraulique appelé aussi parfois pré-diagnostic (Analyse statistique de la production et de la consommation).

#### **II.2.2. Vieillissement d'un réseau d'AEP:**

Le vieillissement d'un réseau correspond à sa dégradation dans le temps. Cette dégradation se manifeste par l'observation de certains dommages, ou par un mauvais fonctionnement hydraulique. Tous ces phénomènes peuvent être regroupés en deux catégories :

- Mauvais fonctionnement hydraulique du réseau engendré par le vieillissement d'une conduite.
- Dommages divers dans le réseau.

#### **II.2.3. Défaillance :**

Une défaillance est une rupture ou une fuite apparente nécessitant une intervention sur le réseau. Elle peut avoir lieu soit sur la conduite, soit sur le joint. Et elle peut être de différentes natures (figure II.1 ; tableau II.1).

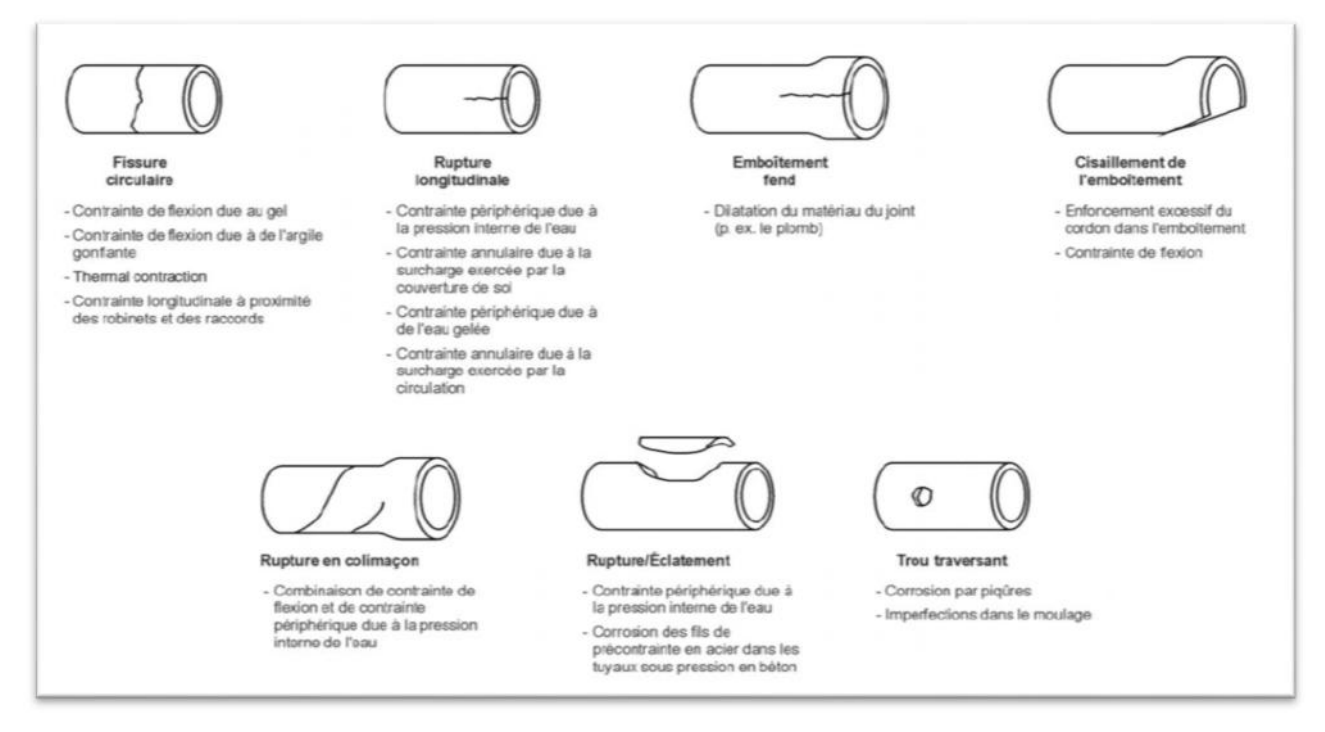

*Figure II.1 : Différents types de ruptures des conduites d'eau potable [7]*

| Manifestation                | -Dégradation de<br>la qualité de<br>l'eau.                                                 | -Diminution de<br>la capacité de<br>transport.                                          | -Augmentation<br>des fuites<br>diffuses.                                | -Ruptures ou<br>fuites apparentes.                                                                  |
|------------------------------|--------------------------------------------------------------------------------------------|-----------------------------------------------------------------------------------------|-------------------------------------------------------------------------|----------------------------------------------------------------------------------------------------|
| Origines                     | -Corrosion<br>interne<br>(chimique ou<br>biologique).<br>-Porosité de<br>joints ou tuyaux. | -Entartrage<br>-Protubérance de<br>produits de<br>corrosion                             | -Corrosions<br>internes et<br>externes.<br>-Détérioration<br>des joints | -Corrosions<br>internes et<br>externes.<br>-Dégradation du<br>lit de pose.<br>-Mouvement de<br>sol. |
| Mesures du<br>vieillissement | -Mesures<br>chimiques.<br>-Plaintes des<br>consommateurs                                   | -Mesure de<br>diamètre ou de<br>coefficients de<br>rugosité.<br>-Chutes de<br>pression. | -Nombre de<br>fuites/Km.<br>-Débit des fuites.                          | -Taux de fuites<br>ou de casses<br>annuel.                                                          |

*Tableau (II.1) : manifestations et mesures de la dégradation des conduites d'eau potable.*

#### **II.3. Le diagnostic physique du réseau existant :**

Le diagnostic physique d'un réseau d'AEP se fait sur la base des investigations de reconnaissances in situ des ouvrages (stations de pompages, réservoirs, forages,… etc).

#### **II.3.1. Forage Tabellout :**

Le forage Tabellout a les caractéristiques suivantes :

- $Q = 25$  l/s,
- Profondeur : 45m
- Diamètre : 300 mm
- Niveau statique : 9.02 m
- Niveau dynamique : 10,15 m

Ce forage est équipé d'un groupe électro pompe immergé qui refoule un débit de 25l/s vers la station de reprise1. La conduite de refoulement est en fonte de diamètre 250mm.

L'abri du forage est dans un état insalubre ce qui favorise l'installation des rongeurs, son nettoyage est recommandé, les compteurs se trouvant à l'intérieur (manomètre et débitmètre) donnent des valeurs erronées ; leurs changement s'impose. [*Image1*]

#### **II.3.2. Station de reprise1 :**

La station de reprise 1 se situe au village Timaarest à une altitude de 152m, la clôture en grillage est détériorée dans certains endroits et la porte est attaquée par l'oxydation ce qui rend l'accès facile aux personnes étrangères. Par contre on aperçoit que l'état du génie civil au niveau de la station est bon. [*Image 2*]

#### **a. Chambre de pompe :** [*Image 6*]

- Cette chambre est très étroite ce qui ne facilite pas le travail des agents de l'ADE pendant son exploitation, son élargissement est souhaitable.
- ← Cette chambre contient uniquement une seule pompe immergée, ce qui provoque une rupture d'alimentation vers la station de reprise 2 en cas de panne.
- Fuites d'eau au niveau de la chambre de pompe ce qui nécessite leurs réparation.

#### **b. Chambre de vannes :** [*Image 4*]

Manque d'entretient et présence d'eau à l'intérieur de la chambre suite aux fuites au niveau des joints, ce qui nécessite le remplacement de ces derniers

#### **c. Les vannes :** [*Image 3 et 5*]

Le regard de vannage au niveau de la station est exposé à l'air libre, il faut couvrir celui-ci avec un tampon pour éviter toute manœuvre et garder sa propreté.

- On remarque une fuite d'eau énorme au niveau de la vanne. Chose qui peut causer un glissement de terrain.
- La conduite en acier noir a perdu son enrobage. Cela peut accélérer le processus de corrosion.

Jonction de la conduite acier noir et acier galvanisé peut créer le processus de corrosion ou électrolyse.

**d. Le réservoir :**

C'est un réservoir circulaire, semi enterré d'une capacité de 100m<sup>3</sup> et d'une hauteur de quatre mètre.il est dans sa globalité en bon état.

#### **II.3.3. Station de reprise 2 :**

La station de reprise 2 reliant la station de reprise 1 au réservoir 2x300m<sup>3</sup> se situe aussi au village Timaarest à une altitude de 262m, elle présente les mêmes caractéristiques que la station de reprise 1 concernant l'état du génie civile et la clôture.

#### **II.3.4. le réservoir 2x300m<sup>3</sup> :** [*Image 8*]

Ce réservoir est situé au village Tabellout à une altitude de 374 m, la clôture est en mauvaise état, son changement est donc nécessaire. Le nettoyage et le revêtement extérieur sont recommandés.

#### **II.3.5. Réservoir 1000m<sup>3</sup> :**

C'est un réservoir circulaire semi enterré d'une capacité de1000m<sup>3</sup>. Il présente une cote du radier de 109m et une cote du trop plein de 113,5m.

- La chambre des vannes nécessite le nettoyage et la réparation des fuites à son niveau. [*Image 4*]
- Introduction de la lumière à l'intérieurs à travers les éléments en Nevada ce qui peut altérer la qualité de l'eau [*Image 9*].

#### **II.3.6. les conduites d'adduction :**

Les conduites d'adduction ont été récemment rénovées en fonte et en diamètre 250 mm. Elles sont en bon état.
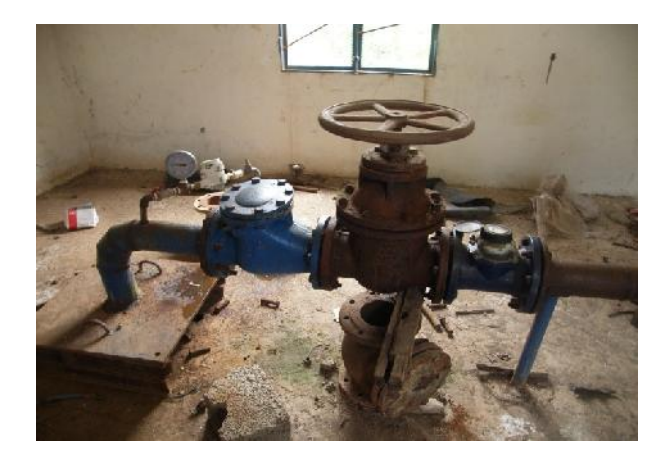

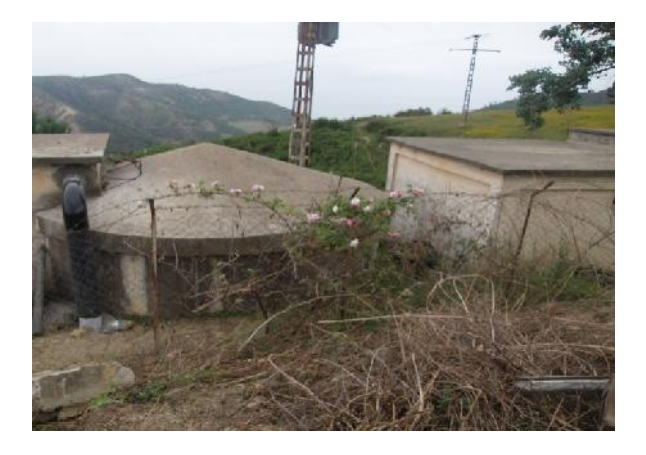

*Image 1 : forage Tabellout. Image 2 : station de reprise1.*

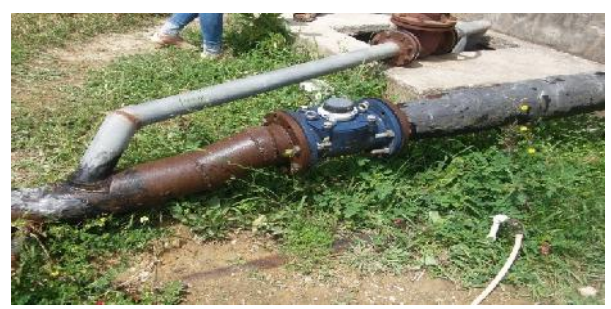

*Image 3 : les vannes du réservoir 1000m<sup>3</sup>*

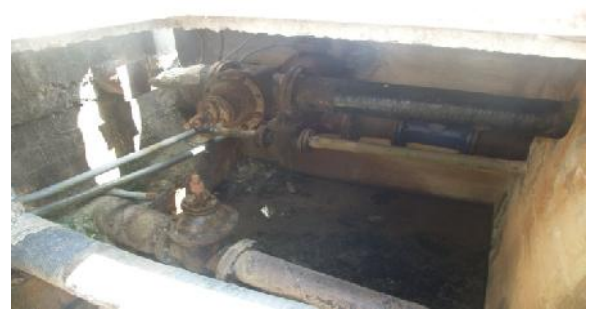

*. Image4 : chambre de vannes du réservoir 1000m<sup>3</sup> .*

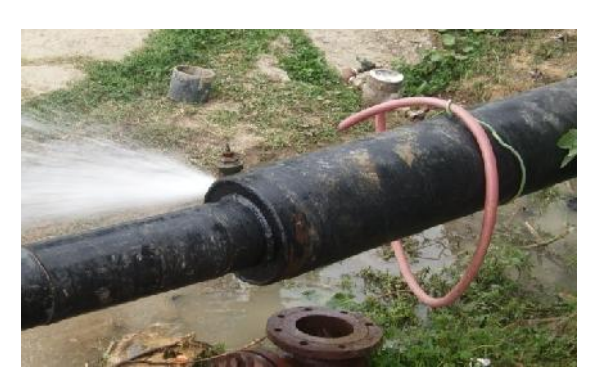

*Image 5 : Fuite au niveau de la vanne Image 6 : chambre de pompe de SR1. de vidange de SR1.*

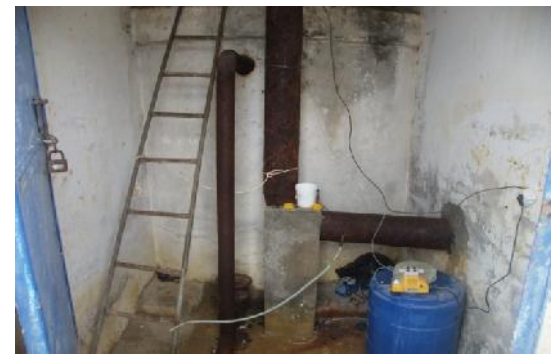

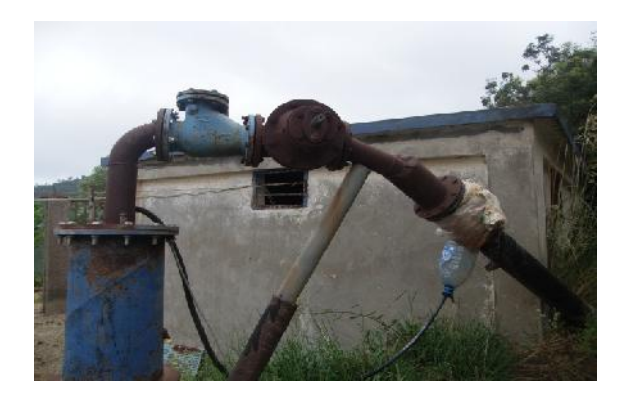

*Image 7 : vannes à la station de reprise2.* 

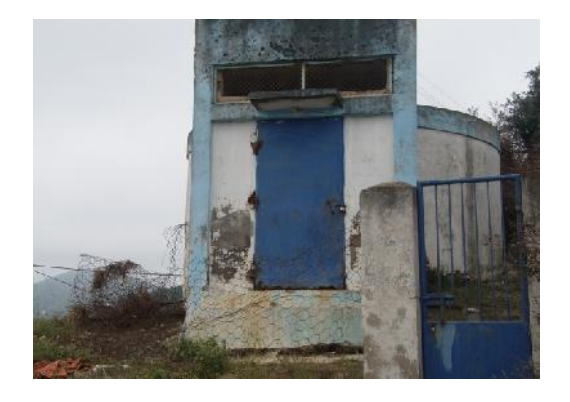

**Image 8** : Réservoirs  $2x300m^3$ .

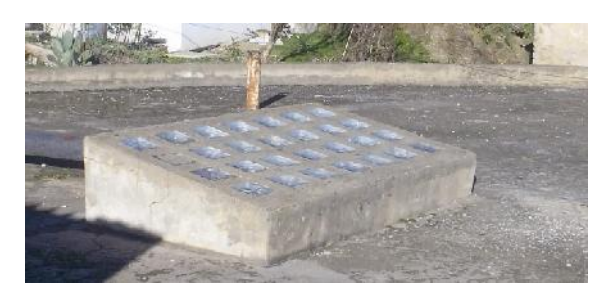

*Image 9 : Eléments en Nevada au niveau du réservoir 1000m<sup>3</sup> .*

# **II.4. vérification de la capacité de réservoir :**

La capacité du réservoir est déterminée en fonction des variations de débit rentrant et sortant de réservoir.

#### *Calcul du volume de stockage d'un réservoir :*

Le volume total de stockage d'un réservoir est déterminé par la formule suivante :

$$
V_r = \frac{P \max Q \max j}{100}
$$

Tel que :

$$
P_{max}\% = \quad V^+ \ + \quad V^-
$$

Avec :

 $Vr$  : volume régulier total  $(m^3)$ ,

*Pmax*: résidu maximum en (%),

 $Q_{maxj}$ : débit maximum journalier à consommer (m<sup>3</sup>/j),

∆V : résidu.

Pour le calcul de volume total  $(V_t)$  du réservoir, la réserve d'incendie sera prise en compte, donc ce volume total est donné par :

$$
V_t = V_r + V_{inc}
$$

 $V_t$ : volume total de réservoir  $(m^3)$ ,

 $V_{inc}$ : volume de la réserve d'incendie ( $V_{inc}$ =120m<sup>3</sup>).

*Calcul de coefficient de variation horaire Kmaxh :*

Kmaxh= max . max

Avec :

max : coefficient de confort (niveau de vie de la localité) qui varie de 1.2 à 1.4, max : coefficient qui dépend du nombre d'habitants.

Donc :  $K_{\text{max}} = 1.62$ . (On va prendre la colonne qui correspond à  $K_{\text{max}} = 1.7$ ).

#### *Calcul de la capacité de notre réservoir :*

Pour le calcul de la capacité du réservoir on doit représenter un tableau des bilans massiques entrants et sortants de ce réservoir, et les résultats sont les suivants :

|           | Apport | Distribution   | Surplus                  | Déficit                  | Résidu           |
|-----------|--------|----------------|--------------------------|--------------------------|------------------|
| Heure     | (% )   | $(\%)$         | (% )                     | (% )                     | (% )             |
| $0 - 1$   | 4,16   | $\mathbf{1}$   | 3,16                     |                          | 3,16             |
| $1-2$     | 4,16   | $\mathbf{1}$   | 3,16                     |                          | 6,32             |
| $2 - 3$   | 4,16   | $\mathbf{1}$   | 3,16                     |                          | 9,48             |
| $3-4$     | 4,16   | $\mathbf{1}$   | 3,16                     |                          | 12,64            |
| $4 - 5$   | 4,16   | $\overline{2}$ | 2,16                     | $\overline{a}$           | 14,8             |
| $5 - 6$   | 4,16   | 3              | 1,16                     |                          | 15,96            |
| $6 - 7$   | 4,16   | 5              | $\overline{a}$           | $-0,84$                  | 15,12            |
| $7 - 8$   | 4,16   | 6,5            |                          | $-2,34$                  | 12,78            |
| $8-9$     | 4,17   | 6,5            | ÷,                       | $-2,34$                  | 10,44            |
| $9-10$    | 4,17   | 5,5            |                          | $-1,34$                  | 9,1              |
| $10 - 11$ | 4,17   | 4,5            |                          | $-0,34$                  | 8,76             |
| $11 - 12$ | 4,17   | 5,5            |                          | $-1,34$                  | 7,42             |
| $12 - 13$ | 4,17   | $\overline{7}$ | $\overline{a}$           | $-2,84$                  | 4,58             |
| $13 - 14$ | 4,17   | $\overline{7}$ |                          | $-2,84$                  | 1,74             |
| $14 - 15$ | 4,17   | 5,5            |                          | $-1,34$                  | 0,4              |
| $15 - 16$ | 4,17   | 4,5            |                          | $-0,34$                  | 0,06             |
| $16 - 17$ | 4,17   | $\overline{5}$ |                          | $-0,84$                  | $-0,78$          |
| $17 - 18$ | 4,17   | 6,5            |                          | $-2,84$                  | $-3,12$          |
| 18-19     | 4,17   | 6,5            | $\overline{\phantom{m}}$ | $-2,84$                  | $-5,46$          |
| 19-20     | 4,17   | $\overline{5}$ |                          | $-0,84$                  | $-6,3$           |
| $20 - 21$ | 4,17   | 4,5            |                          | $-0,34$                  | $-6,74$          |
| $21 - 22$ | 4,17   | 3              | 1,16                     | $\frac{1}{2}$            | $-5,48$          |
| $22 - 23$ | 4,17   | $\overline{2}$ | 2,16                     |                          | $-3,16$          |
| $23 - 24$ | 4,17   | $\mathbf{1}$   | 3,16                     | $\overline{\phantom{0}}$ | $\boldsymbol{0}$ |
| Total     | 100    | 100            |                          |                          |                  |

*Tableau (II.2) : variation de la consommation journalière.*

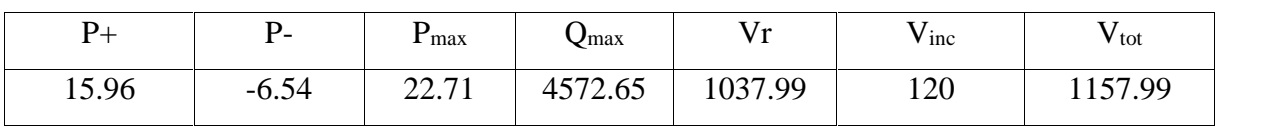

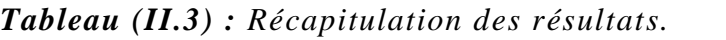

# **II.5. Le diagnostic fonctionnel du réseau existant :**

Pour réaliser ce diagnostic fonctionnel nous avons choisit deux méthodes : la première est la modélisation du réseau de distribution sur le logiciel EPANET pour pouvoir analyser son comportement et ses caractéristiques hydrauliques (débits, pressions et vitesses), la deuxième est le redimensionnement du réseau de distribution selon le tracé existant en tenant compte des besoins en eau actuel et futur du CLA, pour les comparer avec les dimensions du réseau existant.

## **II.5.1.Modélisation du réseau de distribution existant sur EPANET :**

La modélisation du fonctionnement du réseau cherche à décrire le comportement hydraulique des différents dispositifs du réseau. L'intérêt est de reproduire ce qui se déroule en réalité dans le réseau à l'aide d'un modèle hydraulique. [5]

## *II.5.1.1. description du logiciel Epanet :* [8]

Epanet est un logiciel élaboré par l'organisme national américain de l'environnement, il est d'un usage courant aux Etats-Unis. Il a été introduit en Europe par un grand groupe mondial de distribution d'eau et progressivement d'autres utilisateurs l'adoptent.

Le logiciel considère le réseau de distribution comme un ensemble de nœuds reliés entre eux par des arcs. Les nœuds peuvent être des nœuds de demande ou des réservoirs et les arcs représentent des conduites, vannes de contrôle ou bien des pompes.

 $\triangleright$  Nœuds de demande :

Ce sont les points de jonction entre les arcs, les données d'entrées obligatoires pour effectuer la simulation sont :

- L'altitude du nœud ;
- Le débit d'entrée ou de sortie ;
- Le numéro du nœud.

Les résultats calculés après la simulation sont :

- La hauteur piézométrique au nœud,
- La pression au nœud.

#### > Les réservoirs

Ce sont des nœuds avec une capacité de stockage et avec une hauteur d'eau initiale, les données de base pour pouvoir effectuer une simulation sont :

- La côte altimétrique du radier,
- Le niveau initial, minimal et maximal du réservoir,
- Le diamètre du réservoir.

Les résultats donnés après la simulation sont :

- La charge (altitude du niveau d'eau),
- La pression (niveau de l'eau dans le réservoir).
- $\triangleright$  Les conduites :

Les conduites sont des arcs qui transportent de l'eau du nœud qui a la pression la plus élevée au deuxième nœud.

Les données nécessaires pour effectuer la simulation sont :

- Longueurs,
- Diamètres.
- Rugosités,
- L'état de la conduite (fermée, ouverte ou clapet anti-retour).

Les valeurs calculées après la simulation sont :

- Le débit.
- La vitesse,
- La perte de charge.

Pour le calcul des pertes de charge, EPANET propose trois formules :

- Hazen-Williams,
- Darcy-Weisbach,
- Chezy-Manning.

#### *II.5.1.2. Les étapes suivies pour la modélisation du réseau :*

#### *Le tracé du réseau :*

Tracer l'ossature du réseau sur la fenêtre schéma du réseau ou l'importer d'un autre fichier dessin. Dans notre cas nous avons importé le tracé du réseau à partir d'un fichier dessin mapinfo en tant que fond d'écran, puis nous avons reproduit ce dernier en plaçant les nœuds et les arcs.

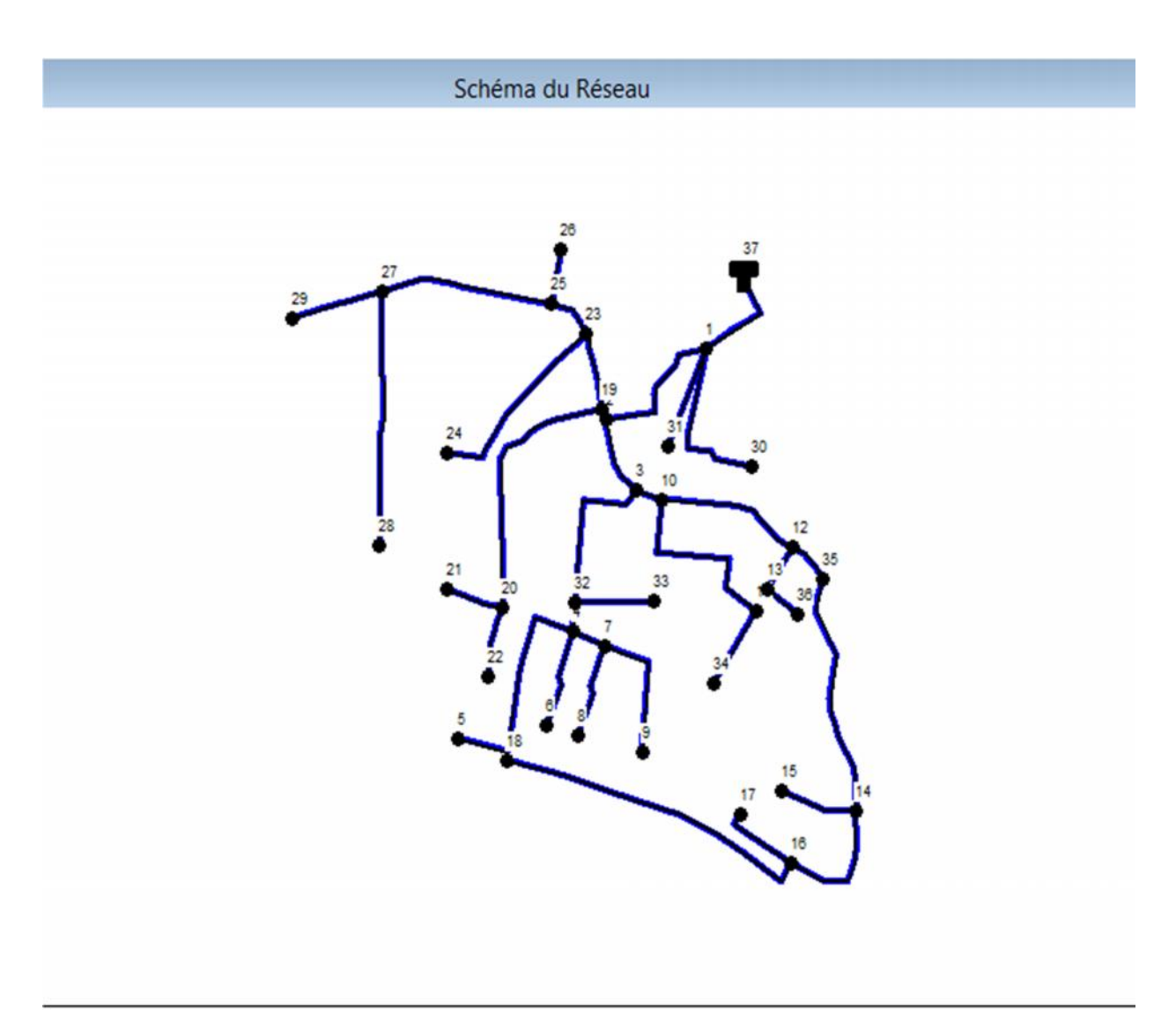

*Figure II.3 : Le tracé du réseau sur EPANET.*

# *Introduction des données physiques et hydrauliques :*

Au niveau des nœuds :

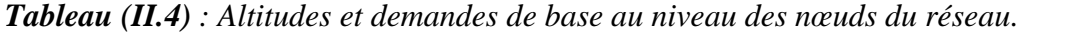

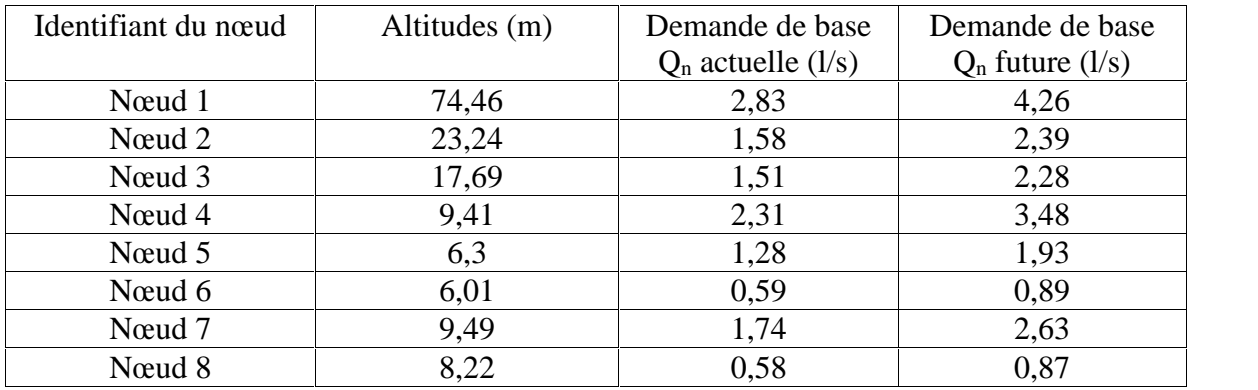

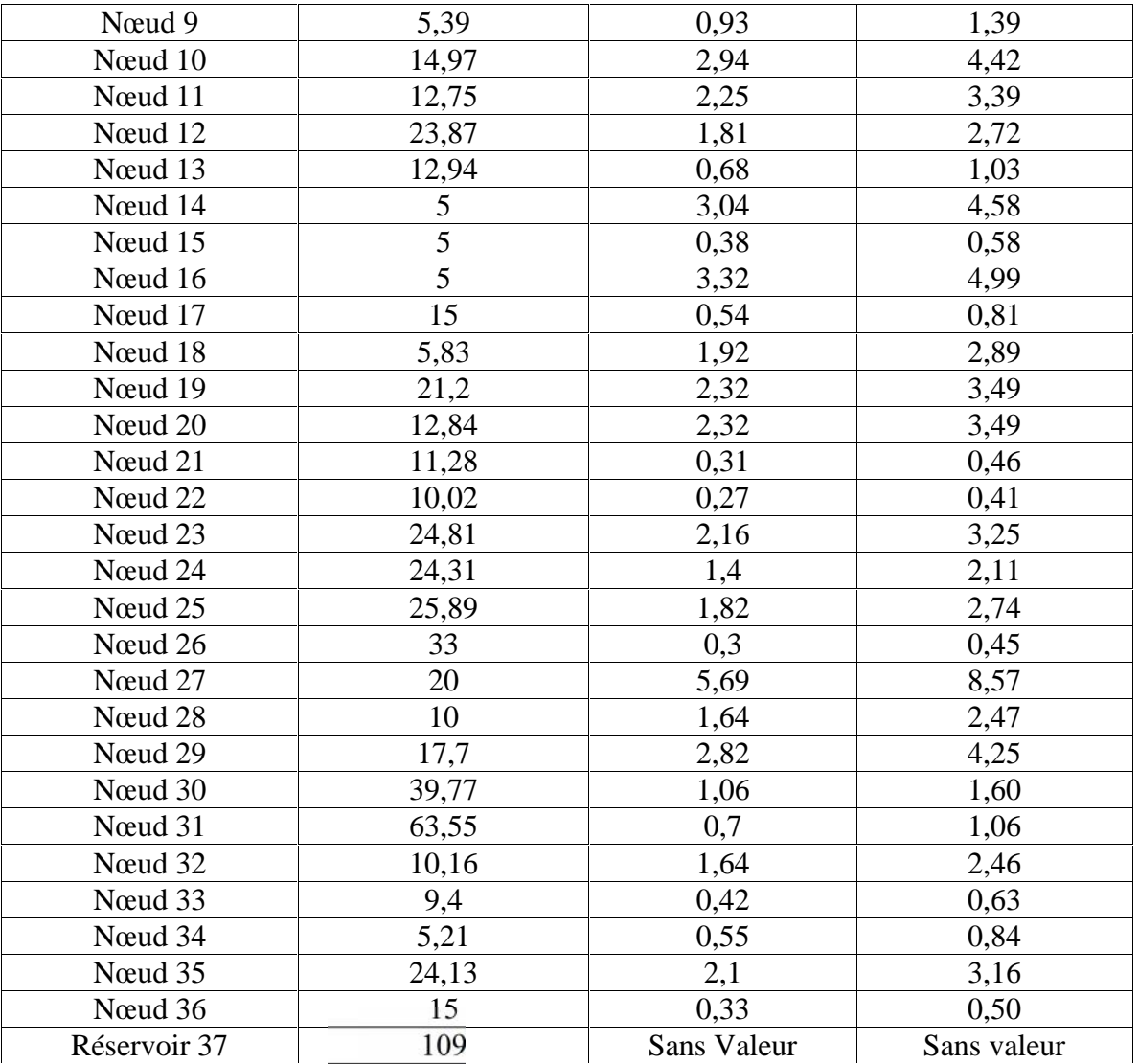

Avec :  $Q_n = 0.5 \sum Q r i + Q_{\text{conc}}$ 

Tels que :

Q<sup>n</sup> : Débit au nœud,

Qri : Débit de route traversant le nœud i,

Qconc : Débit concentré au niveau du nœud i.

Au niveau des arcs :

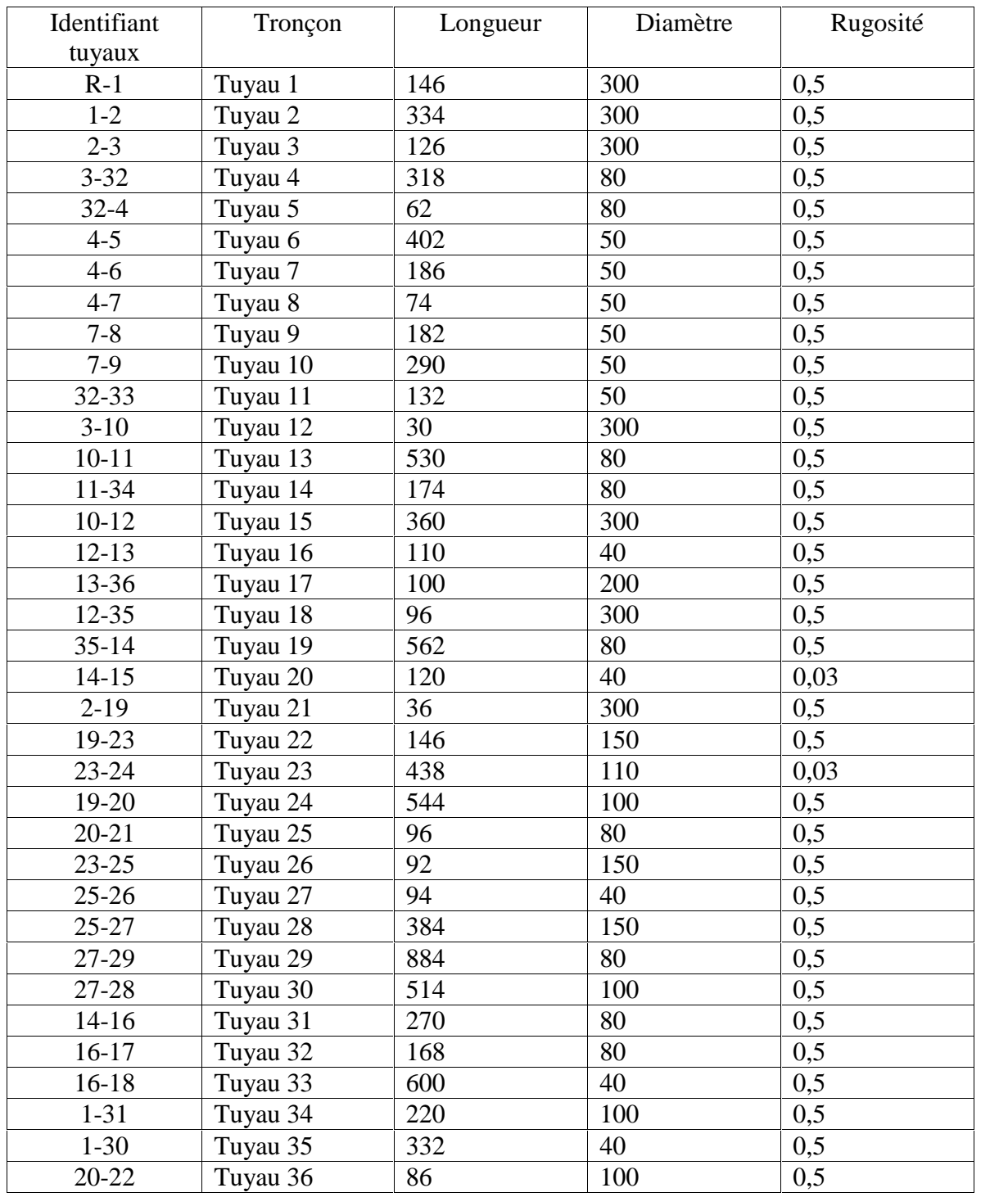

# *Tableau (II.5) : Données physiques du réseau de distribution.*

#### *lancement de la simulation du réseau :*

Après avoir tracé l'ossature de notre réseau et introduit toute les caractéristiques des arcs et des nœuds nous avons lancé la simulation en déterminant ses paramètres hydrauliques (figure II.3)

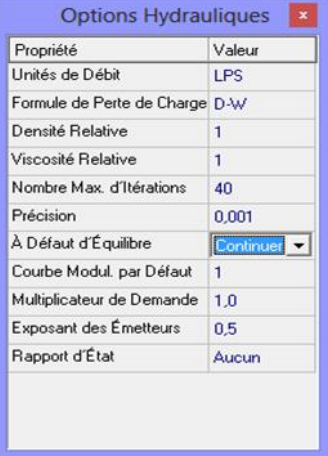

*Figure II.4 : Les options hydrauliques de la simulation.*

*II.5.1.3. La simulation du réseau sous les conditions actuelles (Ø et besoins en eau) :*

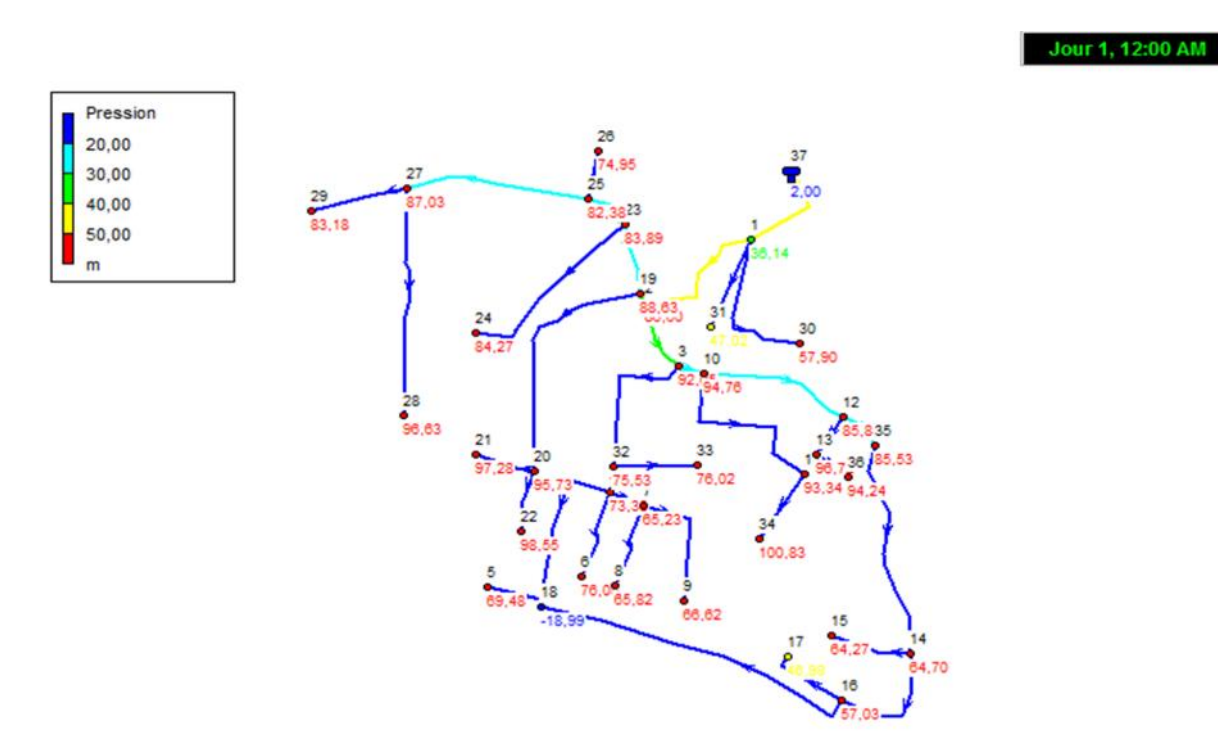

*Figure II.5 : les pressions après simulation.*

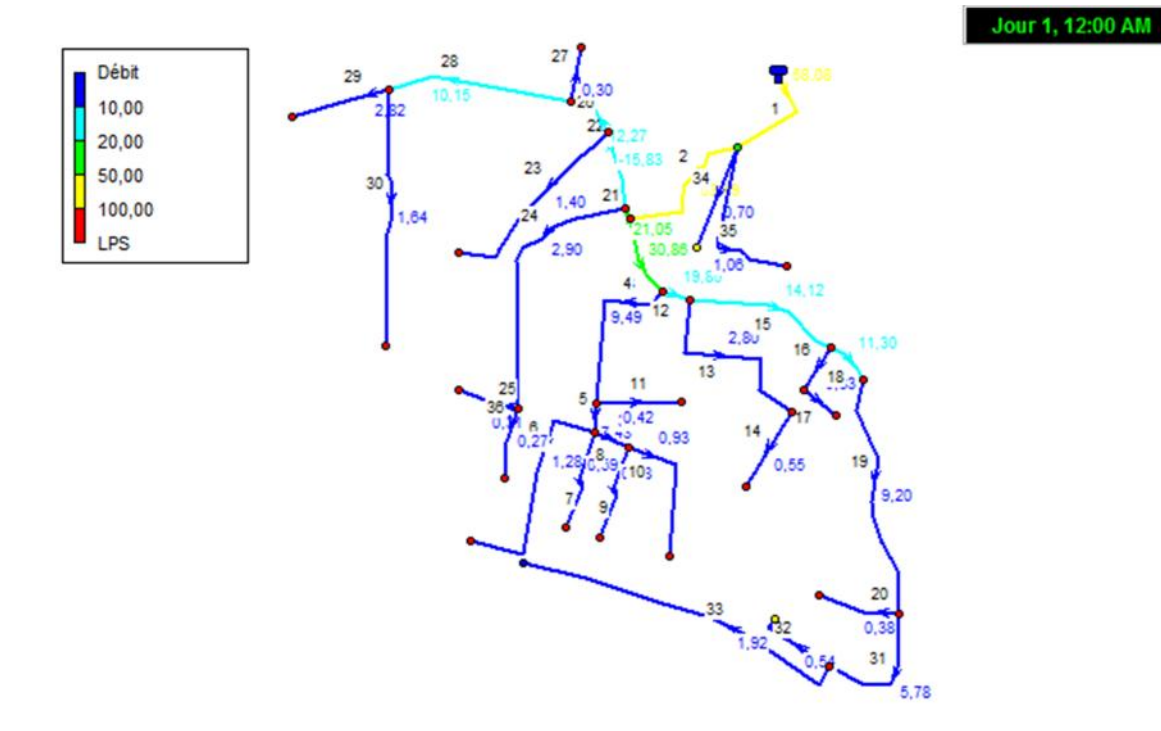

*Figure II.6 : Débits après simulation.*

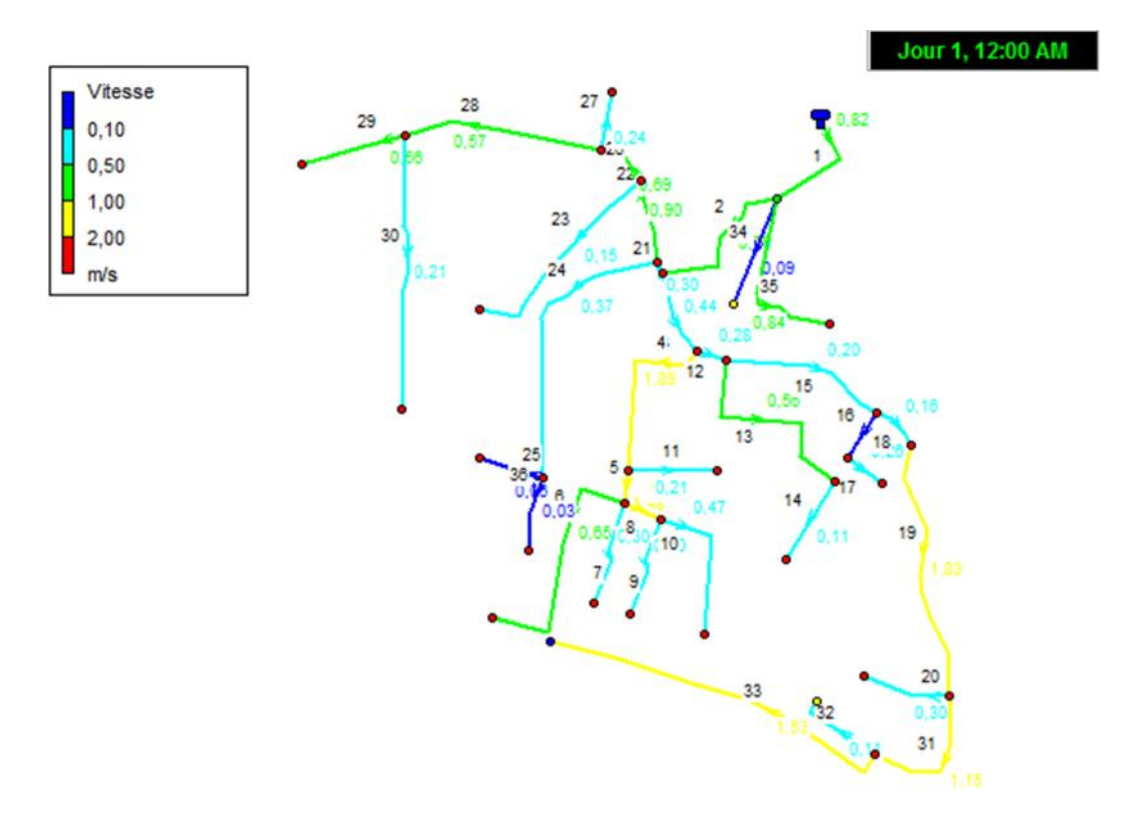

*Figure II.7 : vitesses après simulation.*

| <b>ID</b> Nocud    | Altitude $(m)$ | Demande de   | Charge $(m)$ | Pression(m) |
|--------------------|----------------|--------------|--------------|-------------|
|                    |                | base $(l/s)$ |              |             |
| Nocud 1            | 74,46          | 2,83         | 110,60       | 36,14       |
| Nœud 2             | 23,24          | 1,58         | 109,84       | 86,60       |
| Nœud 3             | 17,69          | 1,51         | 109,74       | 92,05       |
| Nocud 4            | 9,41           | 2,31         | 82,79        | 73,38       |
| Nœud 5             | 6,3            | 1,28         | 75,78        | 69,48       |
| Nœud 6             | 6,01           | 0,59         | 82,06        | 76,05       |
| Nocud <sub>7</sub> | 9,49           | 1,74         | 74,72        | 65,23       |
| Nœud 8             | 8,22           | 0,58         | 74,04        | 65,82       |
| Nœud 9             | 5,39           | 0,93         | 72,01        | 66,62       |
| Nocud 10           | 14,97          | 2,94         | 109,73       | 94,76       |
| Nœud 11            | 12,75          | 2,25         | 106,09       | 93,34       |
| Nocud 12           | 23,87          | 1,81         | 109,67       | 85,80       |
| Nocud 13           | 12,94          | 0,68         | 109,66       | 96,72       |
| Noved 14           | 5              | 3,04         | 69,70        | 64,70       |
| Nocud 15           | $\overline{5}$ | 0,38         | 69,27        | 64,27       |
| Nocud 16           | 5              | 3,32         | 62,03        | 57,03       |
| Nocud 17           | 15             | 0,54         | 61,98        | 46,98       |
| Nocud 18           | 5,83           | 1,92         | $-13,16$     | $-18,99$    |
| Nocud 19           | 21,2           | 2,32         | 109,83       | 88,63       |
| Nocud 20           | 12,84          | 2,32         | 108,57       | 95,73       |
| Nœud 21            | 11,28          | 0,31         | 108,56       | 97,28       |
| Noved 22           | 10,02          | 0,27         | 108,57       | 98,55       |
| Noved 23           | 24,81          | 2,16         | 108,70       | 83,89       |
| Noved 24           | 24,31          | 1,40         | 108,58       | 84,27       |
| Novem 25           | 25,89          | 1,82         | 108,27       | 82,38       |
| Noved 26           | 33             | 0,30         | 107,95       | 74,95       |
| Nœud 27            | 20             | 5,69         | 107,03       | 87,03       |
| Novem 28           | 10             | 1,64         | 106,63       | 96,63       |
| Nocud 29           | 17,7           | 2,82         | 100,88       | 83,18       |
| Nœud 30            | 39,77          | 1,06         | 97,67        | 57,90       |
| Novement 31        | 63,55          | 0,70         | 110,57       | 47,02       |
| Novement 32        | 10,16          | 1,64         | 85,69        | 75,53       |
| Novement 33        | 9,4            | 0,42         | 85,42        | 76,02       |
| Noved 34           | 5,21           | 0,55         | 106,04       | 100,83      |
| Noved 35           | 24,13          | 2,10         | 109,66       | 85,53       |
| Nocud 36           | 15             | 0,33         | 109,24       | 94,24       |
| Réservoir 37       | 109            | $-58,08$     | 111,00       | 2,00        |

*Tableau (II.6) : Etat des nœuds après simulation.*

| Tronçons  | <b>ID</b> Arc | Débit $(l/s)$ | Vitesse $(m/s)$ | Perte de charge (m) |
|-----------|---------------|---------------|-----------------|---------------------|
| $R-1$     | Tuyau 1       | 58,08         | 0,82            | 2,71                |
| $1-2$     | Tuyau 2       | 53,49         | 0,76            | 2,29                |
| $2 - 3$   | Tuyau 3       | 30,86         | 0,44            | 0,79                |
| $3 - 32$  | Tuyau 4       | 9,49          | 1,89            | 75,63               |
| $32 - 4$  | Tuyau 5       | 7,43          | 1,48            | 46,83               |
| $4 - 5$   | Tuyau 6       | 1,28          | 0,65            | 17,42               |
| $4 - 6$   | Tuyau 7       | 0,59          | 0,30            | 3,90                |
| $4 - 7$   | Tuyau 8       | 3,25          | 1,66            | 108,94              |
| $7 - 8$   | Tuyau 9       | 0,58          | 0,30            | 3,78                |
| $7-9$     | Tuyau 10      | 0,93          | 0,47            | 9,36                |
| 32-33     | Tuyau 11      | 0,42          | 0,21            | 2,05                |
| $3-10$    | Tuyau 12      | 19,86         | 0,28            | 0,35                |
| $10 - 11$ | Tuyau 13      | 2,80          | 0,56            | 6,86                |
| 11-34     | Tuyau 14      | 0,55          | 0,11            | 0,31                |
| $10-12$   | Tuyau 15      | 14,12         | 0,20            | 0,17                |
| $12-13$   | Tuyau 16      | 1,01          | 0,06            | 0,04                |
| 13-36     | Tuyau 17      | 0,33          | 0,26            | 4,08                |
| $12 - 35$ | Tuyau 18      | 11,30         | 0,16            | 0,12                |
| $35 - 14$ | Tuyau 19      | 9,20          | 1,83            | 71,09               |
| $14 - 15$ | Tuyau 20      | 0,38          | 0,30            | 3,61                |
| $2-19$    | Tuyau 21      | 21,05         | 0,30            | 0,39                |
| 19-23     | Tuyau 22      | $-15,83$      | 0,90            | 7,71                |
| $23 - 24$ | Tuyau 23      | 1,40          | 0,15            | 0,28                |
| 19-20     | Tuyau 24      | 2,90          | 0,37            | 2,31                |
| $20 - 21$ | Tuyau 25      | 0,31          | 0,06            | 0,11                |
| $23 - 25$ | Tuyau 26      | 12,27         | 0,69            | 4,69                |
| $25 - 26$ | Tuyau 27      | 0,30          | 0,24            | 3,41                |
| $25 - 27$ | Tuyau 28      | 10,15         | 0,57            | 3,22                |
| 27-29     | Tuyau 29      | 2,82          | 0,56            | 6,96                |
| 27-28     | Tuyau 30      | 1,64          | 0,21            | 0,78                |
| $14-16$   | Tuyau 31      | 5,78          | 1,15            | 28,41               |
| 16-17     | Tuyau 32      | 0,54          | 0,11            | 0,30                |
| $16-18$   | Tuyau 33      | 1,92          | 1,53            | 125,32              |
| $1 - 31$  | Tuyau 34      | 0,70          | 0,09            | 0,16                |
| $1-30$    | Tuyau 35      | 1,06          | 0,84            | 38,95               |
| 20-22     | Tuyau 36      | 0,27          | 0,03            | 0,02                |

*Tableau (II.7) : Etat des conduites après simulation.*

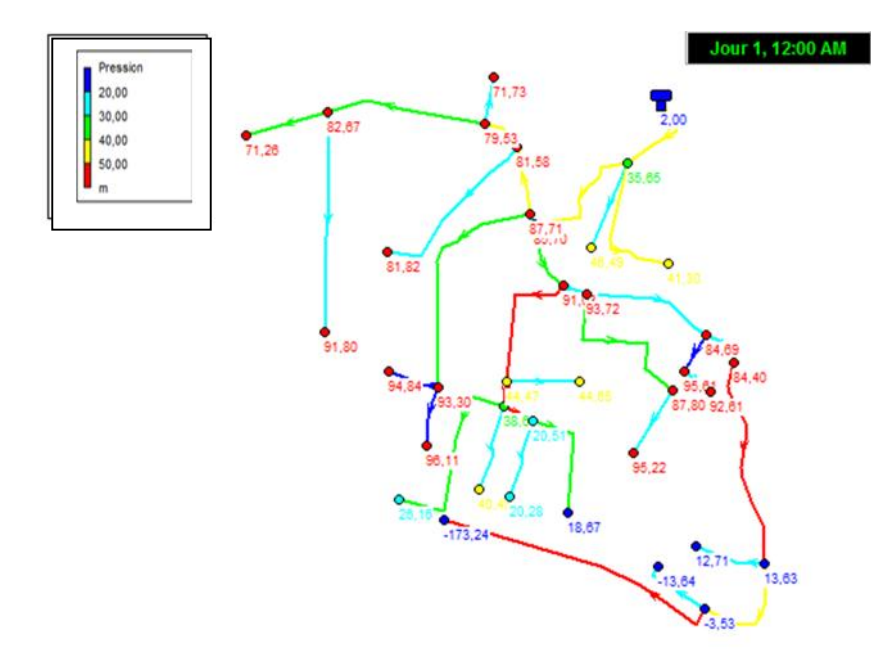

*II.5.1.4. La simulation du réseau sous les conditions futures (Ø et demande en eau) :*

*Figure II.8 : pressions au niveau des nœuds après simulation (débit de pointe futur).*

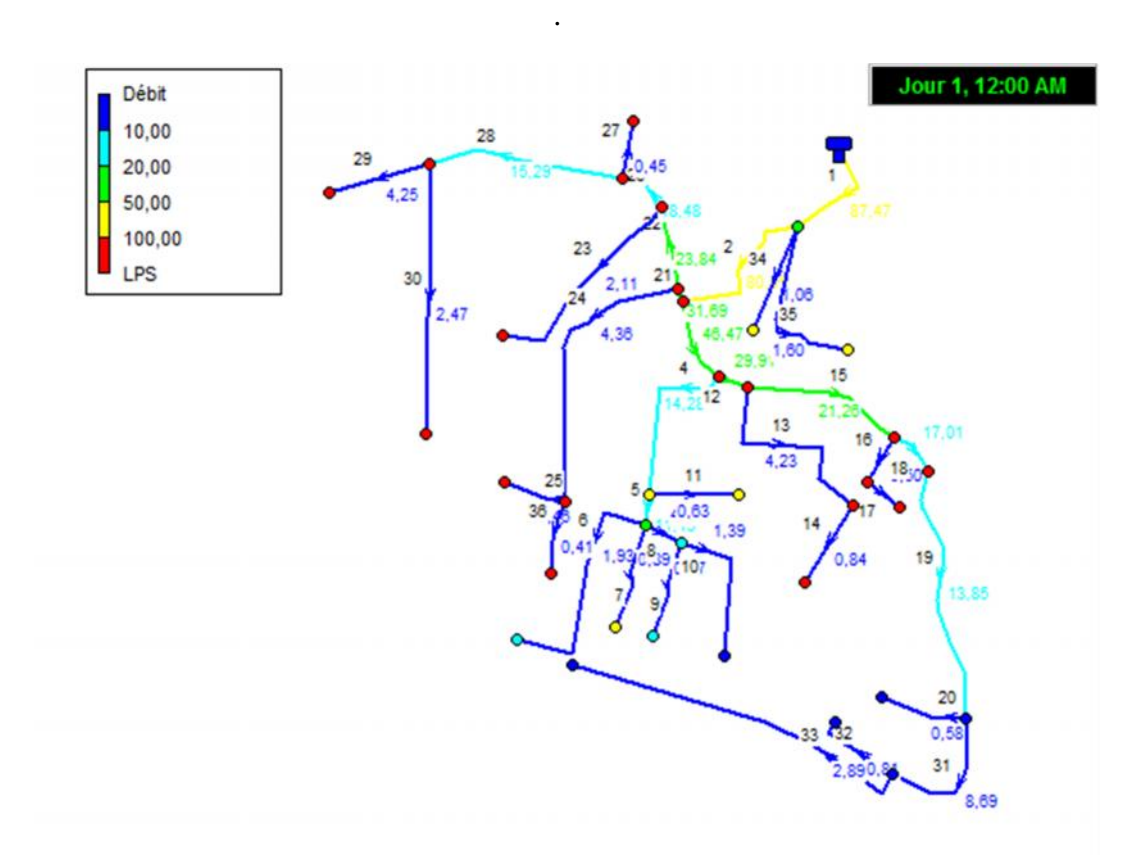

*Figure II.9 : Débits au niveau des conduites après simulation (débit de pointe futur).*

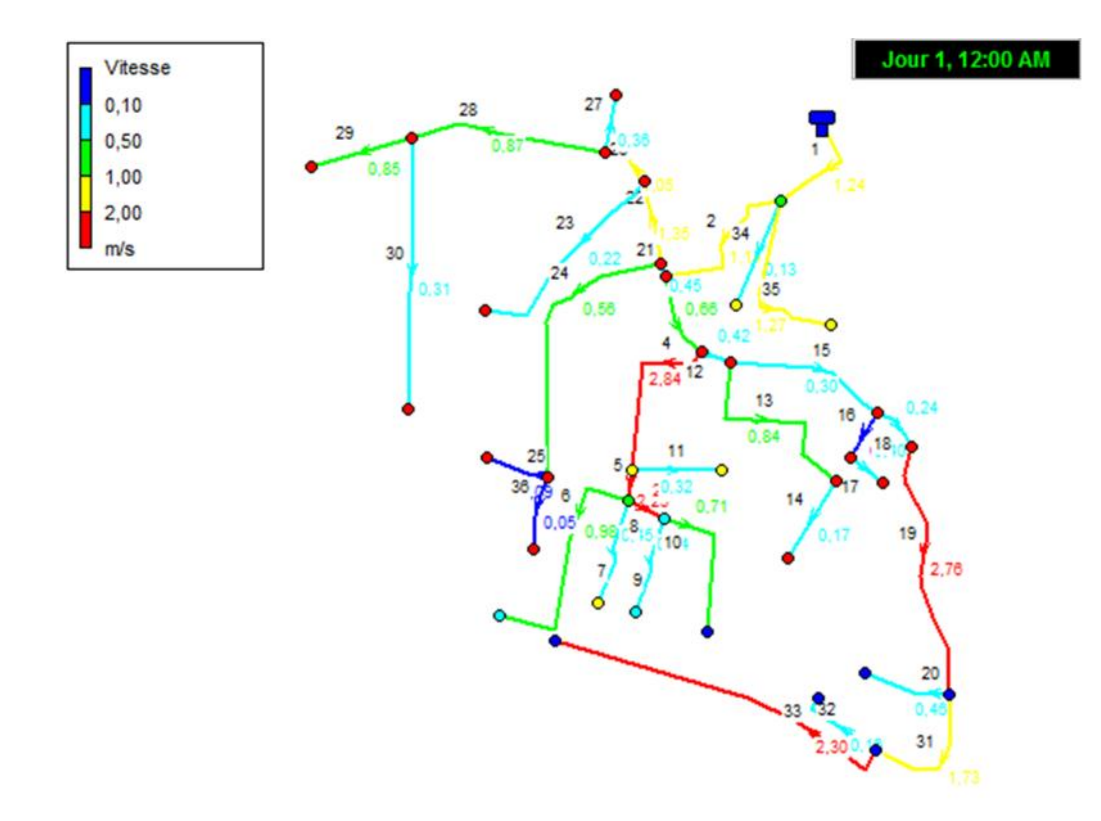

*Figure II.10 : vitesses au niveau des conduites après la simulation (débit de pointe futur).*

*.*

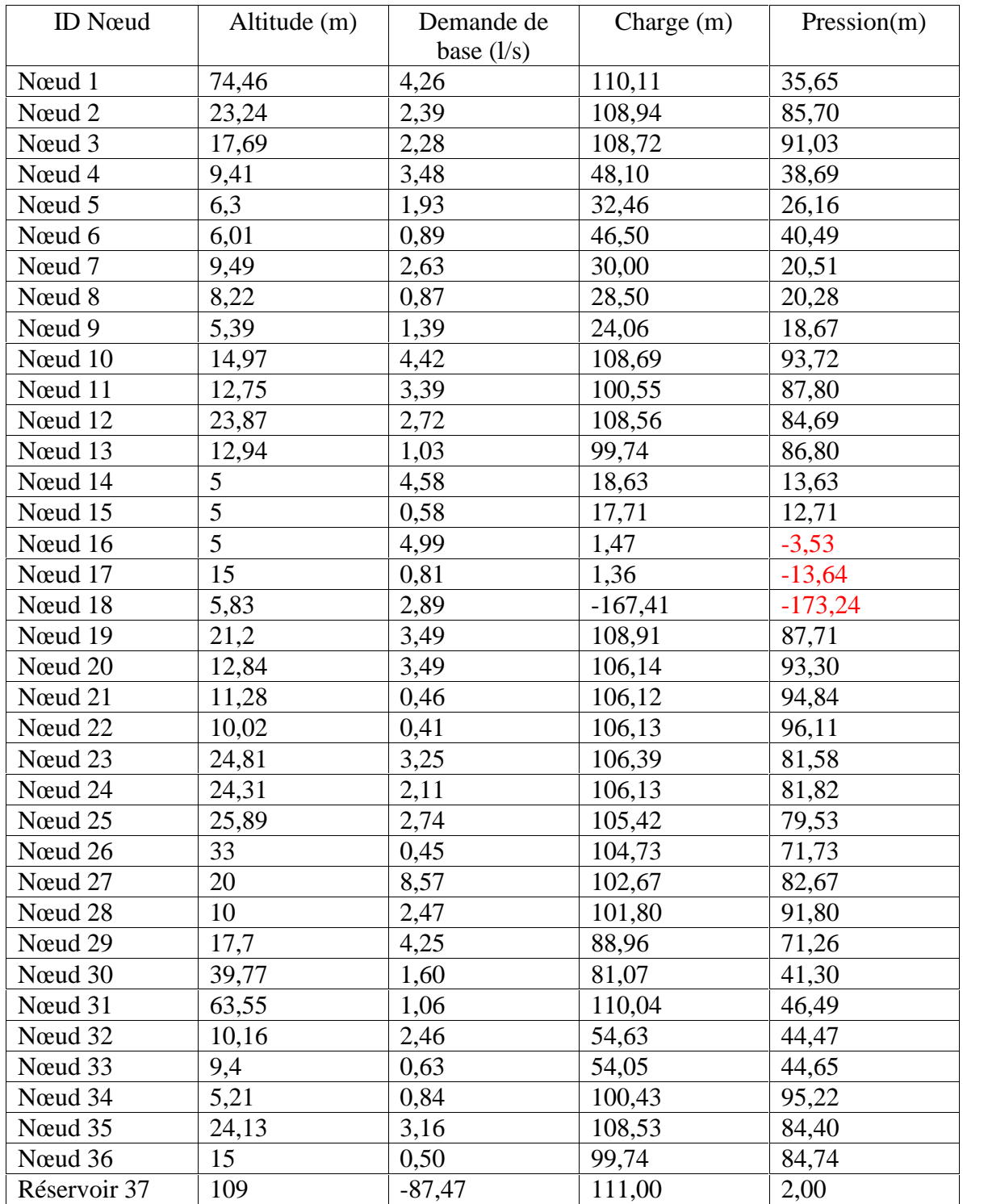

# *Tableau (II.8) : Etat des nœuds après simulation (débit de pointe futur).*

| Tronçons  | <b>ID</b> Arc | Débit $(l/s)$ | Vitesse $(m/s)$ | Perte de charge<br>unitaire (m/Km) |
|-----------|---------------|---------------|-----------------|------------------------------------|
| $R-1$     | Tuyau 1       | 87,47         | 1,24            | 6,07                               |
| $1-2$     | Tuyau 2       | 80,55         | 1,14            | 3,52                               |
| $2 - 3$   | Tuyau 3       | 46,47         | 0,66            | 1,75                               |
| $3 - 32$  | Tuyau 4       | 14,28         | 2,84            | 170,07                             |
| $32 - 4$  | Tuyau 5       | 11,19         | 2,23            | 105,33                             |
| $4 - 5$   | Tuyau 6       | 1,93          | 0,98            | 38,92                              |
| $4 - 6$   | Tuyau 7       | 0,89          | 0,45            | 8,60                               |
| $4 - 7$   | Tuyau 8       | 4,89          | 2,49            | 244,67                             |
| $7 - 8$   | Tuyau 9       | 0,87          | 0,44            | 8,23                               |
| $7-9$     | Tuyau 10      | 1,39          | 0,71            | 20,46                              |
| 32-33     | Tuyau 11      | 0,63          | 0,32            | 4,42                               |
| $3-10$    | Tuyau 12      | 29,91         | 0,42            | 0,78                               |
| $10 - 11$ | Tuyau 13      | 4,23          | 0,84            | 15,37                              |
| 11-34     | Tuyau 14      | 0,84          | 0,17            | 0,69                               |
| $10 - 12$ | Tuyau 15      | 21,26         | 0,30            | 0,38                               |
| $12 - 13$ | Tuyau 16      | 1,53          | 1,22            | 80,16                              |
| 13-36     | Tuyau 17      | 0,50          | 0,03            | 0,01                               |
| $12 - 35$ | Tuyau 18      | 17,01         | 0,24            | 0,25                               |
| $35 - 14$ | Tuyau 19      | 13,85         | 2,76            | 159,98                             |
| $14 - 15$ | Tuyau 20      | 0,58          | 0,46            | 7,65                               |
| $2-19$    | Tuyau 21      | 31,69         | 0,45            | 0,86                               |
| 19-23     | Tuyau 22      | 23,84         | 1,35            | 17,26                              |
| 23-24     | Tuyau 23      | 2,11          | 0,22            | 0,58                               |
| 19-20     | Tuyau 24      | 4,36          | 0,56            | 5,09                               |
| $20 - 21$ | Tuyau 25      | 0,46          | 0,09            | 0,22                               |
| $23 - 25$ | Tuyau 26      | 18,48         | 1,05            | 10,48                              |
| $25 - 26$ | Tuyau 27      | 0,45          | 0,36            | 7,39                               |
| $25 - 27$ | Tuyau 28      | 15,29         | 0,87            | 7,17                               |
| 27-29     | Tuyau 29      | 4,25          | 0,85            | 15,51                              |
| 27-28     | Tuyau 30      | 2,47          | 0,31            | 1,70                               |
| $14 - 16$ | Tuyau 31      | 8,69          | 1,73            | 63,55                              |
| $16-17$   | Tuyau 32      | 0,81          | 0,16            | 0,64                               |
| 16-18     | Tuyau 33      | 2,89          | 2,30            | 281,46                             |
| $1 - 31$  | Tuyau 34      | 1,06          | 0,13            | 0,34                               |
| $1-30$    | Tuyau 35      | 1,60          | 1,27            | 87,47                              |
| 20-22     | Tuyau 36      | 0,41          | 0,05            | 0,06                               |

*Tableau (II.9) : Etat des conduites après simulation (débit de pointe futur).*.

#### **II.5.2. Vérification du dimensionnement du réseau:**

#### *II.5.2.1. Dimensionnement avec le débit de pointe actuelle (Qpa=59.03 l/s):*

Le débit spécifique :

Par hypothèse on prend une répartition uniforme des habitations par rapport aux tronçons du réseau donc une consommation uniforme.

Avec :  $q_s = Q_p / L_i$ 

Tels que :

q<sup>s</sup> : le débit spécifique en (l/s/m),

 $Q_p$ : le débit de pointe en  $(l/s)$ ,

L<sub>i</sub>: la somme des longueurs des tronçons du réseau en (m).

Le débit de route :

Le débit de route est un débit qui entre dans la conduite et n'en sort pas, puisque, par définition, il est consommé par les abonnées tout le long du tronçon.

Avec :  $Q_{ri}=q_s\times L_i$ 

Tels que :

 $Q_{ri}$ : le débit de route du tronçon i,

L<sup>i</sup> : la longueur du tronçon.

Le débit transit :

Le débit transit  $(Q_t)$  est le débit qui transite uniquement par le tronçon de conduite sans être consommé.

- Le débit calculé:
- Le débit calculé pour un tronçon donné est celui avec lequel on dimensionne la conduite, en admettant que le tronçon doit distribuer un débit uniformément répartis Q<sup>r</sup> et faire transiter un débit Q<sub>t</sub>.

Avec :  $Q_c = Q_t + Q_r$ 

Tels que :

Q<sup>c</sup> : le débit calculé.

- : coefficient qui dépend de la répartition de la consommation du débit en route, dans la littérature on prend  $0.5 <$  <  $0.58$ .
- Le diamètre:

Nous avons :  $Q=V\times S$  ...... (Équation de continuité).

Avec :

Q : le débit en  $(m^3/s)$ ,

V : vitesse en (m/s),

S : L'aire de la section de la conduite tels que  $S = \frac{1}{4}\pi D^2$  en  $(m^2)$ 

**N.B :** La vitesse doit être comprise entre 0.5 et 1.5 (l/s).

 Les pertes de charges linéaires [Dupont]: On définit la perte de charge linéaire J par la formule de Darcy- Weisbach :

$$
J = \frac{1}{D} \times \frac{V^2}{2g} en (m)
$$

Avec :

L : longueur de la conduite en (m),

D : diamètre de la conduite (m),

V : vitesse d'écoulement (m/s),

g : accélération de la pesanteur  $(m/s^2)$ ,

: le coefficient de frottement de Darcy, il caractérise l'écoulement ainsi que la nature de la rugosité des parois, il est donné par la formule de Colbrook.

Pour le cas d'un régime transitoire : $\frac{1}{\sqrt{\lambda}}$  - 2log  $\left[\frac{K}{3.71D} + \frac{2.51}{Re\sqrt{\lambda}}\right]$  $\sqrt{\lambda}$ ]

Avec :

 $R_e$ : nombre de Reynolds, tels que :  $R_e = \frac{V \times D}{R_e}$ 

:viscosité cinématique de l'eau, tels que :  $=\frac{0.0178}{1+0.0337t+0.000221t^2}$  en (stocks) K : rugosité absolue, Pour notre calcul nous avons pris les valeurs suivantes de K pour des tubes anciens : 0.5 pour les tubes en acier et 0.03 pour le PEHD.[ 9]

Les pertes de charges singulières [5]:

Les pertes de charges singulières sont celles occasionnées par des singularités dans une conduite (coudes, vannes, clapets, …etc.).En pratique, ces pertes de charges sont estimées à 15% des pertes de charges linéaires pour les conduites en Acier et de 10%pour les conduites en PEHD.

| Tronçon   | Longueur<br>$\binom{m}{m}$ | $q_s(l/s/m)$ | $Q_r(1/s)$     | $Q_t(1/s)$       | $Q_c(1/s)$ | V(m/s)       | ${\bf D}$ (mm) | $DN$ (mm) | $D_i$ (mm) | $V_{\text{refl}}\left(\text{m/s}\right)$ | Matériau    | charge (m)<br>Perte de |
|-----------|----------------------------|--------------|----------------|------------------|------------|--------------|----------------|-----------|------------|------------------------------------------|-------------|------------------------|
| 29-27     | 884                        |              | 5,65           | $\boldsymbol{0}$ | 2,82       |              | 59,97          | 76        | 66         | 0,82                                     | <b>GLV</b>  | 8,39                   |
| 28-27     | 514                        |              | 3,28           | $\boldsymbol{0}$ | 1,64       |              | 45,73          | 60        | 50         | 0,84                                     | ${\rm GLV}$ | 6,61                   |
| $27 - 25$ | 384                        |              | 2,45           | 8,93             | 10,15      |              | 113,74         | 140       | 127        | 0,80                                     | Acier.N     | 1,79                   |
| $26 - 25$ | 94                         |              | 0,6            | $\boldsymbol{0}$ | 0,30       |              | 19,55          | 33        | 21         | 0,87                                     | <b>GLV</b>  | 3,09                   |
| $25 - 23$ | 92                         |              | 0,59           | 11,98            | 12,28      |              | 125,05         | 140       | 127        | 0,97                                     | Acier.N.B   | 0,62                   |
| $24 - 23$ | 438                        |              | 2,80           | $\boldsymbol{0}$ | 1,40       |              | 42,21          | 50        | 40         | 1,11                                     | <b>PEHD</b> | 41,42                  |
| 23-19     | 146                        |              | 0,93           | 15,37            | 15,83      |              | 142,02         | 200       | 168        | 0,71                                     | Acier.N.B   | 0,41                   |
| $22 - 20$ | 86                         |              | 0,55           | $\boldsymbol{0}$ | 0,27       |              | 18,70          | 33        | 21         | 0,79                                     | ${\rm GLV}$ | 2,37                   |
| $21 - 20$ | 96                         |              | 0,61           | $\boldsymbol{0}$ | 0,31       |              | 19,76          | 33        | 21         | 0,88                                     | <b>GLV</b>  | 3,29                   |
| $20-19$   | 544                        |              | 3,47           | 1,16             | 2,90       |              | 60,78          | 76        | 66         | 0,85                                     | Acier.N.B   | 5,44                   |
| $19-2$    | 36                         |              | 0,23           | 20,94            | 21,05      |              | 163,76         | 200       | 168        | 0,95                                     | <b>GLV</b>  | 0,18                   |
| 18-16     | 600                        |              | 3,83           | $\boldsymbol{0}$ | 1,92       |              | 49,40          | 60        | 50         | 0,98                                     | GLV         | 10,51                  |
| $17 - 16$ | 168                        |              | 1,07           | $\overline{0}$   | 0,54       |              | 26,14          | 42        | 33         | 0,63                                     | ${\rm GLV}$ | 1,84                   |
| $16 - 14$ | 270                        |              | 1,72           | 4,90             | 5,77       |              | 85,72          | 114       | 102        | 0,71                                     | GLV         | 1,21                   |
| $15 - 14$ | 120                        |              | 0,77           | $\overline{0}$   | 0,38       |              | 22,09          | 32        | 28         | 0,62                                     | <b>PEHD</b> | 5,07                   |
| $14 - 35$ | 562                        |              | 3,59           | 7,40             | 9,19       |              | 108,20         | 140       | 127        | 0,72                                     | ${\rm GLV}$ | 2,14                   |
| $35-12$   | 96                         | 0.00638715   | 0,61           | 10,98            | 11,29      |              | 119,94         | 140       | 127        | 0,89                                     | Acier.N.B   | 0,55                   |
| 13-36     | 104                        |              | 0,66           | $\boldsymbol{0}$ | 0,33       | $\mathbf{1}$ | 20,57          | 33        | 21         | 0,96                                     | Acier.N.B   | 4,19                   |
| $13 - 12$ | 110                        |              | 0,70           | 0,66             | 1,01       |              | 35,97          | 49        | 40         | 0,81                                     | ${\rm GLV}$ | 1,65                   |
| $12 - 10$ | 360                        |              | 2,30           | 12,96            | 14,11      |              | 134,09         | 200       | 168        | 0,64                                     | Acier.N.B   | 0,80                   |
| $34 - 11$ | 174                        |              | 1,11           | $\boldsymbol{0}$ | 0,55       |              | 26,60          | 42        | 33         | 0,65                                     | <b>GLV</b>  | 2,05                   |
| $11 - 10$ | 530                        |              | 3,38           | 1,11             | 2,80       |              | 59,76          | 76        | 66         | 0,82                                     | Acier.N.B   | 4,96                   |
| $10-3$    | 30                         |              | 0,19           | 19,76            | 19,86      |              | 159,05         | 200       | 168        | 0,90                                     | Acier.N.B   | 0,13                   |
| $9 - 7$   | 290                        |              | 1,85           | $\boldsymbol{0}$ | 0,93       |              | 34,35          | 42        | 33         | 1,08                                     | ${\rm GLV}$ | 9,47                   |
| $8 - 7$   | 182                        |              | 1,16           | $\boldsymbol{0}$ | 0,58       |              | 27,21          | 42        | 33         | 0,68                                     | ${\rm GLV}$ | 2,34                   |
| $7 - 4$   | 74                         |              | 0,47           | 3,01             | 3,25       |              | 64,35          | 76        | 66         | 0,95                                     | ${\rm GLV}$ | 0,93                   |
| $6 - 4$   | 186                        |              | 1,18           | $\boldsymbol{0}$ | 0,59       |              | 27,51          | 42        | 33         | 0,69                                     | ${\rm GLV}$ | 2,50                   |
| $5 - 4$   | 402                        |              | 2,57           | $\boldsymbol{0}$ | 1,28       |              | 40,44          | 50        | 40         | 1,02                                     | ${\rm GLV}$ | 9,64                   |
| $4 - 32$  | 62                         |              | 0,40           | 7,24             | 7,44       |              | 97,36          | 114       | 102        | 0,91                                     | ${\rm GLV}$ | 0,46                   |
| 33-32     | 132                        |              | 0,84           | $\overline{0}$   | 0,42       |              | 23,17          | 34        | 26         | 0,79                                     | <b>GLV</b>  | 2,94                   |
| $32 - 3$  | 318                        |              | 2,03           | 8,48             | 9,50       |              | 109,99         | 114       | 102        | 1,16                                     | Acier.N.B   | 3,87                   |
| $3-2$     | 126                        |              | 0,80           | 30,47            | 30,87      |              | 198,30         | 250       | 218        | 0,83                                     | Acier.N.B   | 0,36                   |
| $2 - 1$   | 334                        |              | 2,13           | 52,44            | 53,50      |              | 261,07         | 300       | 264        | 0,98                                     | Acier.N     | 1,11                   |
| $31-1$    | 220                        |              | 1,40           | $\mathbf{0}$     | 0,70       |              | 29,92          | 42        | 33         | 0,82                                     | Acier.N     | 4,13                   |
| $30-1$    | 332                        |              | 2,12           | $\boldsymbol{0}$ | 1,06       |              | 36,75          | 50        | 40         | 0,84                                     | Acier.N     | 5,43                   |
| $1-R$     | 146                        |              | $\overline{0}$ | 58,10            | 58,10      |              | 272,05         | 350       | 310        | 0,77                                     | Acier.N     | 0,26                   |

*Tableau (II.10) : Dimensionnement du réseau.*

# *II.5.2.2. Dimensionnement à l'horizon futur (Qpf=88.91 l/s):*

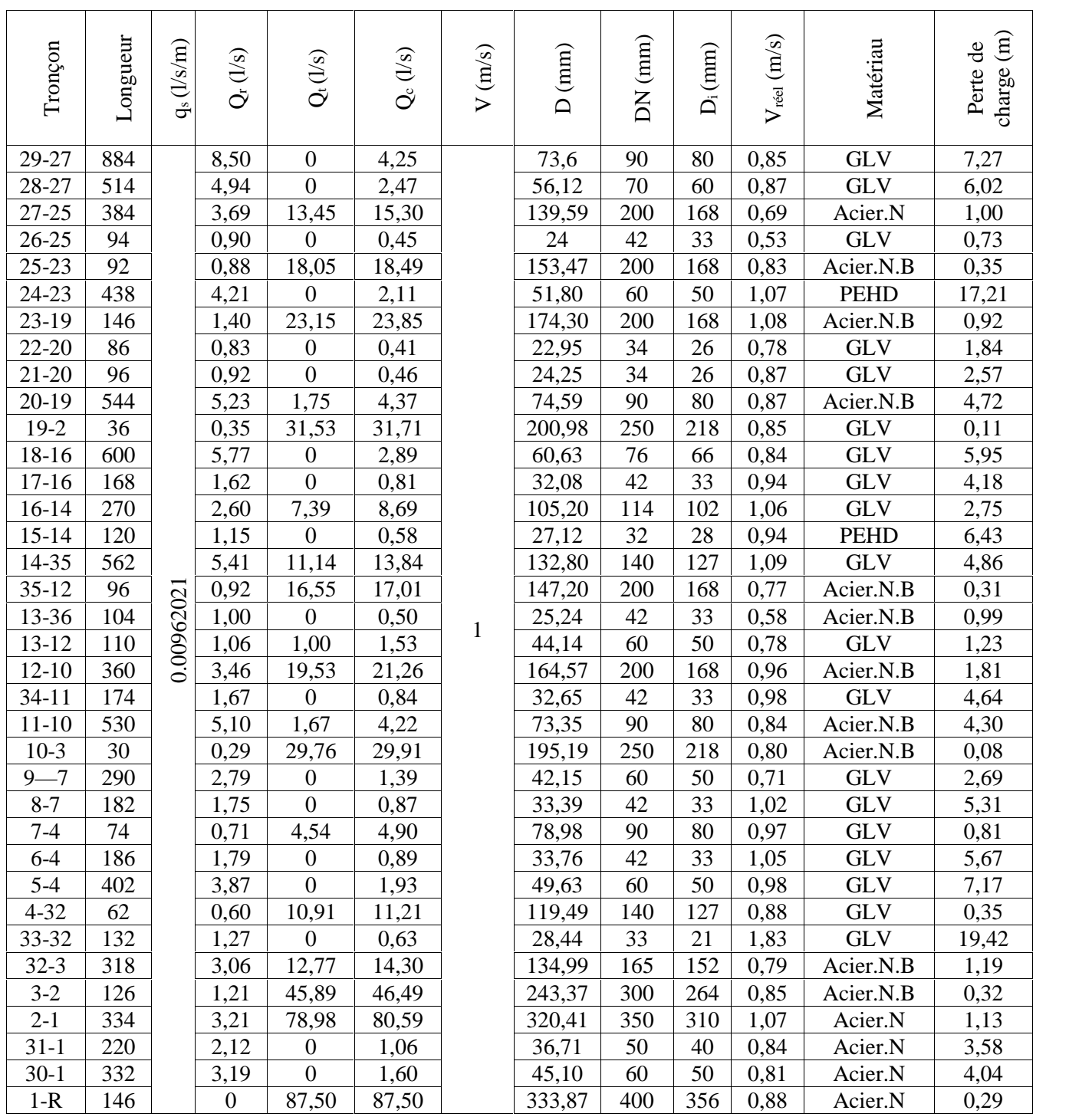

## *Tableau (II.11) : Dimensionnement du réseau à l'horizon futur.*

#### **II.5.3.Interprétation des résultats du diagnostic fonctionnel :**

Après avoir effectué la simulation du réseau sous les conditions actuelles et futures, on ressort avec les résultats suivants :

 $\triangleright$  Conditions actuelles :

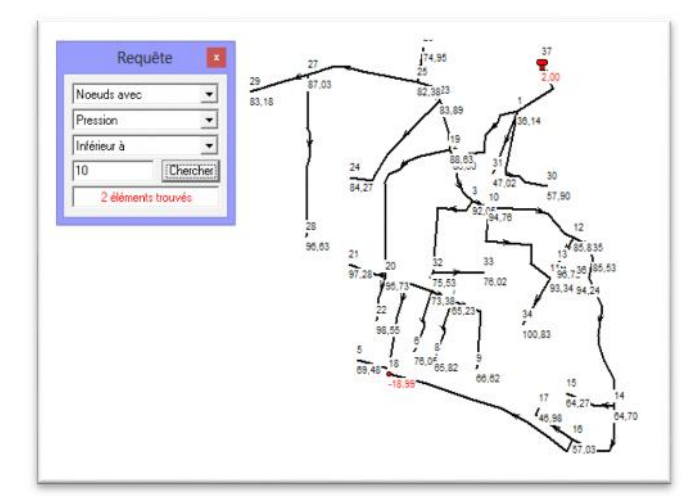

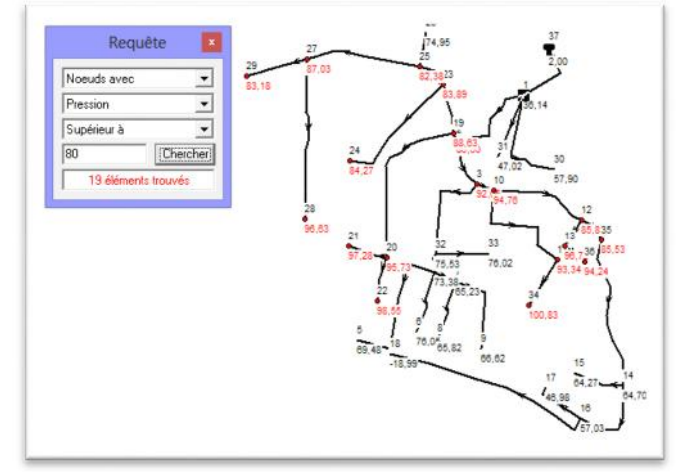

*Figure II.11 : les nœuds ayant une Figure II.12 : les nœuds ayant une*

*pression <10 m. pression >80 m.*

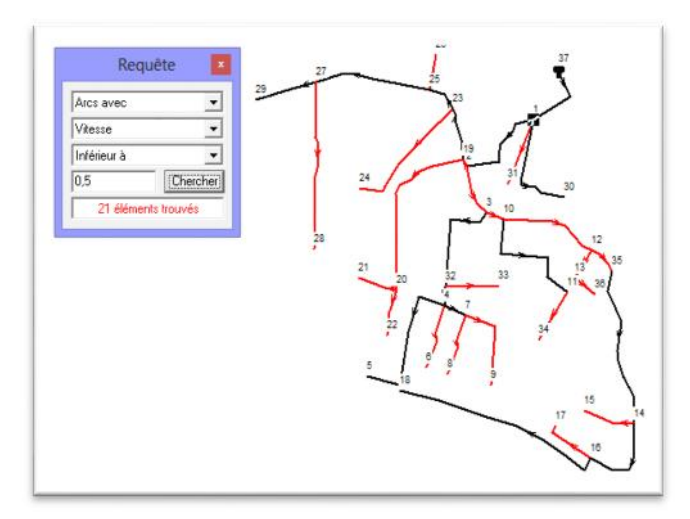

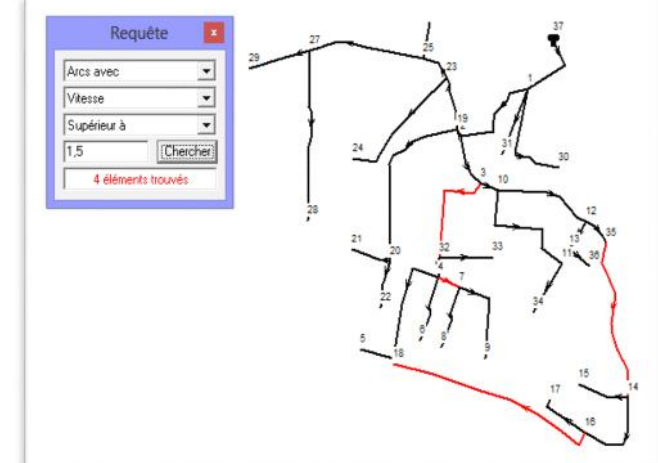

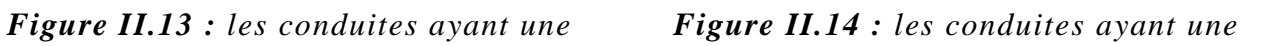

 $vitesse <0.5 \, \text{m/s}.$   $vitesse >1.5 \, \text{m/s}.$ 

 $\triangleright$  Conditions futures :

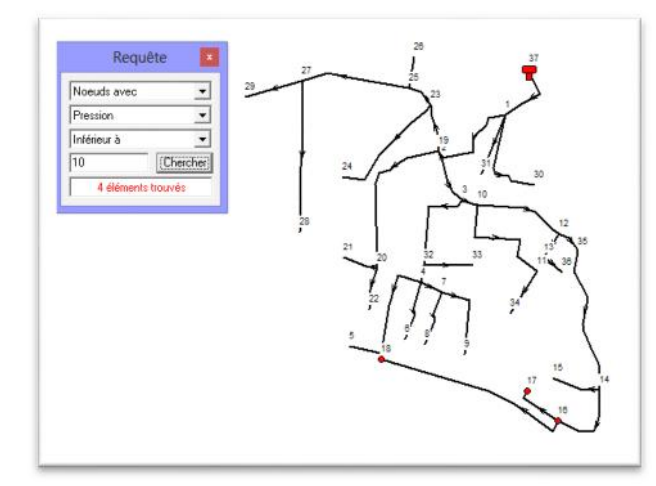

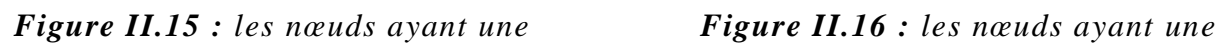

*pression <10 m. pression >80 m.*

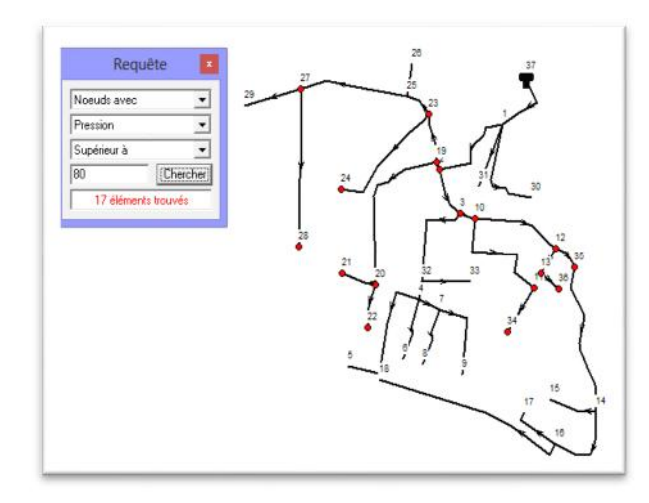

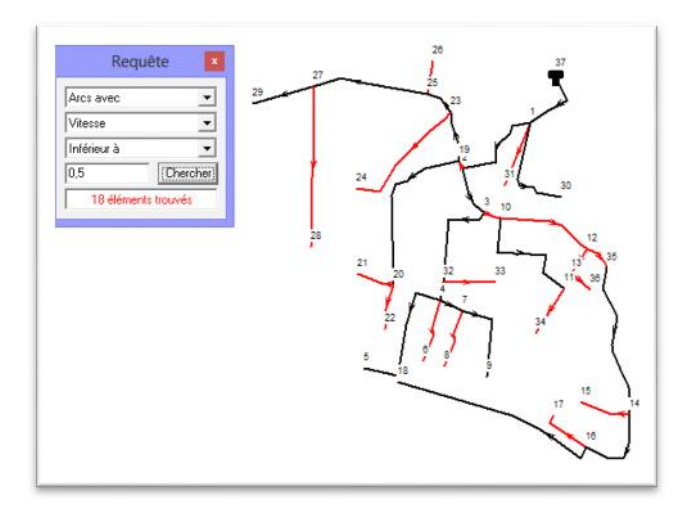

*vitesse* <  $(0.5 \text{ m/s})$ . *vitesse* >  $(1.5 \text{ m/s})$ .

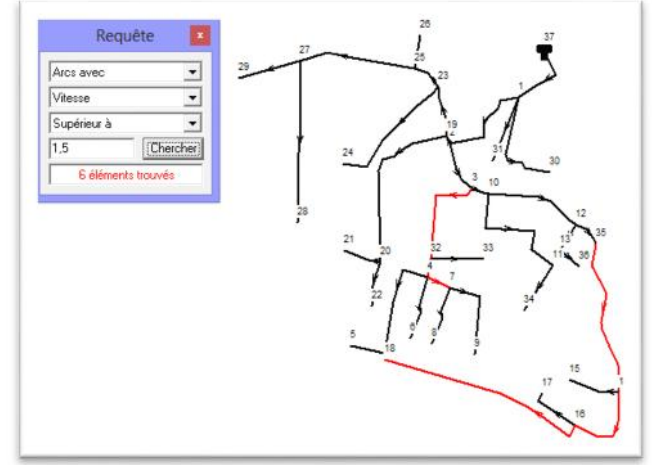

*Figure II.17 : les conduites ayant une Figure II.18 : les conduites ayant une*

| Tronçons  | Tuyau          | Diamètre réel<br>existant | Diamètre calculé<br>actuel | Diamètre calculé<br>futur |
|-----------|----------------|---------------------------|----------------------------|---------------------------|
| $R-1$     | $\mathbf{1}$   | 300                       | 350                        | 400                       |
| $1 - 30$  | 35             | 40                        | 50                         | 60                        |
| $1 - 31$  | 34             | 100                       | 42                         | 50                        |
| $1 - 2$   | $\overline{2}$ | 300                       | 300                        | 350                       |
| $2 - 3$   | $\overline{3}$ | 300                       | 250                        | 300                       |
| $3 - 32$  | $\overline{4}$ | 80                        | 114                        | 165                       |
| 32-33     | 11             | 50                        | 34                         | 33                        |
| $32 - 4$  | 5              | 80                        | 114                        | 140                       |
| $4 - 5$   | 6              | 50                        | 50                         | 60                        |
| $4 - 6$   | $\overline{7}$ | 50                        | 42                         | 42                        |
| $4 - 7$   | $8\,$          | 50                        | 76                         | 90                        |
| $7 - 8$   | 9              | 50                        | 42                         | 42                        |
| $7-9$     | $10\,$         | 50                        | 42                         | 60                        |
| $3-10$    | 12             | 300                       | 200                        | 250                       |
| $10 - 11$ | 13             | 80                        | 76                         | 90                        |
| $11-34$   | 14             | 80                        | 42                         | 42                        |
| $10 - 12$ | 15             | 300                       | 200                        | 200                       |
| $12-13$   | 16             | 40                        | 49                         | 60                        |
| 13-36     | 17             | 150                       | 33                         | 42                        |
| $12 - 35$ | 18             | 300                       | 140                        | 200                       |
| $14 - 35$ | 19             | 80                        | 140                        | 140                       |
| $14-15$   | 20             | 40                        | 32                         | 32                        |
| $14-16$   | 31             | 80                        | 114                        | 114                       |
| $16-17$   | 32             | 80                        | 42                         | 42                        |
| $16-18$   | 33             | 40                        | 60                         | 76                        |
| $2-19$    | 21             | 300                       | 200                        | 250                       |
| $20-19$   | 24             | 100                       | 76                         | 90                        |
| $20 - 21$ | 25             | 80                        | 33                         | 34                        |
| $20 - 22$ | 36             | 100                       | 33                         | 34                        |
| 19-23     | 22             | 150                       | 200                        | 200                       |
| $23 - 24$ | 23             | 110                       | 50                         | 60                        |
| $23 - 25$ | 26             | 150                       | 140                        | 200                       |
| $25 - 26$ | 27             | 40                        | 33                         | 42                        |
| $25 - 27$ | 28             | 150                       | 140                        | 200                       |

*Tableau (II.12) : confrontation des différents diamètres.*

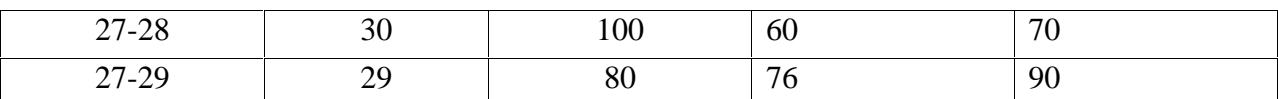

# **II.6. Le diagnostic hydraulique du réseau existant : II.6.1 Définitions :**

#### *II.6.1.1.Le volume produit (Vp) :*

Les volumes produits correspondent à la somme des volumes issus des pompages ou de l'usine de traitement exprimés en (m<sup>3</sup>/an). [Diagnostic des systèmes d'alimentation en eau potableguide rédactionnel février 2004. Etude Inter-Agences]

## *II.6.1.2.Le volume distribué (Vd) :*

C'est le volume annuel introduit dans le réseau de distribution.

## *II.6.1.3.Le volume facturé (Vf) :*

C'est le volume annuel résultant de l'ensemble des factures des abonnées au réseau de distribution.

#### *II.6.1.4.Le volume des fuites (Vfuite) :*

Les volumes des fuites sont des volumes perdus, soit produits et non distribuée c'est-à-dire les fuites au niveau de l'adduction, soit distribués et non facturés c'est-à-dire au niveau du réseau de distribution. Ces fuites peuvent être de deux types : fuites techniques et fuites administratives.

#### *II.6.1.5.Le rendement du réseau (R) :*

Le rendement d'un réseau permet de caractériser son efficacité et les problèmes existants. Ces chiffres caractéristiques sont issus de la comparaison entre la production, la distribution et la consommation.ils sont donnés de manière globale ou sectorielle, comme pour les données elle mêmes. [Diagnostic des systèmes d'alimentation en eau potable- guide rédactionnel février 2004. Etude Inter-Agences]

On définit :

 $R_{\text{primaire}} = \frac{v_{\text{}product}}{V_{\text{factor}}}$  ( (rendement primaire)

 $R_{\text{net}} = \frac{v \text{ distribu}\text{\'e}}{v}$  (rend é (rendement net)

#### *II.6.1.6.L'indice linéaire de consommation(ILC):*

L'indice linéaire de consommation est un indice qui traduit la quantité d'eau consommé sur 1Km de canalisation, à partir de cet indice on se renseigne sur le type du réseau (rural, semi-rural ou urbain). Et il s'agit du rapport entre les volumes consommés et le linéaire du réseau de distribution, on l'estime comme suit :

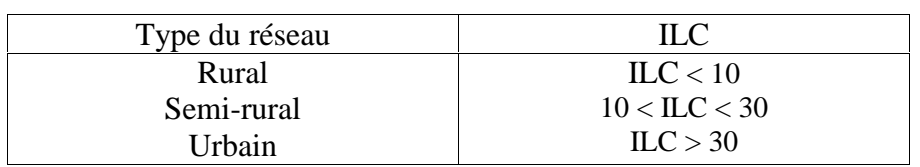

*Tableau (II.13) Le type du réseau en fonction de l'ILC,* [10].

#### *II.6.1.7.L'indice linéaire de pertes (ILP):*

L'indice linéaire de perte est un indice qui traduit la quantité d'eau perdu sur 1Km de canalisation, il nous renseigne sur l'état du réseau (bon, acceptable, médiocre, mauvais). On le calcul par le rapport entre le volume des fuites sur le linéaire du réseau de distribution. Il est donné comme suit :

*Tableau (II.14) : Etat du réseau* [10] *;*

| Etat du réseau | Rural           | Semi-rural  | Urbain        |
|----------------|-----------------|-------------|---------------|
| <b>Bon</b>     | ILP < 1.5       | ILP < 3     | II $P < 7$    |
| Acceptable     | 1.5 < ILP < 2.5 | 3 < H P < 5 | 7 < ILP < 10  |
| Médiocre       | 2.5 < ILP < 4   | 5 < ILP < 8 | 10 < ILP < 15 |
| <b>Mauvais</b> | II $P > 4$      | ILP > 8     | ILP $> 15$    |

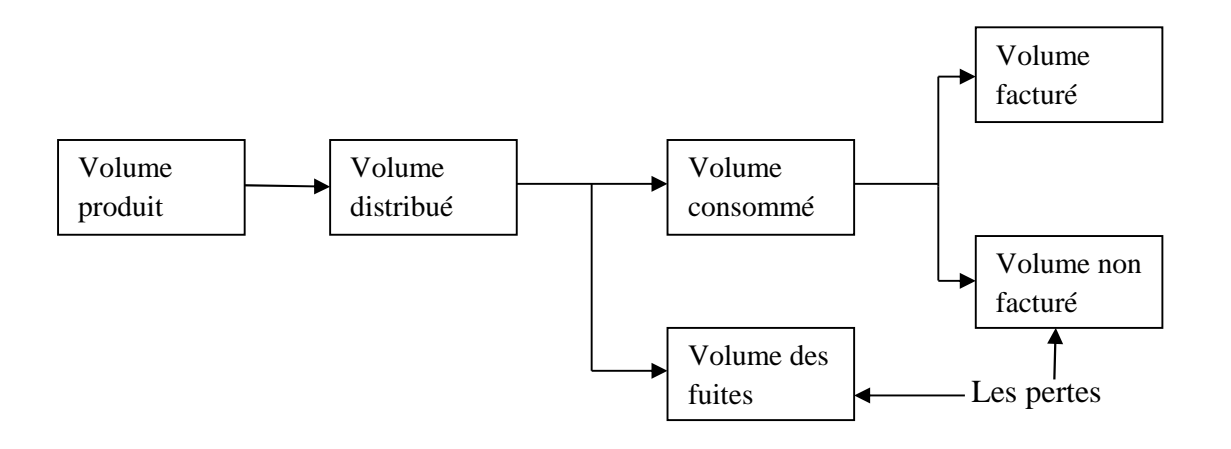

*Figure II.19 : Schéma des volumes mis en œuvre dans un réseau de distribution d'eau potable.*

# **II.7. Conclusion :**

En suivant les trois étapes du diagnostic, nous concluons ce qui suit :

Le diagnostic physique nous a permis de voir l'état dont se trouvent les ouvrages du réseau et sur lesquels nous avons proposé quelques solutions.

La capacité du réservoir est insuffisante.

Avec le diagnostique fonctionnel nous somme ressortit avec les résultats suivants :

- La majorité des nœuds enregistrent des pressions supérieures à 8 bars, et au niveau de quelques nœuds des pressions inférieurs à 1 bars,
- Les vitesses au niveau des conduites sont soit inférieurs à 0.5 m/s, soit supérieurs à 1.5 m/s et rare sont les tronçons qui ont une vitesse admissible (entre0.5 et 1.5 m/s),
- Parmi les flagrante anomalies on soulève le tronçon (16-18) qui a une vitesse égale a 1.53 m/s sous les conditions actuelles et 2.3 m/s sous les conditions futures, plus le problème de la dépression enregistré au niveau du nœud 18 (-18.99 m pour l'actuel et - 173.24 m pour le futur), ce qui est très logique vue la longueur et le diamètre de celui si. Ce mauvais fonctionnement hydraulique du réseau s'explique par le sous dimensionnement et parfois surdimensionnement des tronçons [*Tableau (II.9)*].

Le diagnostic hydraulique n'est pas fait à cause de l'indisponibilité des données nécessaires au niveau des services concernés.

Ces résultats nous pousserons-ils à opter pour une profonde réhabilitation du réseau ?

# **Chapitre III:** Réhabilitation du réseau d'alimentation en eau potable stehoto uns ns nomborm

## **III.1. Introduction :**

Le but de toute étude de diagnostic est d'améliorer les performances du réseau de distribution d'eau et de le rétablir dans ses fonctions d'origines et ceci en apportant des solutions par des actions de réparation des anomalies et dysfonctionnements mis en évidence lors de ce dernier.

#### **III.2. Définitions :**

**III.2.1. Réhabilitation d'un réseau d'AEP :** Une réhabilitation est toute mesure entreprise (rénovation, réparation et remplacement) pour restaurer ou améliorer les performances des ouvrages du service d'eau potable. [12]

**III.2.2. Rénovation:** Travaux de réhabilitation conservant tout ou partie de l'ouvrage existant, les travaux de rénovation incluent les opérations telles que le chemisage des conduites, ils peuvent être structurants ou non. [12]

**III.2.3. Réparation:** Les travaux de réparation sont des travaux de réhabilitation rectifiant des défauts localisés.

**III.2.4. Renouvellement (remplacement):** Travaux de réhabilitation conduisant a la mise en place d'ouvrage neuf ; les travaux de remplacement s'accompagne de la mise hors service d'ouvrages existants. Le remplacement des conduites vétustes en zone urbaine se heurte souvent à des difficultés pour trouver un nouveau tracé satisfaisant, du fait :

-De l'encombrement du sous-sol dû aux différentes installations existantes,

-Des contraintes imposées par le gestionnaire de la voirie qui exige que les conduites soient installées sous trottoirs.

Par ailleurs, l'abandon d'une conduite vétuste dans le sol est de plus en plus contesté par les gestionnaires du domaine public. Ce contexte incite les gestionnaires de réseaux et les entreprises à développer des procédés qui permettent, soit l'utilisation de l'ancienne conduite, soit sa destruction afin de pouvoir bénéficier de son emplacement, [13]

# **III.3. Procédés de réhabilitation des conduites :**

Il existe plusieurs procédés de réhabilitation qu'on peut regrouper en deux types : Les méthodes non structurantes et les méthodes structurantes.

#### **III.3.1. Méthodes non structurantes :**

#### *III.3.1.1. Méthode de projection d'un revêtement interne :*

Le revêtement interne des conduites d'eau potable est un procédé anti corrosion, économique pour le rétablissement des conduites dont le bon fonctionnement à été altéré par des incrustations et la corrosion, applicable aux canalisations métalliques de Ø100 à Ø6000 mm ayant conservées une bonne tenue mécanique en dépit d'une forte corrosion de leurs parois internes. Le revêtement interne non structurant le plus commun est le mortier de ciment, cette méthode consiste à projeter avec force le mortier de ciment sur les parois intérieures de la canalisation, après son nettoyage, on introduit un appareille munis d'une tète de projection a mortier rotative et tracté par le fil d'alimentation en mortier relié a une pompe et un malaxeur, la vitesse de déplacement et le débit de la pompe sont réglé en fonction du diamètre de la conduite. Les résines époxy constituent une alternative au mortier de ciment, elles permettent généralement une facilité d'application et présentent également une tolérance a l'humidité. De plus les résine époxy durcissent rapidement et sont insensible au PH de l'eau, [11].

#### *III.3.1.2. Méthode de réhabilitation par injections :*

Cette technique consiste à injecter de la résine à travers le matériau depuis l'intérieur des ouvrages ; elle peut être utilisée dans les réseaux circulaires de Ø150 à Ø 900 et permet d'améliorer les caractéristiques physiques des matériaux constitutifs des ouvrages. On introduit dans la canalisation un manchon gonflable destiné à l'injection des produits. Ce manchon est tracté entre deux regards de visite et positionné au droit de chaque joint détérioré ou fissure à l'aide d'une caméra de télévision , une fois positionné, on procède au gonflage à l'air des deux extrémités créant ainsi dans la partie centrale du manchon, une chambre annulaire d'injection de la solution de résine, isolé du reste de la canalisation. On procède ensuite à l'injection de solution de résine jusqu'à complet étanchement du défaut constaté. Cette méthode n'est pas adaptée aux détériorations importantes, [11].

#### **III.3.2. Méthodes structurantes :**

#### *III.3.2.1. Gainage (Tubage):*

Cette technique consiste à mettre en place dans une canalisation à réhabiliter, une nouvelle conduite de diamètre inférieur, elle s'emploie couramment sur des Ø150~2500 mm, elle consiste à introduire dans l'ancienne conduite une nouvelle conduite généralement en plastique (PEHD) et par le moyen d'un vérin à l'intérieur de la canalisation dégradé l'inconvénient de cette méthode est l'espace annulaire a remplir et la nécessité de déviation ou de stockage des effluents, [11].

#### *III.3.2.2. Le chemisage :*

Cette méthode consiste à insérer à l'intérieur de la conduite dégradé une enveloppe souple imbibée de résine durcissable, sans laisser d'espace annulaire. On effectue une inspection télévisuelle et un curage du collecteur dégradé. Dans un premier temps on introduit une gaine souple appelé manchette, qui est composée d'un tissu de ver de carbone trompé avec de la résine, ensuite on procède au gonflage du tissu et au durcissement de la manchette par une polymérisation à chaud grâce a des résistances électriques placés dans le manchon, [11].

# **III.4. Renforcement du réservoir :**

Il existe généralement trois méthodes pour remédier à l'insuffisance en eau des réservoirs ; elles peuvent se résumer comme suit :

- 1. L'extension du réservoir existant en lui ajoutant 1 où 2m de hauteur selon la demande,
- 2. Gestion sur le remplissage et la vidange du réservoir,
- 3. Renforcement du réservoir existant par un autre réservoir.

Chaque méthode illustrée ci-dessus présente des avantages et des inconvénients ; dont la l'extension du réservoir à pour avantage d'être plus économique mais elle demande une profonde étude de la résistance du sol et la distribution d'eau va être coupée pour un moment ce qui déplaira aux consommateurs.

La deuxième méthode demande une très bonne gestion au niveau des vannes et ne permet aucune négligence de la part des gestionnaires

Concernant la troisième méthode, elle est plus coûteuse elle demande beaucoup de matériaux mais elle très sure.

Lors du précédent chapitre, nous avons déduit que la capacité du réservoir 1000 m<sup>3</sup> est insuffisante. Pour cela nous proposons de renforcer ce dernier par un autre réservoir de capacité de 200m<sup>3</sup> qui seront en jonction l'un et l'autre et placées sur la même hauteur. Les deux réservoirs vont desservir la même conduite de 250m<sup>3</sup>.

# **III.5. Réhabilitation du réseau de distribution :**

La méthode de réhabilitation utilisé est le renouvellement ou remplacement des conduites vétustes constaté lors de la modélisation, qui malheureusement malgré ses inconvénients en terme de quantité de travaux et en terme de gène et de désordre provoqués, reste la seule méthode utilisée dans notre pays par faute de possession de savoir et de techniques de réhabilitation modernes.

Nous avons remplacé, rajouté et supprimé quelques tronçons, en créant un réseau maillé pour bénéficier des avantages qu'il présente, tout en essayant de garder le plus que possibles de tronçons existants pour minimiser les frais de la réhabilitation. Après plusieurs propositions suivies d'une modélisation sous Epanet nous avons opté pour le tracé le plus avantageux représenté en (*figure III.1*).

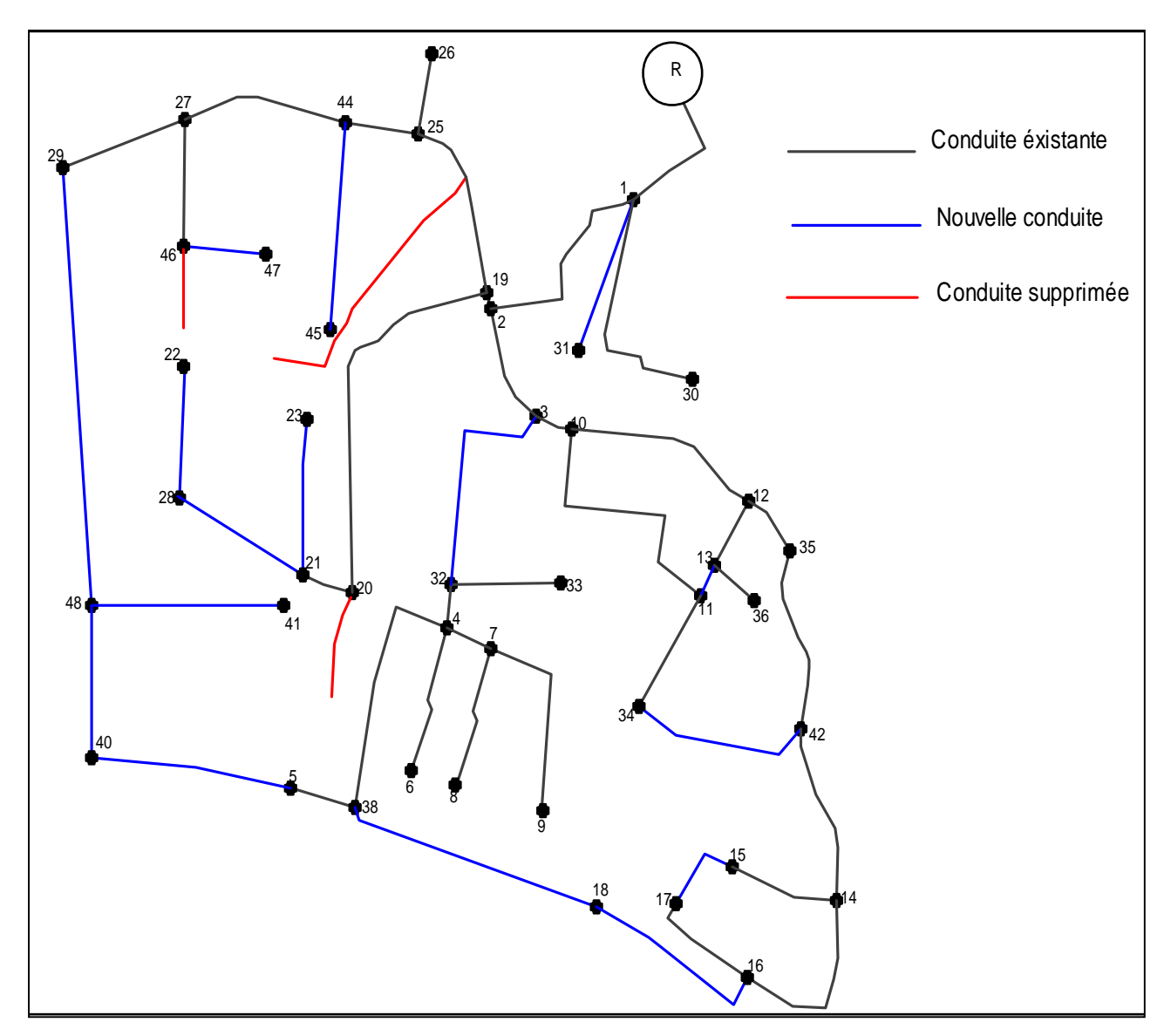

*Figure III.1 : Le nouveau tracé du réseau de distribution.*

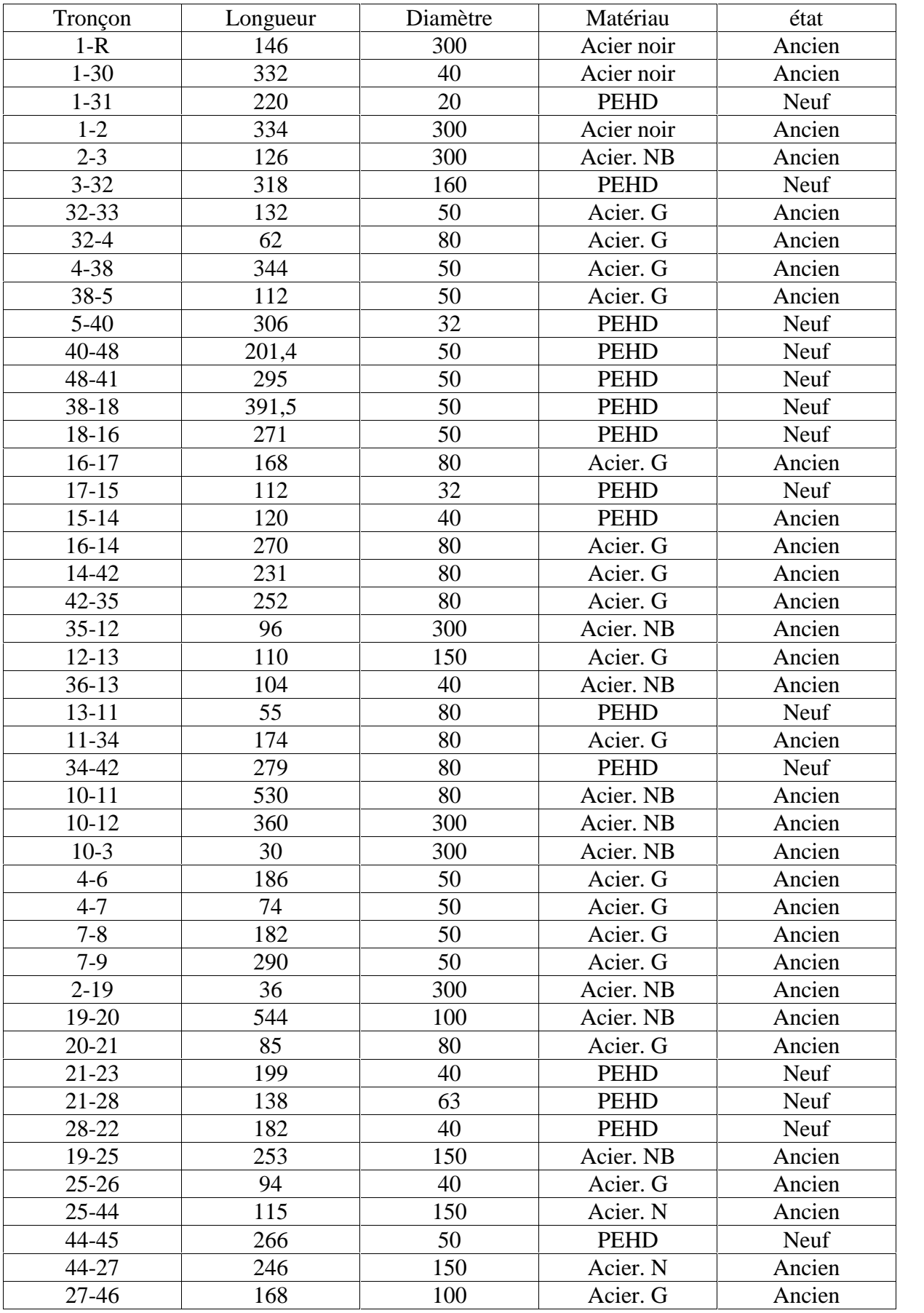

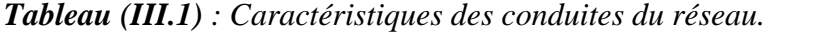

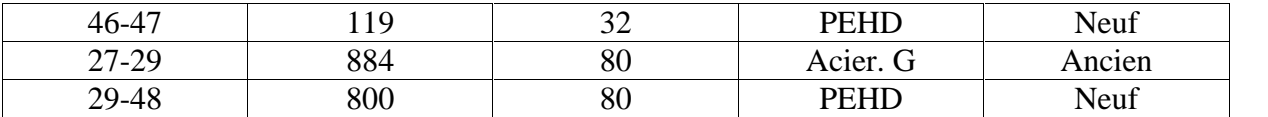

# **III.6. Modélisation du réseau de distribution réhabilité :**

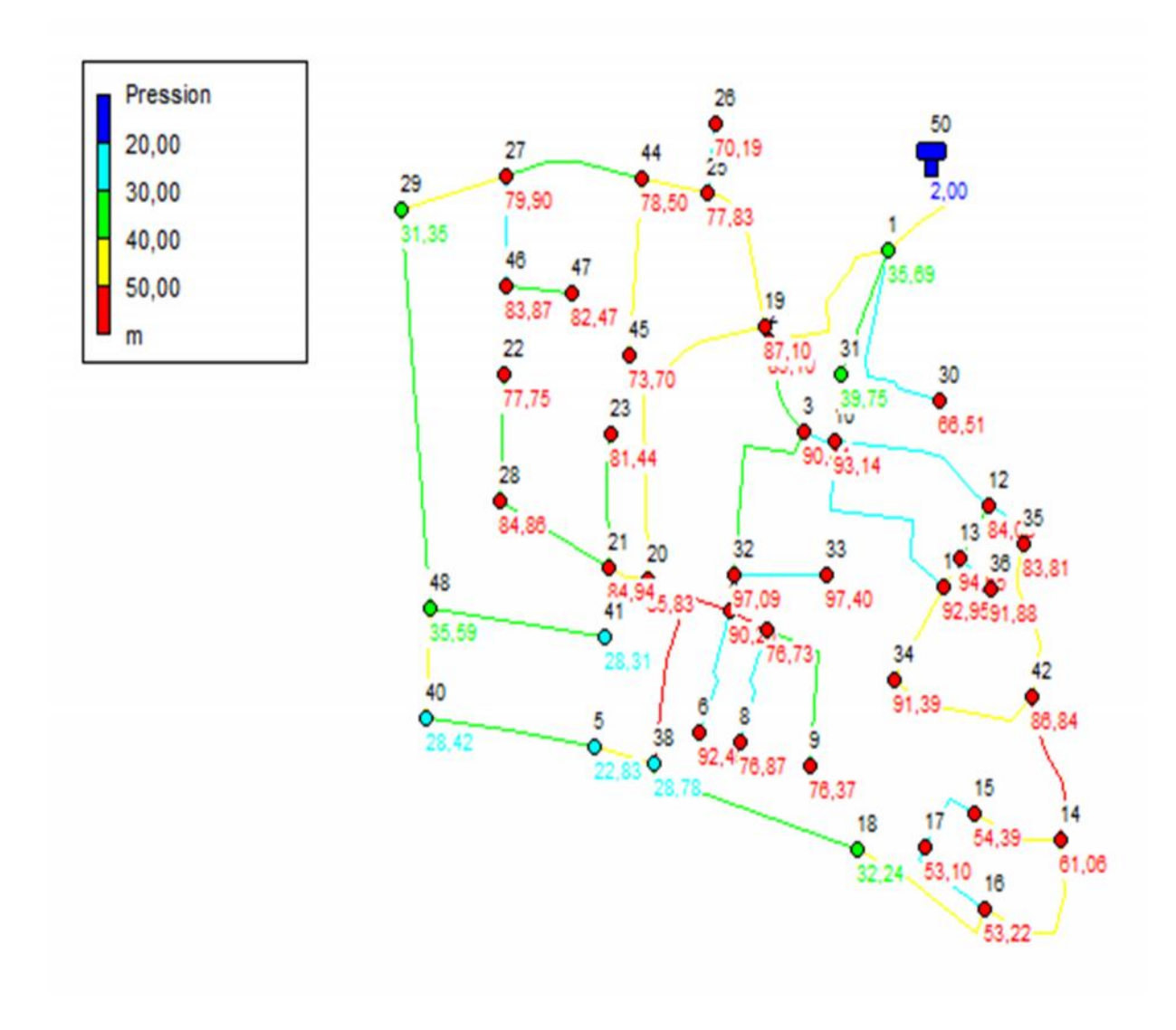

*Figure III.2 : La pression au niveau des nœuds après simulation.*

| <b>ID</b> Nœud     | Altitude (m)   | Demande $(l/s)$ | Charge (m) | Pression (m) |
|--------------------|----------------|-----------------|------------|--------------|
| Nœud 1             | 74,46          | 1,94            | 110,15     | 35,69        |
| Nocud <sub>2</sub> | 23,24          | 2,10            | 108,34     | 85,10        |
| Novement 3         | 17,69          | 1,96            | 108,13     | 90,44        |
| Nocud 4            | 9,41           | 2,76            | 99,67      | 90,26        |
| Novement 5         | 6,3            | 2,45            | 29,13      | 22,83        |
| Nœud 6             | 6,01           | 0,77            | 98,46      | 92,45        |
| Nocud <sub>7</sub> | 9,49           | 2,26            | 86,22      | 76,73        |
| Nœud 8             | 8,22           | 0,75            | 85,09      | 76,87        |
| Nœud 9             | 5,39           | 1,20            | 81,76      | 76,37        |
| Nœud 10            | 14,97          | 3,81            | 108,11     | 93,14        |
| Nœud 11            | 12,75          | 3,14            | 105,70     | 92,95        |
| Nocud 12           | 23,87          | 2,34            | 107,95     | 84,08        |
| Nœud 13            | 12,94          | 1,11            | 107,59     | 94,65        |
| Nœud 14            | 5              | 2,57            | 66,06      | 61,06        |
| Nocud 15           | 5              | 0,96            | 59,39      | 54,39        |
| Nœud 16            | 5              | 2,94            | 58,22      | 53,22        |
| Nœud 17            | $\overline{5}$ | 1,16            | 58,10      | 53,10        |
| Nœud 18            | $\overline{5}$ | 2,74            | 37,24      | 32,24        |
| Nocud 19           | 21,2           | 3,45            | 108,30     | 87,10        |
| Nocud 20           | 12,84          | 2,96            | 98,67      | 85,83        |
| Nœud 21            | 11,7           | 1,75            | 96,64      | 84,94        |
| Nœud 23            | 12,5           | 0,82            | 93,94      | 81,44        |
| Nocud 25           | 25,89          | 1,91            | 103,72     | 77,83        |
| Nocud 26           | 33             | 0,39            | 103,19     | 70,19        |
| Nœud 27            | 20             | 5,38            | 99,90      | 79,90        |
| Nocud 28           | 10             | 1,96            | 94,86      | 84,86        |
| Nocud 29           | 17,7           | 3,66            | 49,05      | 31,35        |
| Nocud 30           | 39,77          | 0,57            | 106,28     | 66,51        |
| Nœud 31            | 63,55          | 0,20            | 103,30     | 39,75        |
| Nœud 32            | 10,16          | 1,32            | 107,25     | 97,09        |
| Nœud 33            | 9,4            | 0,55            | 106,80     | 97,40        |
| Novement 34        | 5,21           | 1,88            | 96,60      | 91,39        |
| Novement 35        | 24,13          | 1,44            | 107,94     | 83,81        |
| Novement 36        | 15             | 0,43            | 106,88     | 91,88        |
| Nocud 38           | 5              | 3,51            | 33,78      | 28,78        |
| Nocud 40           | 5              | 2,10            | 33,42      | 28,42        |
| Nocud 41           | 9,5            | 1,22            | 37,81      | 28,31        |
| Novem 42           | 5              | 3,16            | 91,84      | 86,84        |
| Noved 44           | 23,5           | 2,60            | 102,00     | 78,50        |
| Nocud 45           | 17             | 2,82            | 90,70      | 73,70        |
| Novement 46        | 15,6           | 2,58            | 99,47      | 83,87        |
| Nocud 47           | 15,1           | 0,49            | 97,57      | 82,47        |
| Novement 48        | 5              | 0,83            | 40,59      | 35,59        |
| Novem 22           | 15             | 0,75            | 92,75      | 77,75        |
| Réservoir 50       | 109            | $-85,69$        | 111,00     | 2,00         |

*Tableau (III.2) : Etat des nœuds après simulation.*

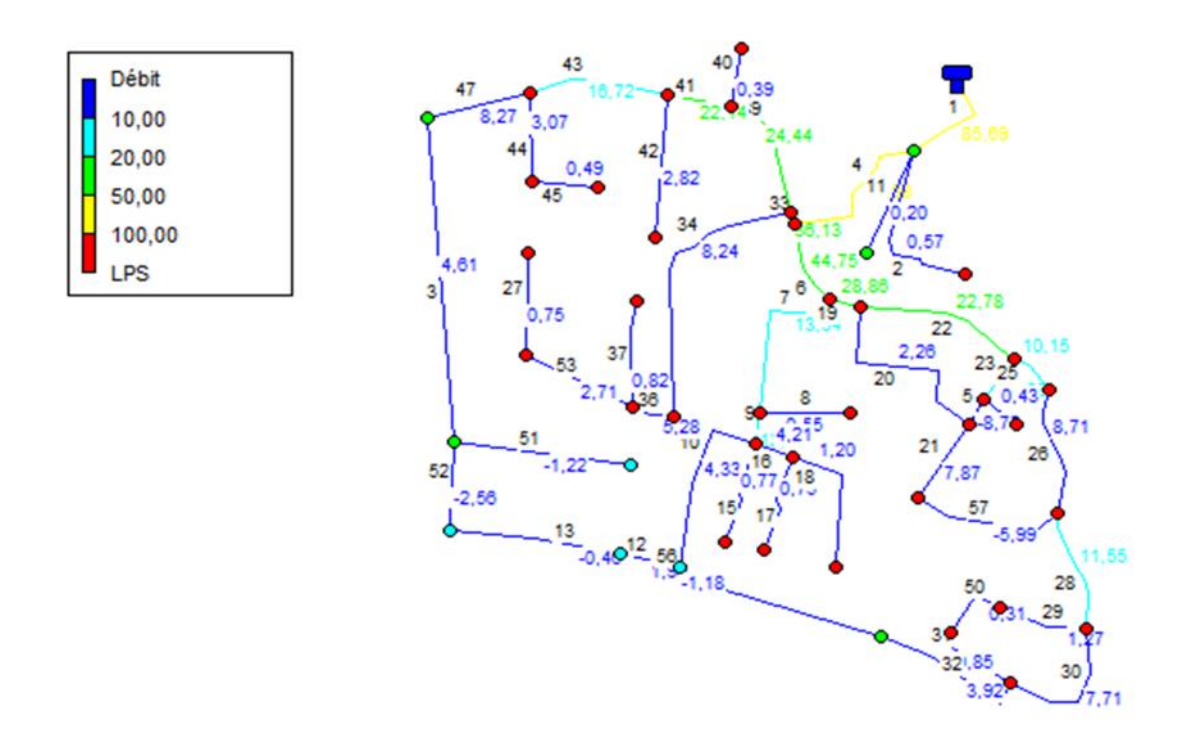

*Figure III.3 : Le débit au niveau des conduites après simulation.*

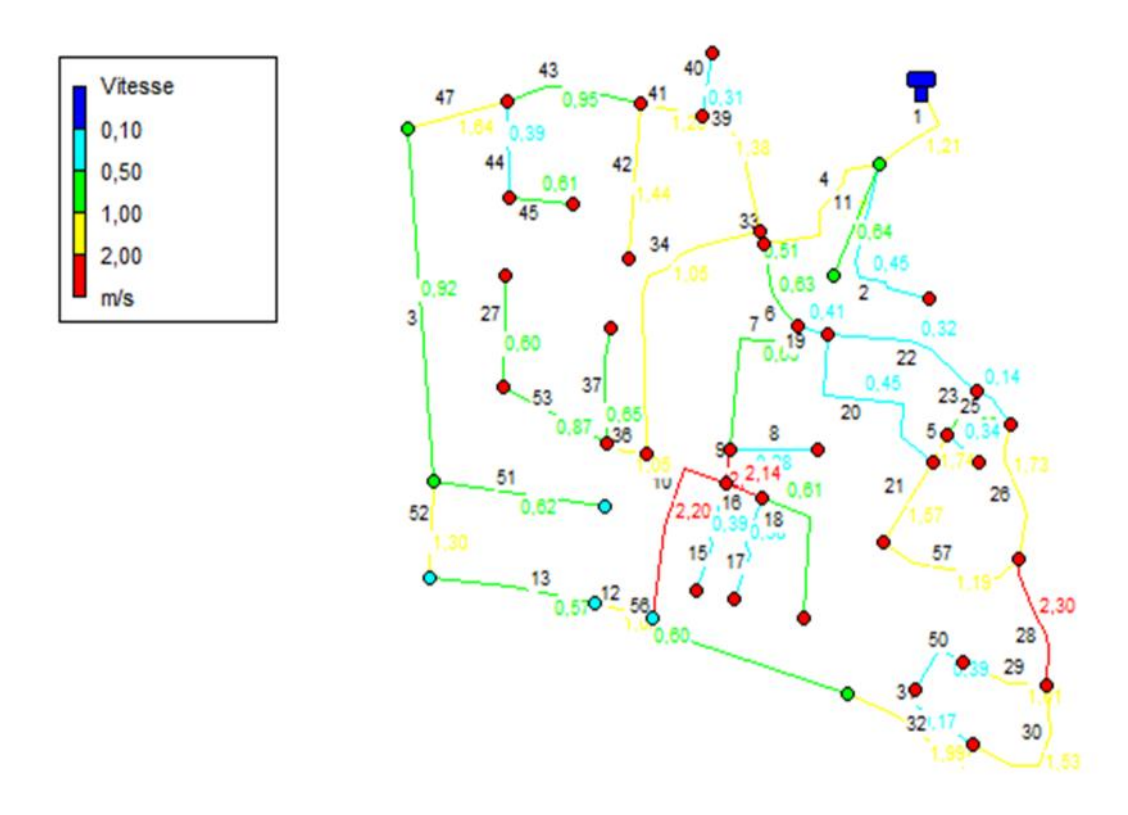

*Figure III.4 : La vitesse au niveau des conduites après simulation.*

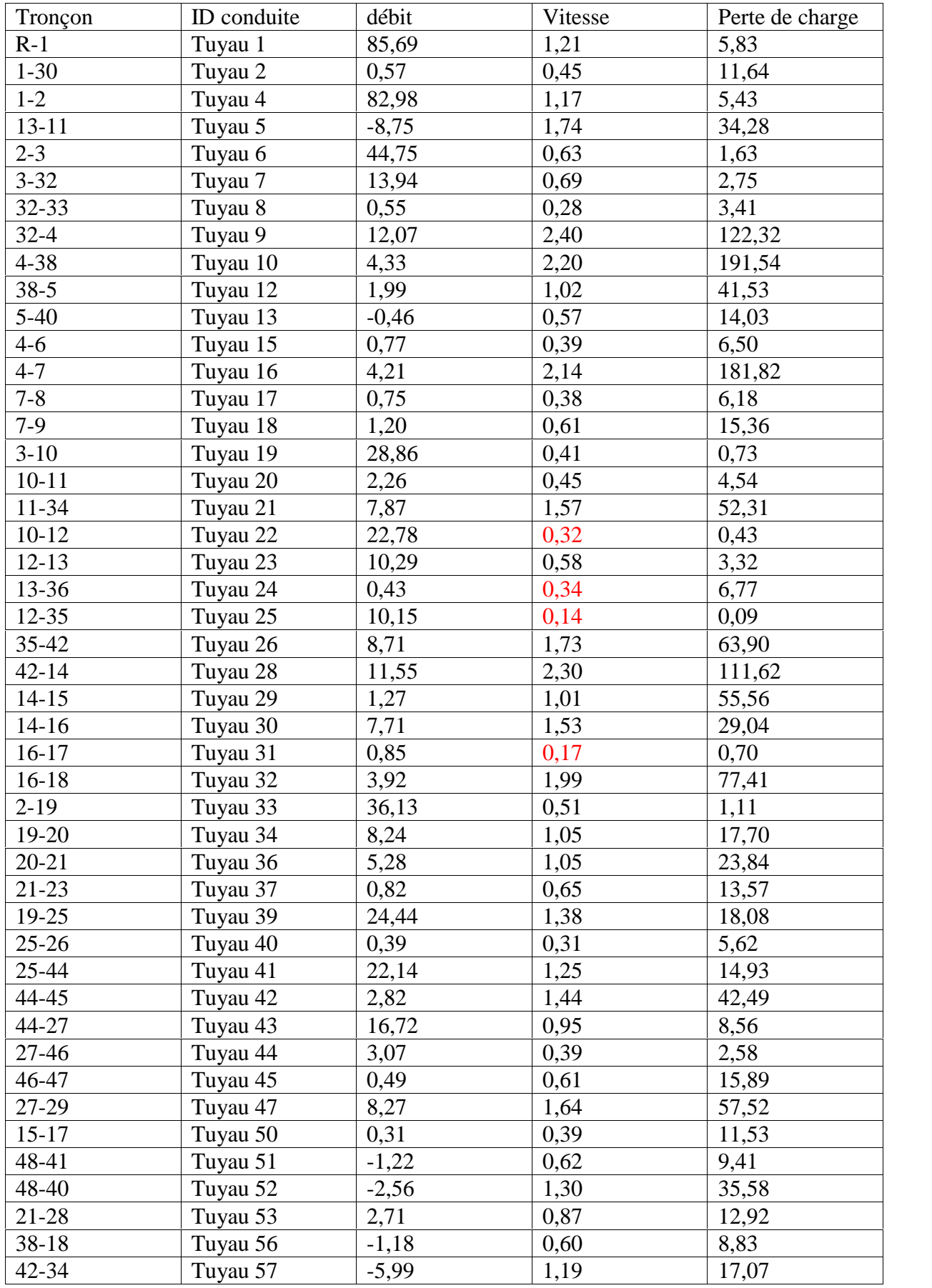

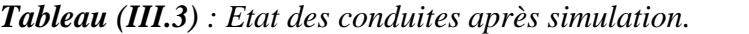
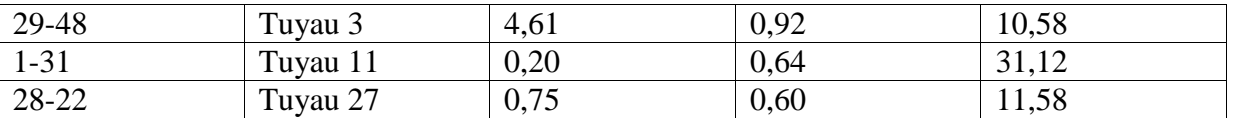

#### **III.7. Vérification du comportement du réseau en cas d'incendie :**

Afin de vérifier le comportement du réseau de distribution en cas d'incendie (heure de pointe plus incendie), le débit d'incendie à prévoir au point le plus défavorable en pression du réseau est un débit de 60 m<sup>3</sup>/h pendant deux heures, soit un débit de 17 l/s, [14].

Les canalisations alimentant les appareils d'incendie devront pouvoir fournir un débit minimal de 17l/s avec une pression au sol d'au moins 1 bar. Toutefois, exceptionnellement, cette pression pourra descendre jusqu'à 0,6 bar.

Les équipements hydrauliques utilisés par les pompiers sont, soit des bouches d'incendie, soit des poteaux d'incendie, mieux visibles l'hiver par temps de neige. Ces équipements doivent être espacés de 200 à 300 m les uns des autres et être répartis suivant l'importance des risques à défendre. Si le risque est faible, l'écartement pourra être porté a 400 m. L'appareil normalisé est la bouche d'incendie de 0.100 m.

La condition d'incendie (17l/s) à 1 bar est souvent difficile à satisfaire dans les petites installations et oblige parfois à prévoir des diamètres surabondants pour les besoins normaux. [5]

Pour notre cas le nœud le plus défavorable est le nœud 5 avec une pression de 22,83m.

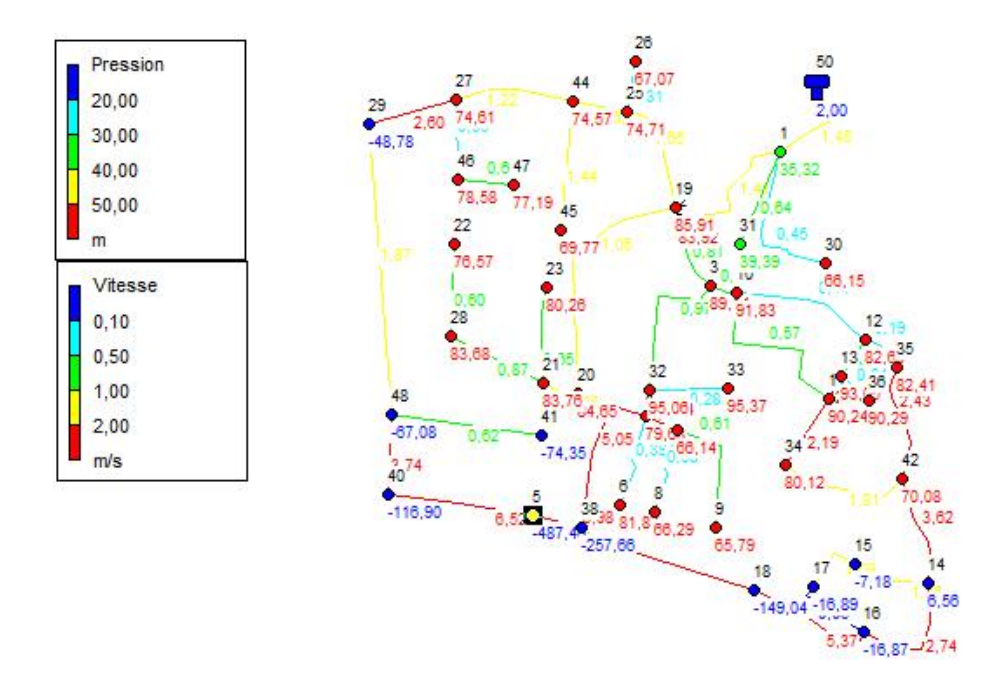

*Figure III.5 : Le comportement du réseau cas : heure de pointe+ incendie.*

# **III.8. Conclusion :**

Nous avons proposé une réhabilitation du réseau de distribution tout en gardant prés de 70% du réseau ce qui permet de minimiser les frais de cette dernière.

Le fonctionnement du réseau réhabilité en termes de vitesse et de pression est globalement satisfaisant en prenant en considération l'âge du réseau.

Le réseau ne peut fournir un débit d'incendie comme nous l'avons constaté lors de la modélisation du réseau réhabilité avec le débit de pointe plus l'incendie, ce qui nous pousse à dire qu'il faudrait prévoir dans notre cas un réseau d'incendie séparé.

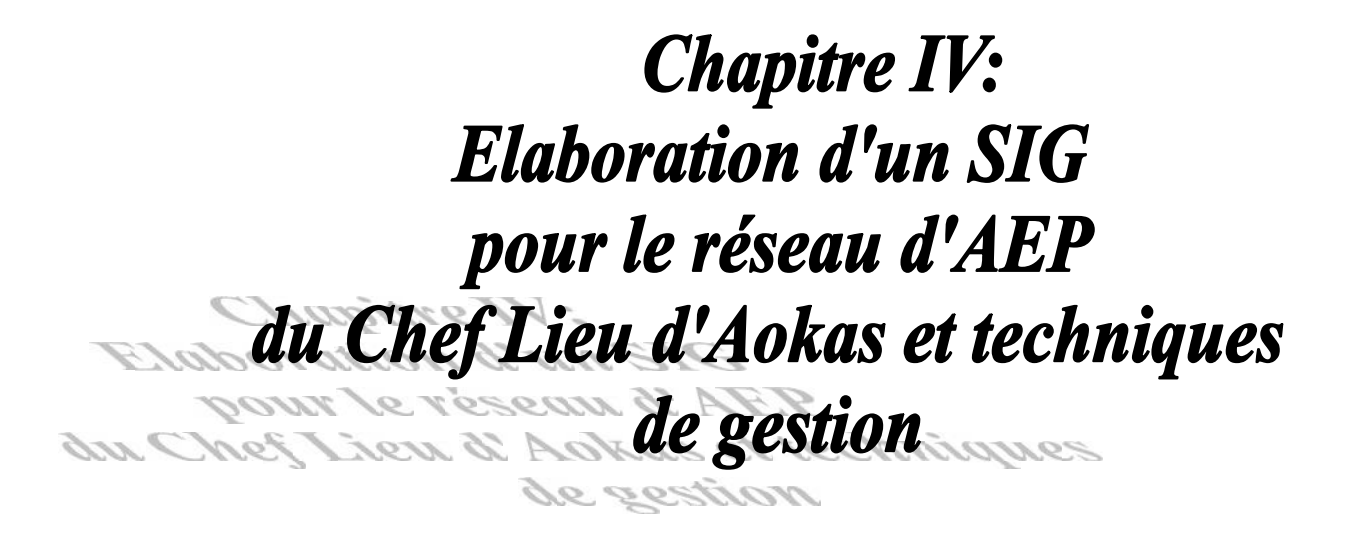

# **IV.1. Introduction :**

La gestion journalière du réseau d'AEP pour assurer la distribution de l'eau nécessite le suivi du comportement hydraulique du réseau. Pour cela avoir l'information complète sur tous les paramètres du réseau avec une mise à jour suite a chaque modification s'avère indispensable.

Pour s'y faire les systèmes d'informations géographiques présentent le meilleur moyen de stockage et de gestion des données.

# **IV.2.Elaboration du SIG du réseau d'AEP du Chef Lieu d'Aokas :**

#### **IV.2.1.Définitions :**

*IV.2.1.1. Système :* Un système est une combinaison d'éléments réunis de manière à former un ensemble. Dans le SIG le terme système sous-entend généralement système informatique.

*IV.2.1.2.Information :* Une information est un élément de connaissance susceptible d'être codé pour être conservé, traité ou communiqué.

*IV.2.1.3.Géographique* **:** Relatif à la géographie ayant pour objet la description de la surface de la terre.

*IV.2.1.4.Informatique* : Etant la science du traitement automatique et rationnel de l'information en tant que support des connaissances et des communications mettant en œuvre des matériels et des logiciels.

*IV.2.1.5.Système d'information :* C'est un ensemble de composants inter-reliés qui recueillent de l'information, la traitent, la stockent et la diffusent afin de soutenir la prise de décisions et le contrôle au sein d'une organisation.

*IV.2.1.6. Information géographique:* L'information est dite géographique lorsqu'elle se rapporte à un ou plusieurs lieux de la surface du globe terrestre. Cette information possède la caractéristique d'être localisée, repérée ou géocodée.

*IV.2.1.7.Système d'information géographique (SIG) :* C'est un système informatique de matériels, de logiciels, et de processus permettant la collecte, la gestion, la manipulation et l'affichage des données à référence spatiale afin de résoudre des problèmes d'aménagement et de gestion. Pour cela, il fait la transformation d'un objet réel en référence spatial en couches thématiques structuré dans de base de données numérique.[15]

*CHAPITRE IV : Elaboration d'un SIG pour le réseau d'AEP du Chef Lieu d'Aokas et techniques de gestion.*

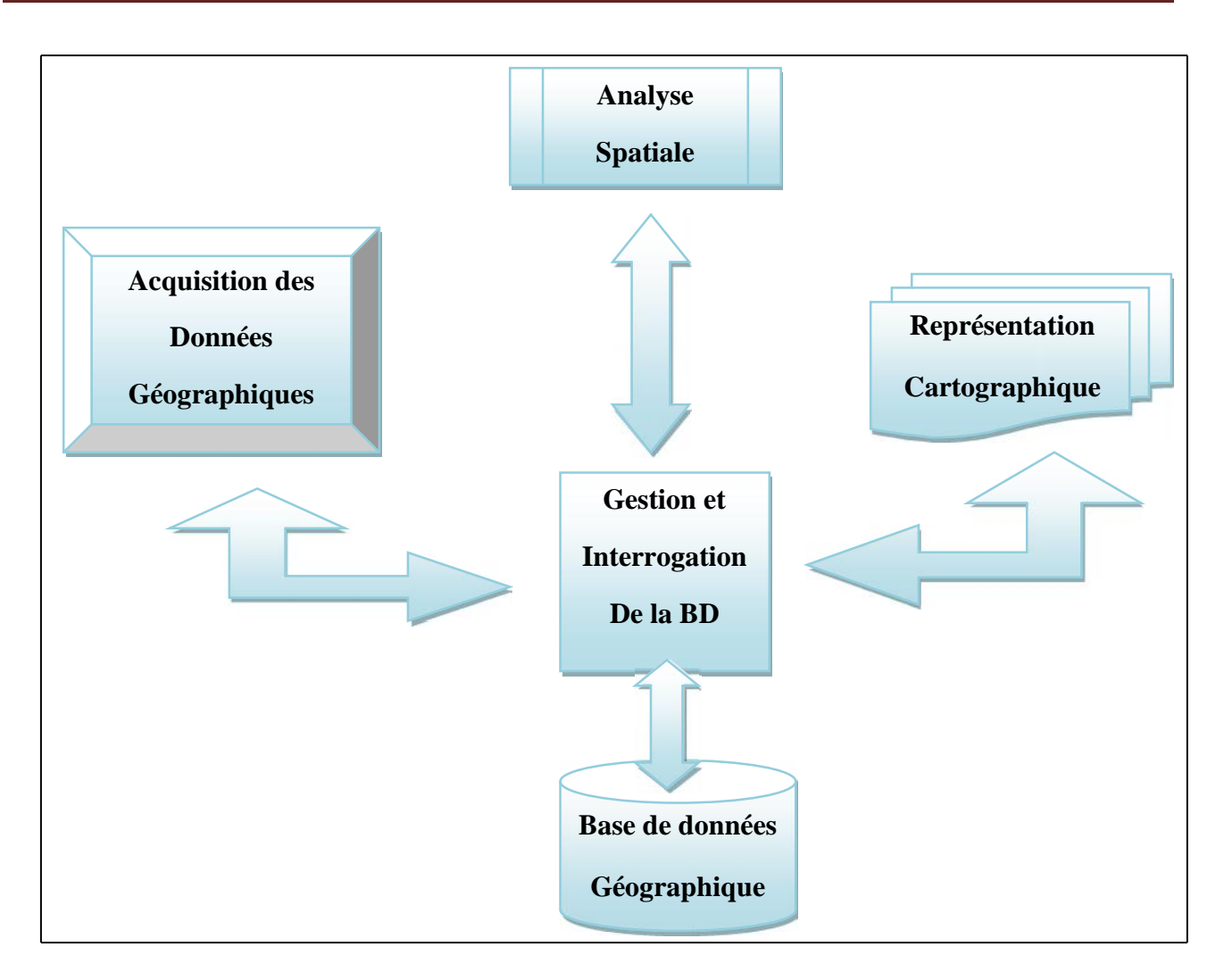

*Figure IV.1 : structure d'un système d'information géographique.* [7]

#### **IV.2.2.Historique des premiers SIG :**

Les premiers SIG opérationnels sont apparus dans les années 1960, au Canada et aux Etats Unis. Le pionnier est indiscutablement le canadien Géographie Information System (1964), qui rassemble des informations relatives à l'usage du sol, et des données concernant l'environnement, sur une grande partie du territoire canadien. Le logiciel a été développé pour ces besoins spécifiques. Deux autres réalisations méritent précoces méritent d'être mentionnées : Le New York Land Use Information System(1969). Depuis cette époque, les couts et les difficultés techniques sont aujourd'hui disponibles, offrant de bonnes performances à un prix raisonnable, [15].

#### **IV.2.3.Composantes d'un SIG :**

Les systèmes d'information géographique sont composées de :

- $\triangleright$  Matériels informatique,
- > Logiciel SIG,
- > Les données organisées en base,
- > Les méthodes,
- $\triangleright$  Les ressources humaines.

#### **IV.2.4.Fonctionnalités d'un SIG :**

Les fonctions attendues d'un SIG sont définies par les ' 5A ' qui sont : Abstraction, Acquisition, Archivage, Analyse et Affichage. [15].

*Abstraction :* C'est la modélisation du monde réel suivant différent prismes. Elle se fait en deux étapes :

- La construction du schéma conceptuel de données.
- Trouver le logiciel qui soit capable de transcrire et de stocker le schéma.

*Acquisition :* C'est de trouver l'information auprès des organismes nationaux ou internationaux producteurs ou revendeurs. Et si la donnée n'existe pas, il est possible de la créer soi-même ou par un prestataire (numérisation du cadastre, levé topographique).

*Archivage* : Cette fonction de SIG permet de stocker et de retrouver facilement les données acquises.

*Analyse :* Le système d'information géographique est un outil au service de l'information géographique qui se base sur deux analyses :

- Analyse spatiale à partir de la sémantique : description qualitative et quantitative d'un espace.
- Analyse spatiale géométrique : elle se base sur la position de l'objet, sa forme, et les relations éventuelles entre ces objets.

*Affichage* : Le but de l'affichage est de permettre à l'utilisateur d'appréhender des phénomènes spatiaux dans la mesure où la représentation graphique respecte les règles de la cartographie et cela sert à communiquer.

#### **IV.2.5.Utilité des SIG :**

De nombreuses organisations ayant intégré l'usage d'un SIG ont constaté qu'un des principaux bénéfices obtenus, concerne la gestion de leurs propres ressources. Les SIG permettant de lier entre elles toutes sortes d'informations par le biais de la géographie, offrent les avantages suivants :

- Le stockage de gros volumes de données géographiques de manière centralisé et durable sous forme numérique,
- $\triangleright$  Un accès à l'information plus facile,
- Afficher et consulter les données sur l'écran, par superposition de plusieurs couches d'informations de différentes natures (topographiques, environnementales, économique…etc.),
- Croisement de données de différentes sources,
- $\triangleright$  Réalisation rapide de cartes thématiques.
- Un meilleur partage de l'information et une meilleure communication entre les différents services,
- Actualiser ou recréer des données sans avoir à recréer un document,
- Apporter ou extraire des données, les transformer pour les mettre à disposition d'un prestataire ou d'un décideur,
- Editer des plans et des cartes à la demande.

#### **IV.2.6. Elaboration d'un SIG :**

Avant d'entreprendre la mise en place d'un SIG, il est primordial d'évaluer au mieux les besoins des futurs utilisateurs du système et c'est à partir de cette analyse que dépendra la structuration de la base de données. Plusieurs opérateurs sont utilisés pour l'élaboration d'un SIG tel que :

- $\triangleright$  Arc GIS (Arc Info, Arc View ...),
- $\triangleright$  Auto CAD Map 3D,
- $\triangleright$  MapInfo...

Dans notre cas on utilisera le logiciel MapInfo.

#### **IV.2.7. Présentation du logiciel MapInfo :**

MapInfo est un :

- $\triangleright$  un système d'information géographique (SIG),
- $\triangleright$  un logiciel conviviale doté d'une interface graphique conviviale de type « pointer-cliquer,
- MapInfo fournit un ensemble d'outils pour visualiser, explorer, interroger, modifier et analyser des informations géographiques et présenter les résultats sur des documents cartographiques de qualité,
- Une application intégrant un ensemble de données prêtes à l'emploi,
- MapInfo, permet de charger facilement des données localisées et tabulaires et de les afficher sous forme de cartes, de tables ou de diagrammes, [16].

#### **IV.2.8. Création du système d'information géographique du réseau d'AEP du Chef Lieu d'Aokas:**

Pour la création de notre SIG nous avons décidé de représenter la chaine de refoulement et le réseau de distribution séparément pour une meilleure précision à cause de l'indisponibilité d'une carte claire englobant les deux parties du système d'alimentation en eau potable.

#### *IV.2.8.1.Préparation des fonds de cartes:*

Le réseau d'AEP du Chef Lieu d'Aokas se localise spatialement dans le système de coordonnées « Universal Transverse Mercator » (UTM), fuseau 36(longitude supérieure 5°15 , longitude inférieure  $5^{\circ}14$ )

Nous avons utilisée comme support de digitalisation de la chaine de refoulement une carte de la partie centrale de Bejaia a une échelle de 1/25000 (*Figure IV.1*) et pour le réseau de distribution une photo satellite de la zone d'étude obtenue sur Google earth (*Figure IV.2*).

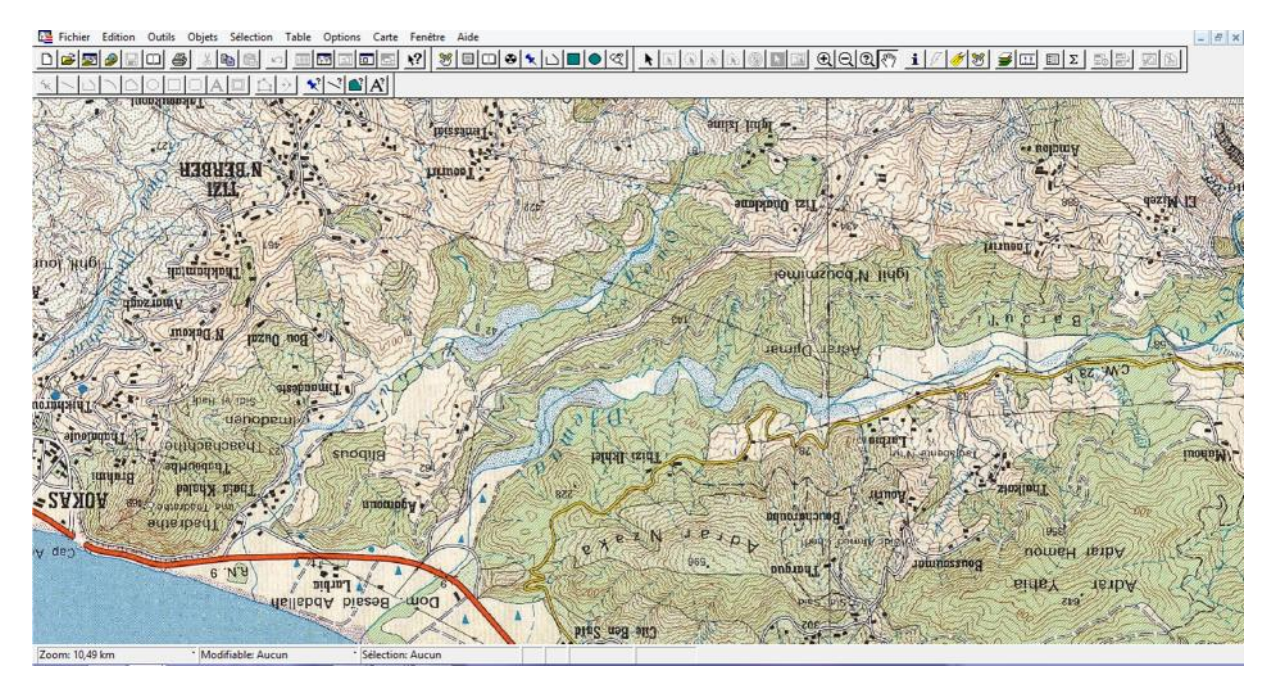

*Figure IV.2 : Le fond de carte du SIG chaine de refoulement.*

#### *CHAPITRE IV : Elaboration d'un SIG pour le réseau d'AEP du Chef Lieu d'Aokas et techniques de gestion.*

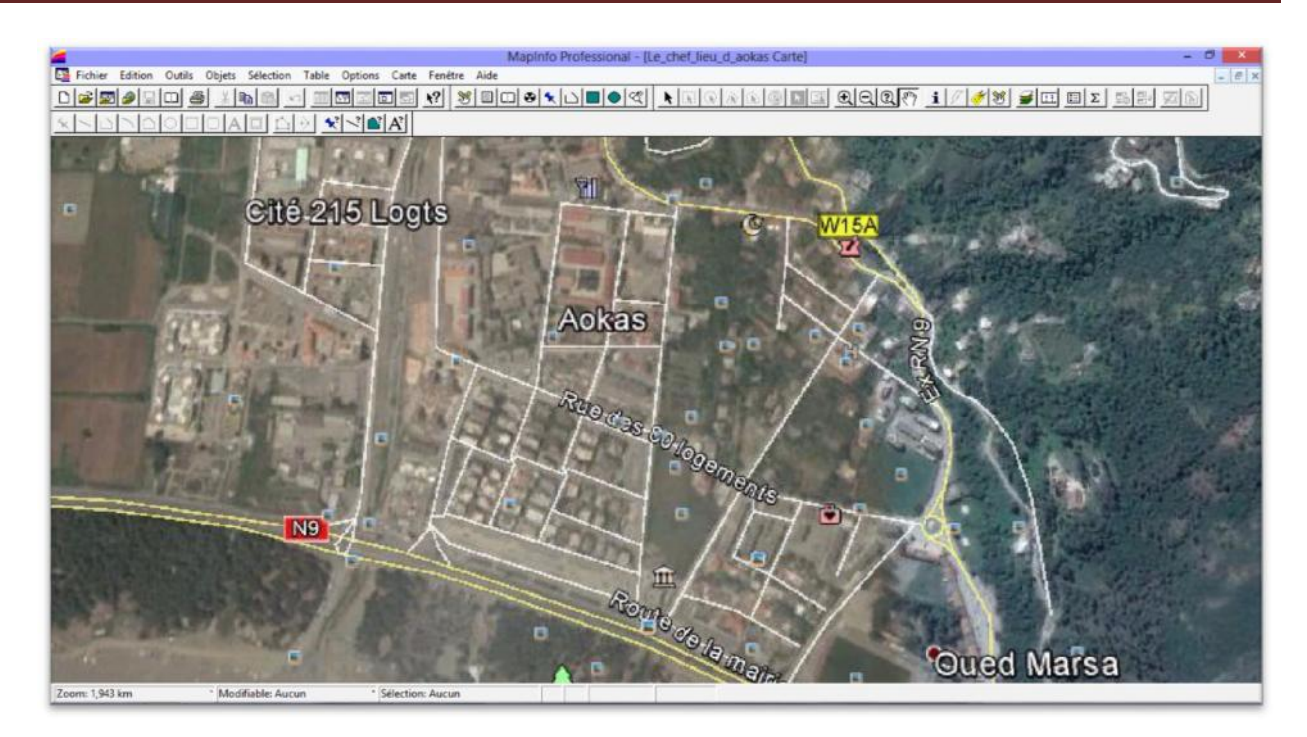

*Figure IV.3 : Le fond de carte du SIG réseau de distribution.*

#### *IV.2.8.2.Création des tables:*

Le but essentiel attendu d'un SIG est de réaliser une base d'information fiable et organisée en plusieurs couches superposables en forme de fenêtre carte, c'est pour cela qu'il faut accorder une particulière attention lors de la définition de la structure des tables de la base de données, en fonction des ressources et des données à gérer. Les structures des tables crées sont comme suit :

- *Structure de la table conduite:*
- ID\_ Conduite,
- Longueur \_m,
- Diamètre \_ mm,
- $\triangleright$  Vitesse\_m/s,
- Type\_ matériau,
- $\triangleright$  Etat  $\_\$  de $\_\$ la  $\_\$ conduite,
- Année\_ de \_ pose,
- Profondeur\_ réelle \_ de\_ pose,
- $\triangleright$  Entreprise\_ de \_ réalisation,
- $\triangleright$  Nombre\_d'intervention \_ sur \_ la\_ conduite,
- $\triangleright$  Observations.

#### *Structure de la table nœud:*

- $\triangleright$  ID \_ nœud,
- $\triangleright$  Altitude nœud m,
- > Pression m,
- > Longitude,

### > Latitude.

#### *Structure de la table réservoir:*

- $\triangleright$  ID réservoir,
- > Localisation,
- $\triangleright$  Cote radier m.
- $\triangleright$  Hauteur \_ trop \_ plein \_m,
- > Hauteur m,
- $\triangleright$  Capacité<sub></sub> m<sup>3</sup>,
- Volume\_ incendie,
- > Année \_ de\_ réalisation,
- Entreprise\_ de réalisation,
- > Longitude,
- Latitude.

#### *Structure de la table forage:*

- > ID\_forage,
- $\triangleright$  Champ captant,
- > Diamètre mm,
- $\triangleright$  Profondeur m.
- $\triangleright$  Débit max  $1/s$ ,
- $\triangleright$  Débit \_ d'exploitation \_l/s,
- $\triangleright$  Niveau \_ statique \_m,
- $\triangleright$  Niveau \_ dynamique \_m,
- $\triangleright$  HMT m,
- $\triangleright$  Profondeur \_ pompe\_ m,
- > Matériau \_ tubage,
- $\triangleright$  Année \_ de \_ réalisation,
- $\triangleright$  Date de mise en service,
- $\triangleright$  Type \_ d'exploitation,
- $\triangleright$  Compteur,
- $\triangleright$  Longitude,
- > Latitude.

#### *Structure de la table station de pompage:*

- $\triangleright$  ID\_ station \_ de\_ pompage,
- $\triangleright$  Altitude\_m,
- $\triangleright$  Nombre\_ de \_ pompe,
- $\triangleright$  Nombre  $\_\$ {de\\_pompe\\_ en \\_\text{market}}
- $\triangleright$  HMT m,
- $\triangleright$  Débit  $1/s$ ,
- > Longitude.
- > Latitude.

#### *IV.2.8.3.La vectorisation du réseau d'AEP sur le logiciel MapInfo:*

La vectorisation du réseau consiste à attribuer aux données spatiales des données alphanumériques. Les données spatiales représentent des objets géographiques associés avec leurs localisations dans le monde réel. Les objets géographiques sont représentés sur les cartes par des points (nœuds), des lignes (conduites), des objets (réservoirs, forages, station de pompage…etc.).

Les données attributaires décrivent des propriétés particulières des objets géographiques.

|                     | réservoir,,Le chef lieu d aokas Carte |                          |                      |                   |                                            |  |  |                          |     | Conduite Données<br>$\Box$ |                    |  |                       |      |                                                                                     |         |  |
|---------------------|---------------------------------------|--------------------------|----------------------|-------------------|--------------------------------------------|--|--|--------------------------|-----|----------------------------|--------------------|--|-----------------------|------|-------------------------------------------------------------------------------------|---------|--|
| 區                   |                                       |                          |                      |                   |                                            |  |  | $\Box$<br>23<br>$\equiv$ |     | ID conduite                |                    |  |                       |      | Longueur m Diamètre mi Type de matériau Vitesse mp: Etat de la conduit Année de pos |         |  |
|                     |                                       | <b>Cité des Palmiers</b> |                      |                   |                                            |  |  |                          |     | $\n  R-1\n$                | 146                |  | 300 Acier noir        |      | 1.21 Ancienne                                                                       | 1970    |  |
|                     |                                       |                          |                      |                   |                                            |  |  |                          |     | $1 - 2$                    | 334                |  | 300 Acier noir        |      | 1.17 Ancienne                                                                       | 1970    |  |
|                     |                                       |                          |                      |                   |                                            |  |  |                          |     | $1 - 31$                   | 220                |  | 20 PEHD               |      | 0.64 Neuve                                                                          | 2015    |  |
|                     |                                       |                          |                      |                   |                                            |  |  |                          |     | $1 - 30$                   | 332                |  | 40 Acier noir         |      | 0.45 Ancienne                                                                       | 1970    |  |
|                     |                                       |                          |                      |                   |                                            |  |  |                          |     | $2 - 3$                    | 126                |  | 300 Acier noir bitumé |      | 0.63 Ancienne                                                                       | 1970    |  |
|                     |                                       |                          |                      |                   |                                            |  |  |                          |     | $3 - 32$                   | 318                |  | 160 PEHD              |      | 0.69 Neuve                                                                          | 2 0 1 5 |  |
|                     |                                       |                          |                      |                   |                                            |  |  |                          |     | 32-33                      | 132                |  | 50 Acier galvanisé    |      | 0.28 Ancienne                                                                       | 1970    |  |
|                     |                                       |                          |                      |                   |                                            |  |  |                          |     | $32-4$                     | 62                 |  | 80 Acier galvanisé    |      | 2.4 Ancienne                                                                        | 1970    |  |
|                     |                                       | <b>C10 215 Logis</b>     |                      |                   |                                            |  |  |                          |     | $4 - 38$                   | 344                |  | 50 Acier galvanisé    |      | 2.2 Ancienne                                                                        | 1970    |  |
|                     |                                       |                          |                      |                   |                                            |  |  |                          |     | 38-5                       | 112                |  | 50 Acier galvanisé    |      | 1.02 Ancienne                                                                       | 1970    |  |
|                     |                                       |                          |                      |                   |                                            |  |  |                          |     | 38-18                      | 391                |  | 50 PEHD               |      | 0.6 Neuve                                                                           | 1970    |  |
|                     |                                       |                          |                      |                   |                                            |  |  |                          | □   | 4-6                        | 186                |  | 50 Acier galvanisé    |      | 0.39 Ancienne                                                                       | 1970    |  |
|                     |                                       |                          |                      |                   |                                            |  |  |                          |     | 4.7                        | 74                 |  | 50 Acier galvanisé    |      | 2.14 Ancienne                                                                       | 1970    |  |
|                     |                                       |                          |                      |                   |                                            |  |  | $\Box$ 7-8               | 182 |                            | 50 Acier galvanisé |  | 0.38 Ancienne         | 1970 |                                                                                     |         |  |
|                     |                                       |                          |                      |                   |                                            |  |  | $7-9$                    | 290 |                            | 50 Acier galvanisé |  | 0.61 Ancienne         | 1970 |                                                                                     |         |  |
|                     |                                       |                          |                      |                   |                                            |  |  |                          |     | $10-3$                     | 30                 |  | 300 Acier noir bitumé |      | 0.41 Ancienne                                                                       | 1970    |  |
|                     |                                       |                          |                      |                   |                                            |  |  |                          |     | $10 - 11$                  | 530                |  | 80 Acier noir bitumé  |      | 0.45 Ancien                                                                         | 1970    |  |
| 嚗                   |                                       |                          |                      | Noeud Données     |                                            |  |  | 53<br>$\Box$ $\Box$      |     | $10 - 12$                  | 360                |  | 300 Acier noir bitumé |      | 0.32 Ancienne                                                                       | 1970    |  |
|                     | ID noeud                              | Altitude m               | Pression m Longitude |                   | Latitude                                   |  |  |                          |     | $12 - 13$                  | 110                |  | 150 Acier galvanisé   |      | 0.58 Ancienne                                                                       | 1970    |  |
| $\Box$ 1            |                                       | 74,46                    | 35,69                | 5.23386           | 36,6122                                    |  |  |                          |     | $13 - 11$                  | 55                 |  | 80 PEHD               |      | 1.74 Neuve                                                                          | 2 0 1 5 |  |
| $\Box$ <sub>2</sub> |                                       | 23,24                    | 85.1                 | 5,23792           | 36,6173                                    |  |  |                          |     | $36-13$                    | 104                |  | 40 Acier noir bitumé  |      | 0.34 Ancienne                                                                       | 1970    |  |
|                     | $\Box$ 10                             | 14,97                    | 93,14                | 5,23629           | 36,6186                                    |  |  |                          |     | $35 - 12$                  | 96                 |  | 300 Acier noir bitumé |      | 0.14 Ancienne                                                                       | 1970    |  |
| $\Box$ <sub>3</sub> |                                       | 17,69                    | 90.44                | 5.23706           | 36,6185                                    |  |  |                          |     | 42-35                      | 252                |  | 80 Acier galvanisé    |      | 1,73 Ancienne                                                                       | 1970    |  |
|                     | $\Box$ 32                             | 10,16                    | 97.09                | 5.23835           | 36,6226                                    |  |  |                          |     | 11-34                      | 174                |  | 80 Acier galvanisé    |      | 1.57 Ancienne                                                                       | 1970    |  |
|                     | $\Box$ 33                             | 9.4                      | 97.4                 | 5,2362            | 36,6217                                    |  |  |                          |     | $34 - 42$                  | 279                |  | 80 PEHD               |      | 1.19 Neuve                                                                          | 2 0 1 5 |  |
|                     |                                       |                          |                      |                   |                                            |  |  |                          |     | $14 - 42$                  | 231                |  | 80 Acier galvanisé    |      | 2.3 Ancienne                                                                        | 1970    |  |
| 犀                   |                                       |                          |                      | réservoir Données |                                            |  |  | con Ch<br>$-2$           |     | $16 - 14$                  | 270                |  | 80 Acier galvanisé    |      | 1.53 Ancienne                                                                       | 1970    |  |
|                     | ID réservoir                          |                          | Localisation         |                   | cote_radier_m Hauteur_trop_pleir Hauteur_m |  |  | Capacité_m3 Volume_ince  | Е   | 16-17                      | 168                |  | 80 Acier galvanisé    |      | 0,17 Ancienne                                                                       | 1970    |  |
|                     | Réservoir 1000<br>Thikheroubine       |                          |                      | 109               |                                            |  |  | 1 000 Non                |     |                            |                    |  |                       |      |                                                                                     |         |  |

*Figure IV.4 : résultats de la vectorisation du réseau de distribution.*

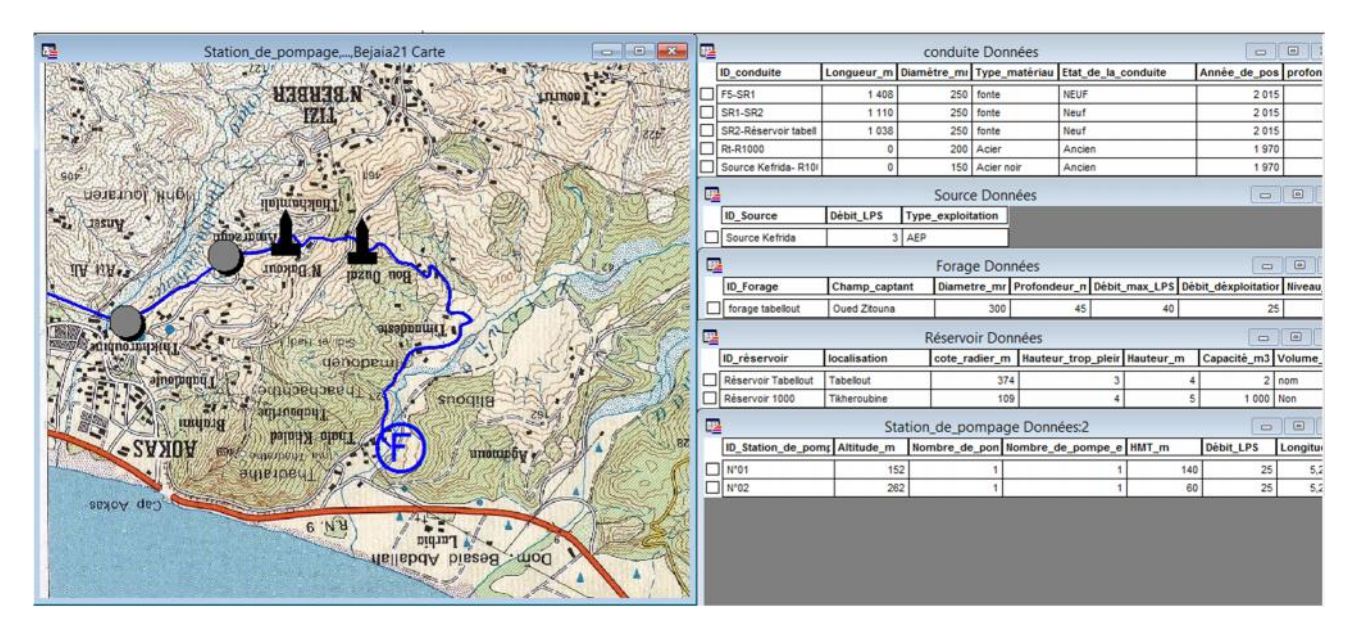

*Figure IV.5 : Résultat de la vectorisation de la chaine de refoulement.*

Une fois la vectorisation achevé on active l'icône information, et en pointant le curseur sur n'importe quel composant du réseau d'AEP, une fenêtre d'information sera affichée contenant toutes les informations concernant l'objet que nous lui avons attribuées précédemment.

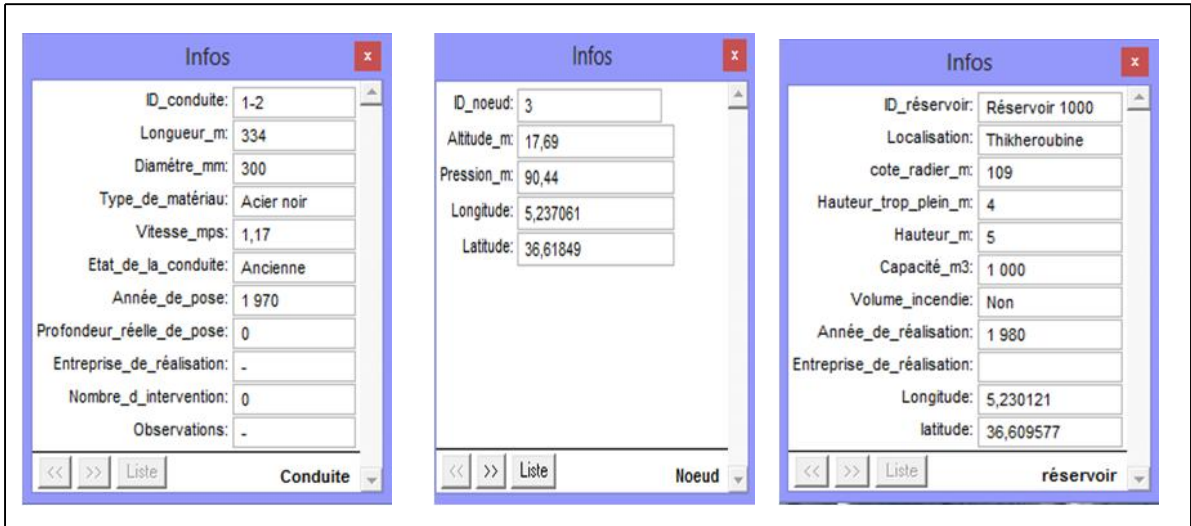

*Figure IV.6 : informations attributaires des composantes du réseau.*

# **IV.3. La gestion des réseaux d'alimentation en eau potable :**

La problématique des exploitants des réseaux d'AEP se pose en plusieurs points : une démographie galopante, une urbanisation mal contrôlée, des réseaux vétustes et par parties mal connus, un déficit de la ressource, une gestion administrative laborieuse et une consommation incontrôlée rendant nécessaire la mise en place de moyens modernes et efficaces. [17].

L'objectif de la gestion d'un réseau d'AEP est d'assurer les fonctions de stockage, de distribution et de production. Et cela pour optimiser la consommation et minimiser les fuites dans le réseau.

#### **IV.3.1. La gestion classique des réseaux d'AEP :**

La gestion classique des réseaux présente beaucoup d'inconvénients car les supports cartographiques sur lesquels sont portés les objets sont difficilement manipulables. Cette gestion est aussi très limitée. Ils présentent les problèmes suivants :

 $\checkmark$  L'archivage des documents cartographiques et les fiches techniques du réseau en support papier,

 $\checkmark$  la perte de temps pour la recherche d'une information bien déterminé,

 $\checkmark$  la difficulté de la mise à jour,

 $\checkmark$  la facilité de perdre les informations à cause de la mémorisation et l'archivage anarchique, [18].

# **IV.3.2. Gestion informatisé des réseaux d'AEP :**

Pour répondre à toutes les difficultés trouvées dans la gestion classique des réseaux d'AEP, une gestion informatisée s'avère indispensable et cela est rendu possible grâce aux progrès de l'informatique.

Elle présente les avantagent suivants :

- $\checkmark$  Améliorer la connaissance des réseaux étudiés,
- $\checkmark$  Détecter et comprendre les désordres pouvant se produire sur le réseau,
- $\checkmark$  Simuler sur une période d'au moins une journée le comportement du réseau afin d'en optimiser les ressources, les capacités de stockage, les pompages,
- $\checkmark$  Etudier l'impact de nouvelles consommations ou d'éventuels incidents, prévoir et adapter les installations pour faire face à de nouvelles contraintes ou à des situations de crises,
- $\checkmark$  Dimensionner les extensions, les renforcements ou les aménagements nécessaires pour satisfaire les nouveaux besoins, [17].

#### **IV.3.3. Gestion des réseaux d'AEP par SIG :**

Le SIG joue le rôle d'aide à la décision pour les gestionnaires des réseaux d'AEP et cette gestion est liée à la structure du réseau et aux conditions d'exploitation. Différentes techniques ont été développées pour la gestion des réseaux par SIG.

#### *IV.3.3.1. Requêtes SQL :*

L'interrogation d'une base de données relationnelle se fait par l'intermédiaire d'un langage de requêtes SQL (Structured Query Language) ; ce langage permet de formuler des requêtes sur une base de données en s'appuyant sur des opérateurs de l'algèbre relationnel. La commande SQL la plus riche sémantiquement est de l'ordre SELECT. Dont la forme la plus simple comprend les clauses Select, From et Where.

- Select (liste des attributs) : permet d'exprimer la projection sur la liste d'attributs.
- From (liste des tables) : permet de citer la liste des tables.
- Where (condition) : regroupe un ensemble de conditions et permet d'exprimer l'objet de la restriction.

La syntaxe SQL se schématise ainsi : **Select :** colonne **FROM :** table **Where** : critère.

#### *Exemple de requête sur le SIG du réseau d'AEP du Chef Lieu d'Aokas :*

Nous avons analysé notre réseau selon le critère : conduites en acier galvanisé, nous avons obtenues les résultats suivants :

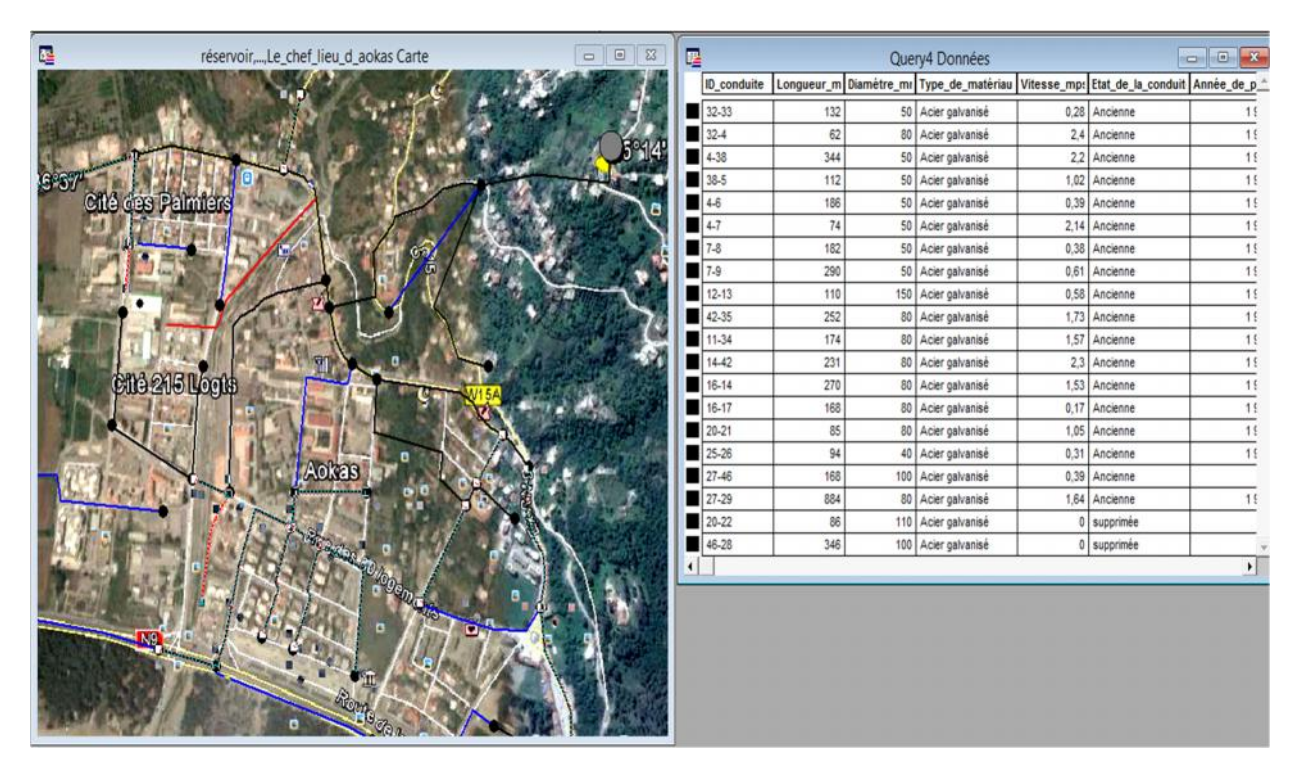

*Figure IV.7 : Résultat de la requête : conduites en acier galvanisé.*

#### *IV.3.3.2. Analyse thématique :*

Une analyse thématique c'est de donner du sens à une représentation graphique, pour lancer une analyse thématique une superposition de couche doit être ouverte en procédant comme suit : Carte > analyse thématique.

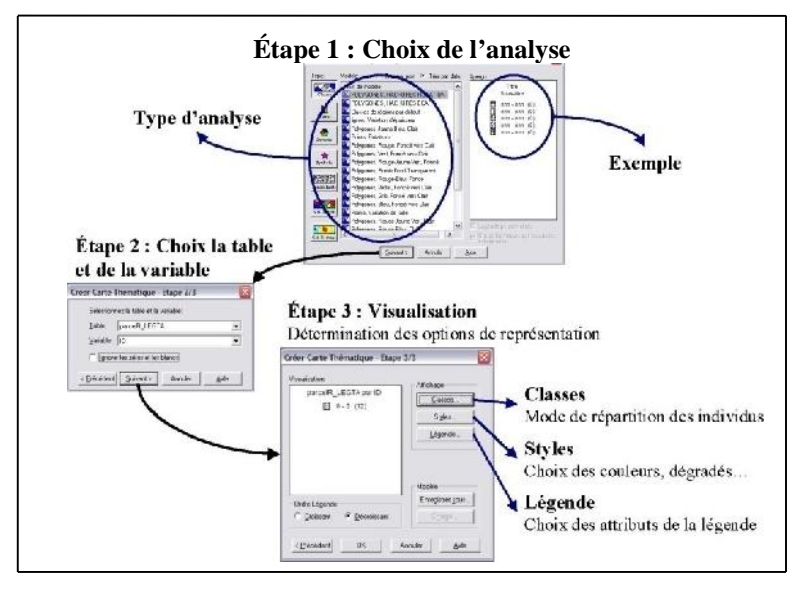

*Figure IV.8 : Les étapes de l'analyse thématique.*

 *Exemple d'analyse thématique sur le SIG du réseau d'AEP du Chef Lieu d'Aokas :* En suivant les étapes précédentes nous avons effectué une analyse thématique du réseau de distribution du point de vue longueurs des conduites.

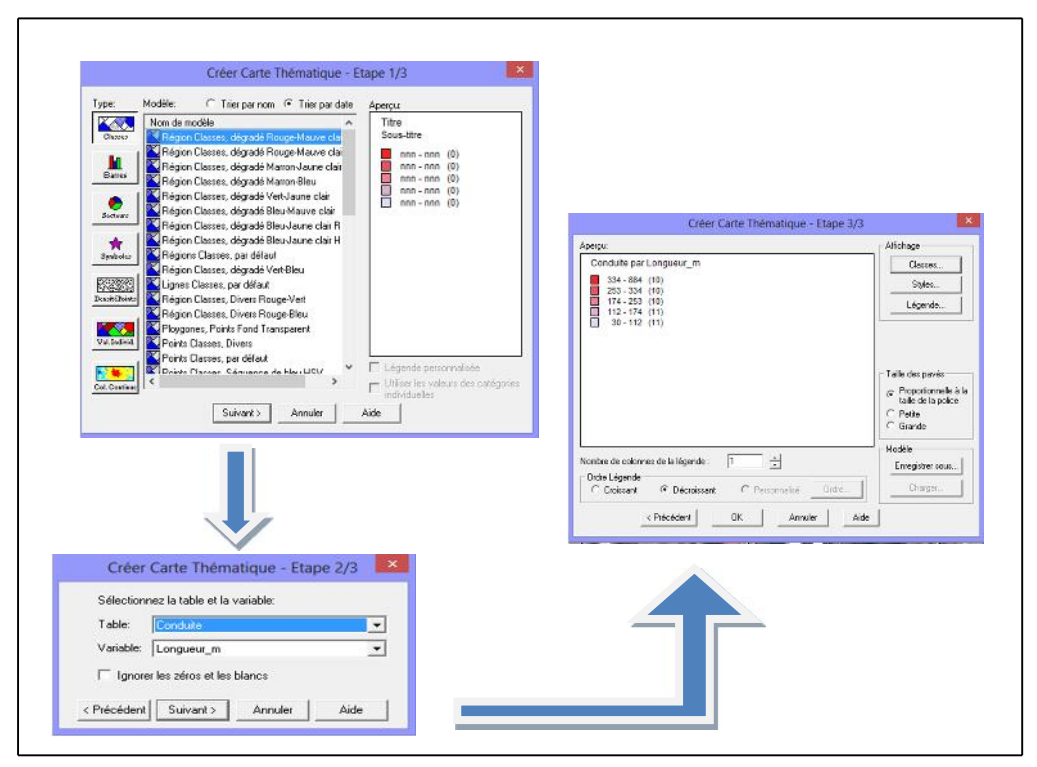

*Figure IV.9 : l'analyse thématique (longueurs des conduites).*

#### *IV.3.3.3.Couplage SIG, logiciel de modélisation :*

Le coulage SIG, logiciels de modélisation contribue efficacement à la gestion des réseaux d'AEP. Ce couplage permet aux SIG d'emprunter les capacités analytique des modèles et de l'autre coté les modèles empruntent les capacités graphiques et de gestion de données du SIG, [18].

Les opérations de saisi, stockage et de mise à jour des données permettent d'emmagasiner un historique des problèmes d'exploitation utile pour les prévisions d'intervention sur le réseau.

# **IV.4. Conclusion :**

L'élaboration d'un système d'informations géographique a eu comme but principale la création d'une banque de données en relation avec le modèle numérique de terrain (MNT) à travers ce dit modèle, nous avons pu proposer quelques techniques de gestion par SIG dans lesquelles nous avons illustré les résultats de la requête SQL et de l'analyse thématique.

Il s'avère que l'élaboration d'un système d'information géographique pour les réseaux, notamment les réseaux d'AEP est non seulement une nouveauté mais aussi une opportunité incontournable pour toute éventuelle conception, réhabilitation ou gestion.

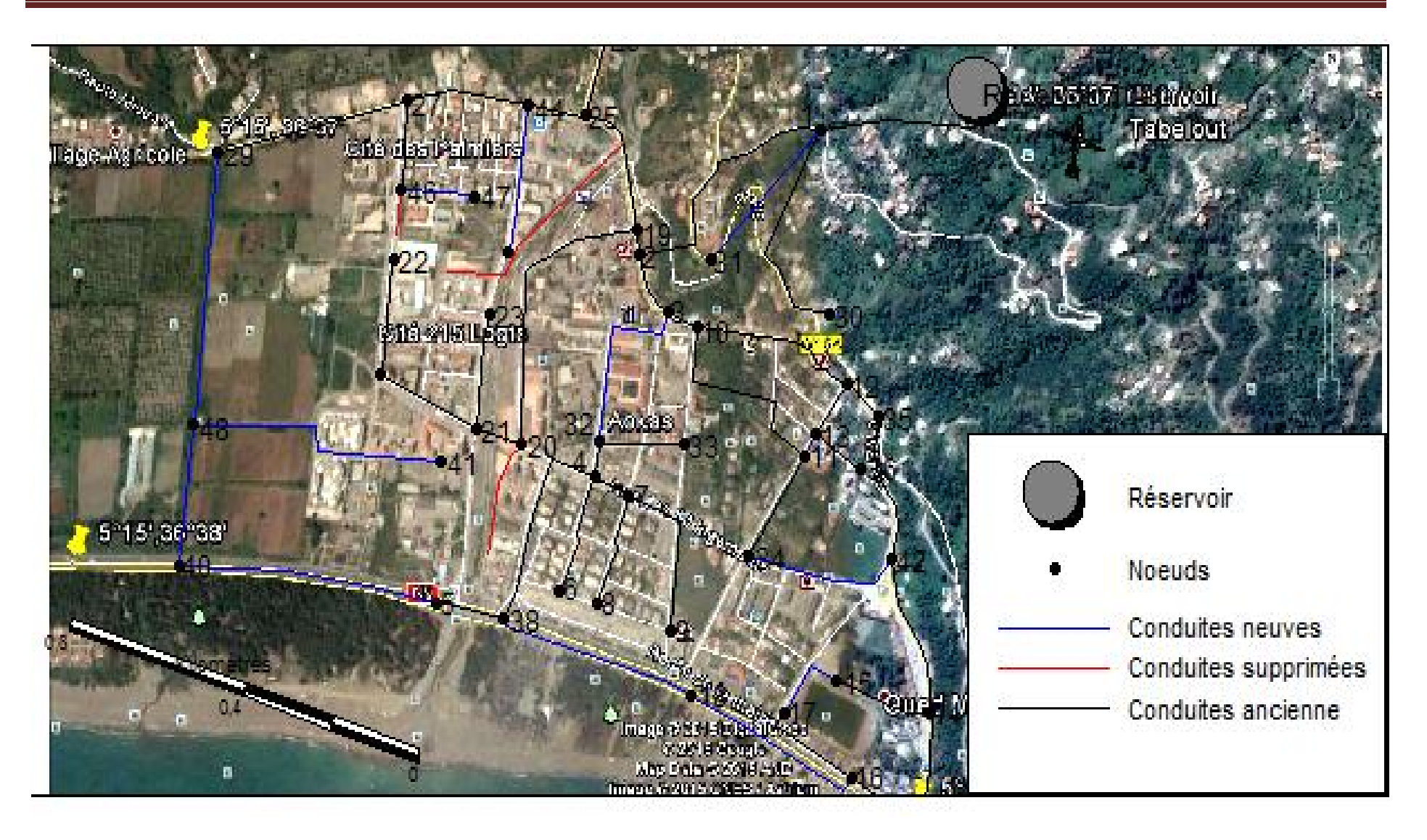

*Figure IV.10 : Tracé du réseau de distribution géoréférencé du chef lieu d'Aokas.*

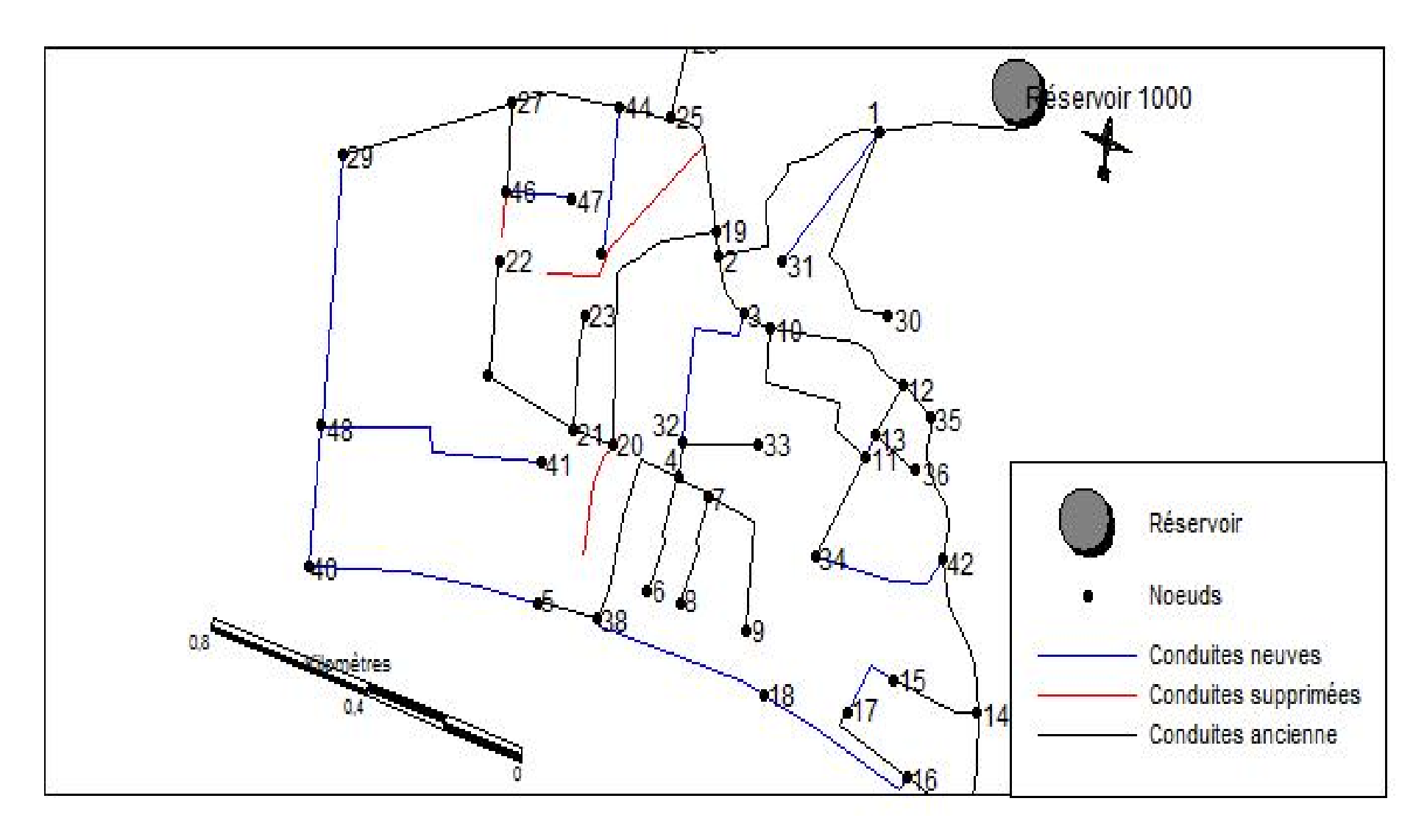

*Figure IV.11 : Tracé du réseau de distribution du chef lieu d'Aokas.*

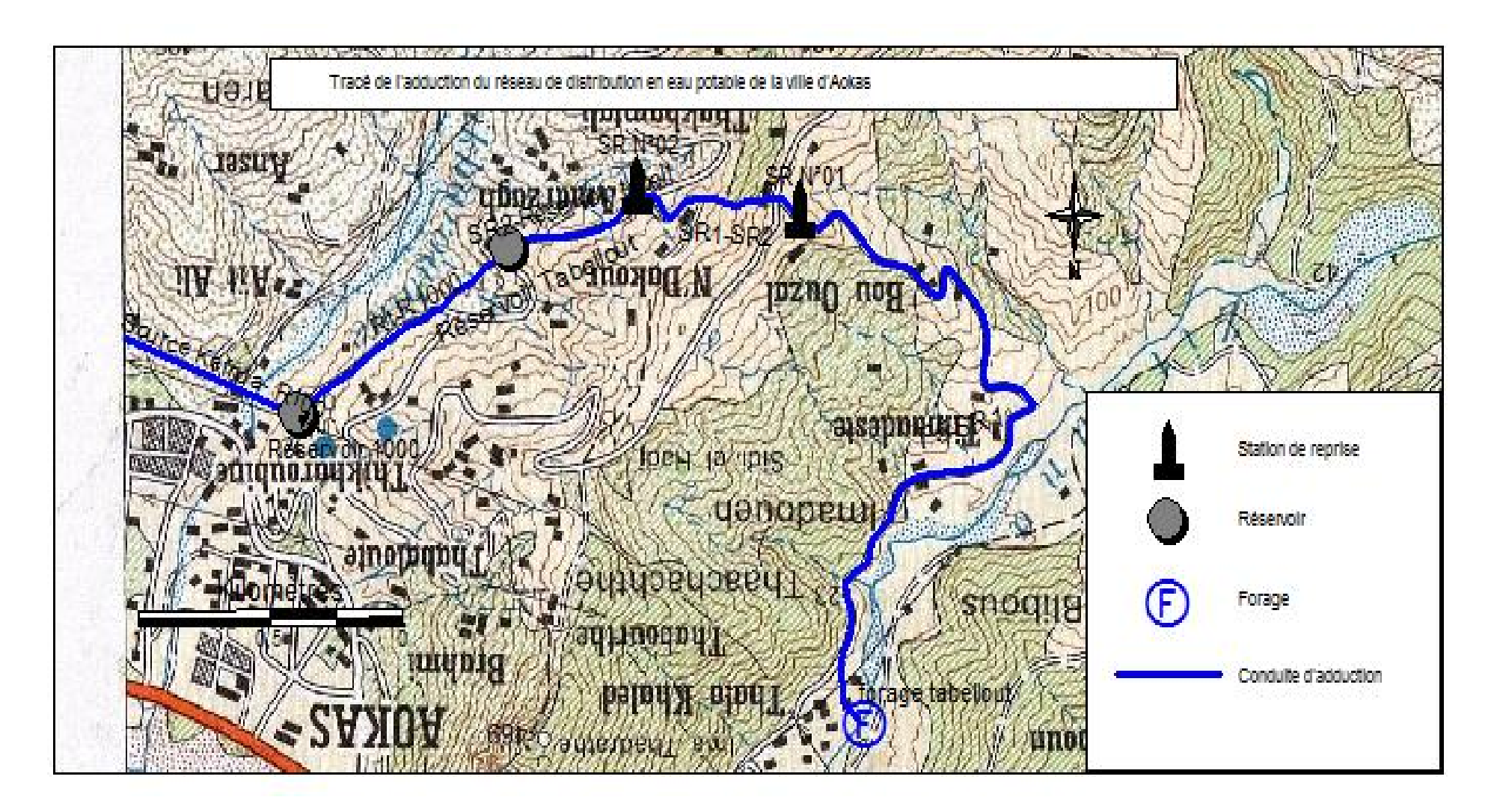

*Figure IV.12 : Tracé de la chaine de refoulement géoréférencé de la ville d'Aokas.*

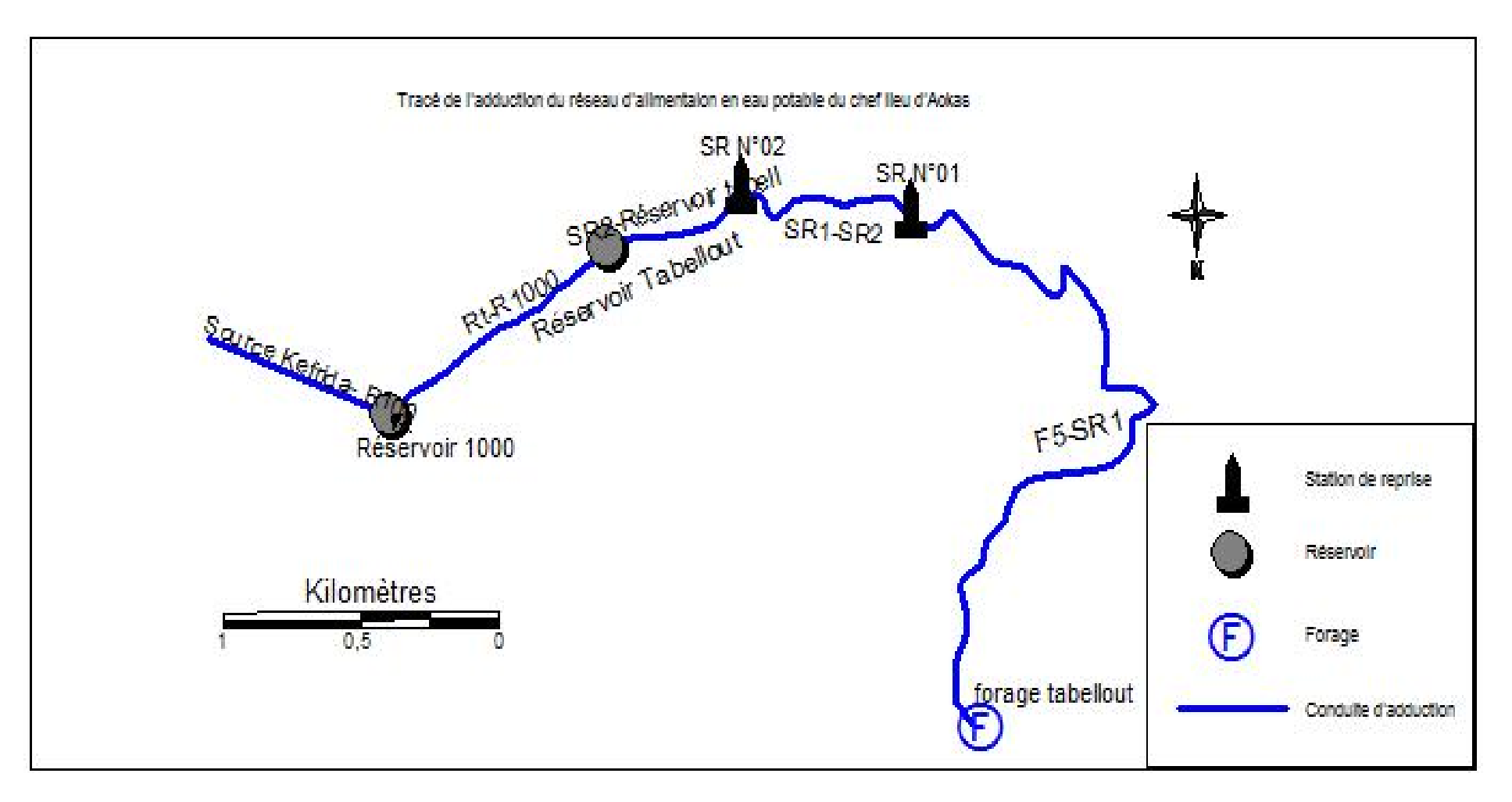

*Figure IV.13 : Tracé de la chaine de refoulement de la ville d'Aokas.*

# Conclusion Générale

Le diagnostic et la gestion d'un réseau d'AEP a pour principal objectif de livrer aux consommateurs une eau répondant aux normes de qualité avec une continuité du service. Une bonne connaissance des infrastructures, du fonctionnement hydraulique et de l'état du réseau sont les garants d'une gestion efficace du réseau. Le vieillissement et la dégradation de la qualité de service ainsi que l'augmentation des fuites et les plaintes des usagers sur le réseau d'AEP du chef lieu d'Aokas (source ADE) nous ont motivés à effectué à terme ce travail.

En effet, plusieurs sorties sur le terrain ainsi que nos rapprochements des services hydrauliques concernés par la gestion du réseau d'AEP du chef lieu d'Aokas, nous ont permis d'acquérir le maximum de données et par la suite d'essayer de trouver des solutions à la défectuosités du réseau.

En premier lieu, nous avons fait une présentation du site et nous avons donné toutes les caractéristiques du réseau d'AEP existant avec une estimation des besoins en eau actuels et futures qui sont respectivement de **59,03 l/s** et **88,91 l/s** et qui sont bien loin d'être satisfaisant par rapport aux débits journaliers fournis par le forage Tabellout et la source Kefrida qui est de **35 l/s** ce qui nécessite la mobilisation d'autres ressources.

Puis nous avons effectué un diagnostic du réseau et nous avons obtenu les résultats suivants :

- $\checkmark$  Le diagnostic physique nous a révélé quelques anomalies au niveau des ouvrages d'adduction auxquels nous avons proposé des réhabilitations.
- $\checkmark$  La capacité du réservoir n'est pas vérifiée et demande un volume de 1200 m<sup>3</sup>.
- $\checkmark$  le diagnostic fonctionnel nous a permis de voir que la majorité des nœuds enregistrent des surpressions ; avec quelques nœuds qui enregistrent des dépressions. Par contre, une forte variation de vitesses a été observée dans les conduites.

Nous avons également effectué une réhabilitation du réseau dans laquelle nous avons renforcé le réservoir existant par un autre réservoir de 200m<sup>3</sup>. Et nous avons proposé un autre tracé pour le réseau de distribution tout en gardant l'existant et cela avec le remplacement de quelques conduites, l'apport d'autres et la suppression de quelques unes.

Enfin, nous avons élaboré un système d'information géographique avec le logiciel SIG MapInfo qui a pour but la création d'une banque de données en relation avec le modèle numérique de terrain.

Néanmoins, on aurait aimé faire un jumelage entre SIG et Epanet pour que la gestion soit plus efficace et plus rapide ; mais nous n'avons pas pu vu la contrainte du temps.

Comme perspectives nous proposons ce qui suit :

La modernisation des services de gestion de la qualité des réseaux d'AEP par la mise à jour des SIG.

Opter pour un système d'amélioration continu se basant sur la détection des disfonctionnement et des défaillances éventuelles, et l'archivage de ces défaillances et anomalies pour mettre en évidence les problèmes récurrents du réseau et ses secteurs sensible, avec l'acquisition d'un matériel adéquat et un personnel compétent.

La mise en place d'une politique de formation est primordiale et permet à l'organisme gestionnaire d'atteindre ses objectifs de qualité. L'instauration d'un centre de formation pour chaque catégorie de personnel est plus que nécessaire.

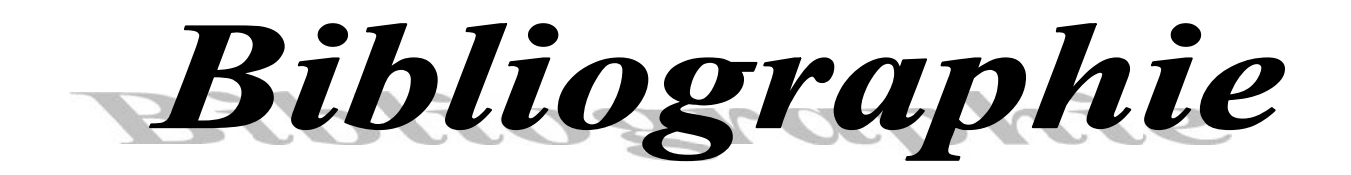

#### **BIBLIOGRAPHIE**

- [1] Plan Directeur d'Aménagement et Urbanisme de la commune d'Aokas (PDAU), 2014
- [2] Algérienne Des Eaux (ADE), unité d'Aokas.
- [3] Direction de Programmation et de Suivie Budgétaire de Bejaïa (DPSB), annuaire statistique 2013, wilaya de Béjaia.
- [4] Agence de l'eau, Loire Bretagne et ADEME ; chiffres moyens cité dans : Etablissement public du bassin de la vienne, Guide des économies d'eau dans les bâtiments et espaces publics, 38 page, janvier 2009.
- [5] **Dupont, A.**, HYDRAULIQUE URBAINE : Ouvrage de transport, Elévation et distribution des eaux, Tome 2, Edition Eyrolles, 1979.
- [6] Lyonnaise des eaux,. Mémonto de l'eau et de l'Assainissement, Lavoisier tec et doc. Tome 1, 435 pages, 1994.
- [7] **BLÎNDU, I.**,Outil d'aide au diagnostic du réseau d'eau potable pour la ville de Chisinau Monnet, Fance, 304 pages, mai 2004.
- [8] **Rossman, Louis, A.**, Epanet 2 : Manuel de l'utilisateur, National Risk Management Research Laboratory, *U.S. Environmental Protection Agency, version française, 2003*
- [9] Fiche Memento, Thermique et Sanitaire, Mecanique des fluides, les pertes de charge, pp 1-3, 2013
- [10] **AFEE.,** Fiabilité de la distribution d'eau potable, l'entretien des réseaux d'eau, étude de synthèse, *Edition Association française pour l'étude des eaux, AFEE, Paris*, 143 pages ,1985.
- [11] **Onema**., gestion patrimoniale des réseaux d'eau potable, mai 2013
- [12] La Houille Blanche,  $N^{\circ}6$ , pp. 479-483, Octobre 1992
- [13] **Mahmoud**, **M**., Cours d'alimentation en eau potable, Professeur à l'ENIT, 2002
- [14] **Hammoun, H. et Bouzida, R.,** Pratique des systèmes d'Information Géographiques

(S.I.G), Application sous MapInfo, , Alger, 196 pages, 2010.

- [15] **Tarfaya, C.** Approche méthodologique pour le diagnostic des réseaux d'eau, *mémoire de magistère,* Université Hadj Lakhdhar de Batna, Algérie, Avril 2012.
- [16] **ISTED,. CNIG,. and DRAST.,** la gestion des réseaux, SIG et gestion durable de l'eau ; Troisième Forum mondiale sur l'eau ; Kyoto2003 ; pp. 65-104 Février, 2003.
- [17] **ABDELBAKI, C.,** Modélisation d'un réseau d'AEP et contribution à sa gestion à l'aide d'un SIG – cas du groupement urbain de Tlemcen-, *Thèse de doctorat,* Université Abou Bakr Belkaid Tlemcen, Algérie, 139 pages, Décembre 2014.

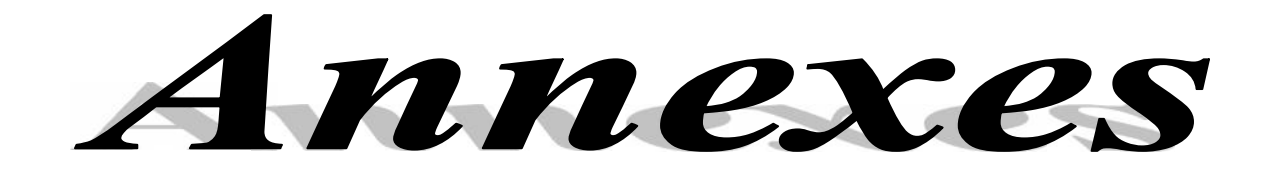

# Annexes

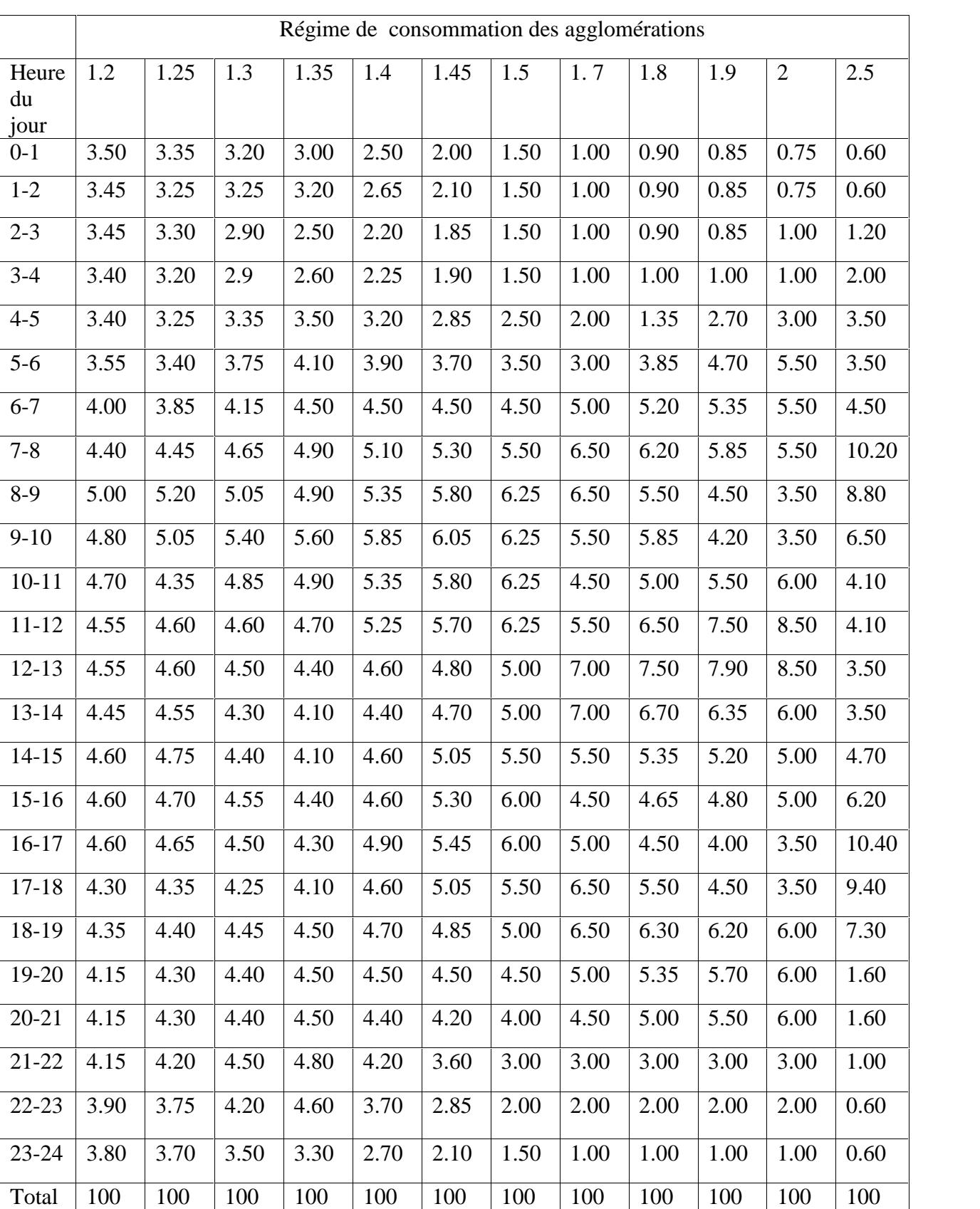

*Annexe I : Valeurs du débit journalier consommé en % en fonction de K max h.*

*Annexe II : Informations attributaires des différents composants du réseau d'AEP DU CHEF LIEU d'Aokas sur SIG MapInfo.*

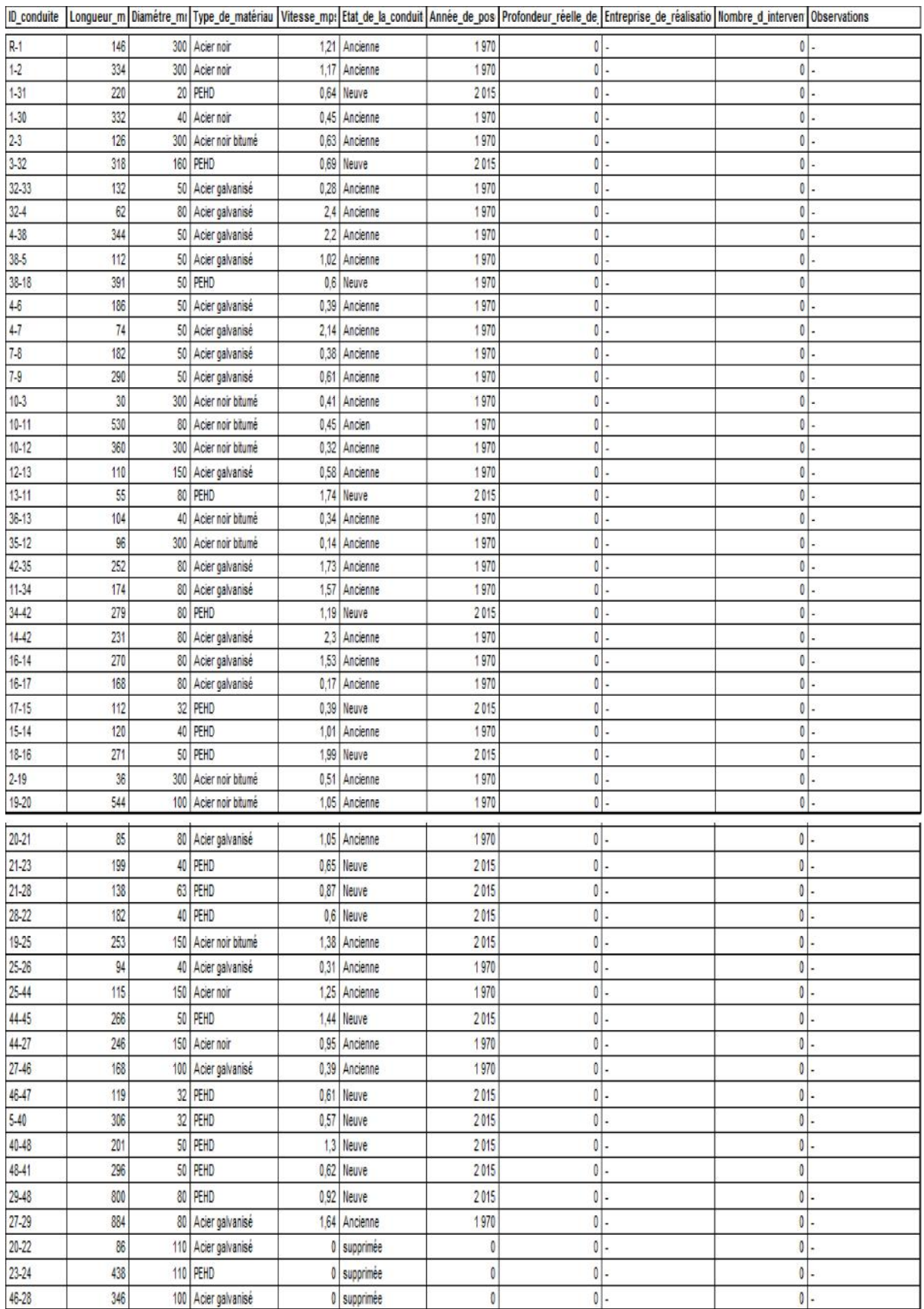

#### *Tableau (II.1) : Informations attributaires des conduites du réseau de distribution.*

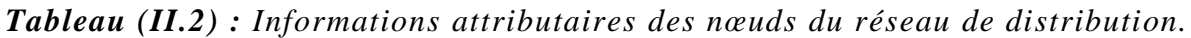

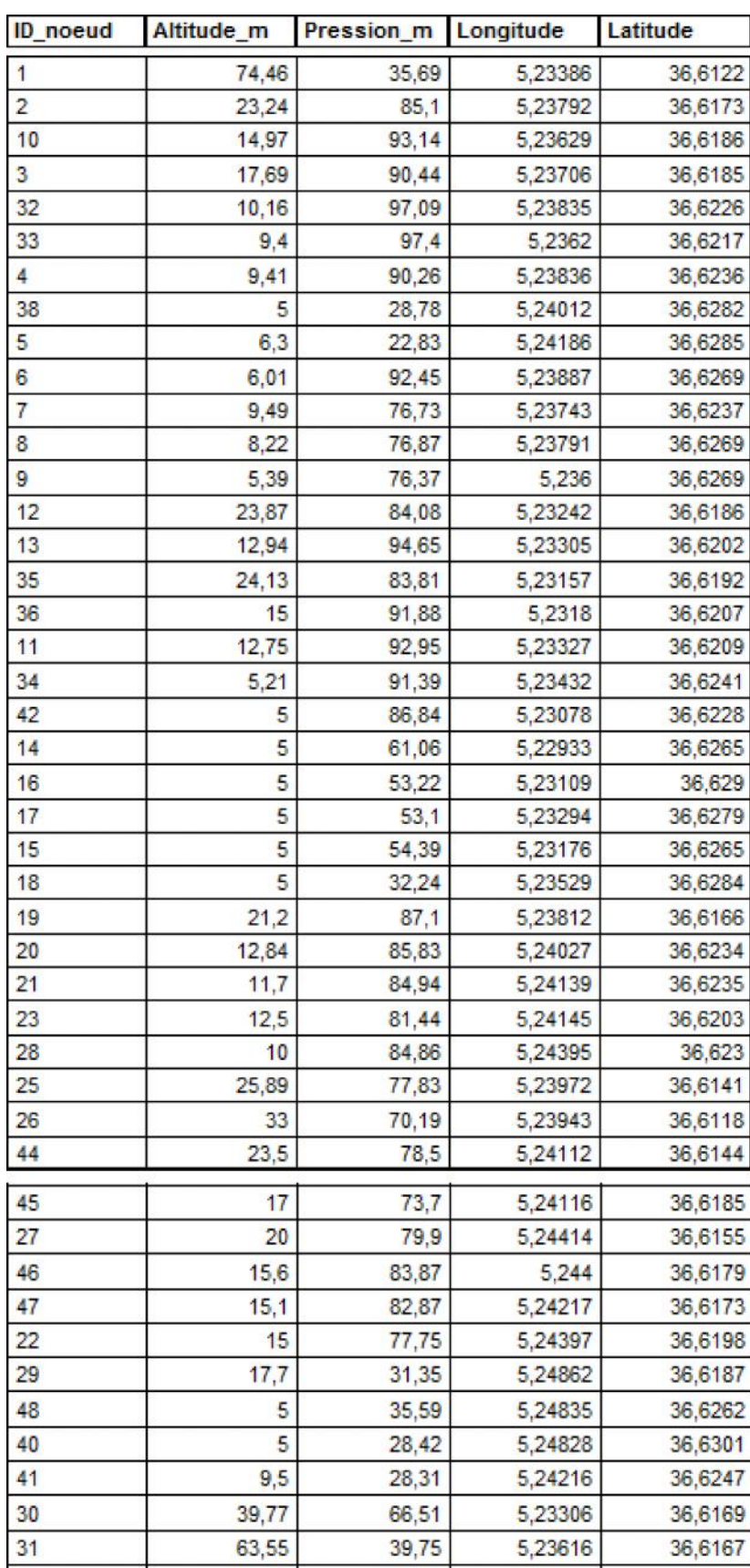

*Tableau (II.3) : Informations attributaires du réservoir 1000 m<sup>3</sup> .*

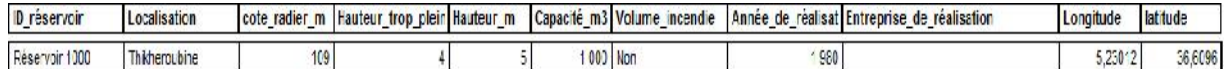

*Tableau (II.4) : Informations attributaires des conduites d'adduction.*

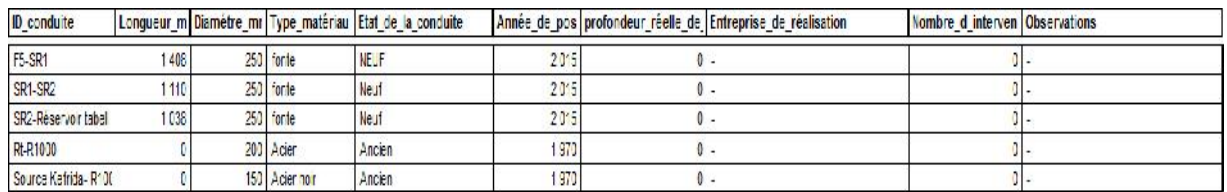

*Tableau (II.5) : Informations attributaires du forage (F5) Tabellout.*

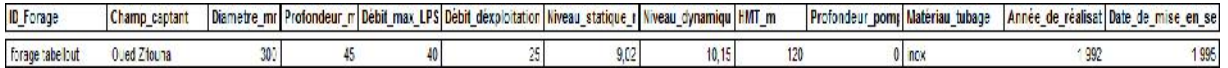

#### *Tableau (II.2) : Informations attributaires des réservoirs.*

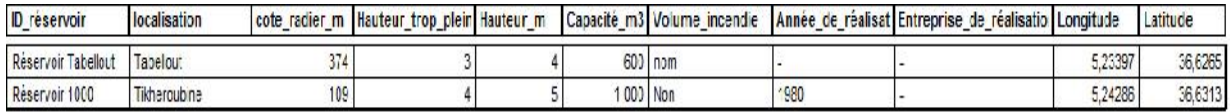

#### *Tableau (II.2) : Informations attributaires des stations de pompage*

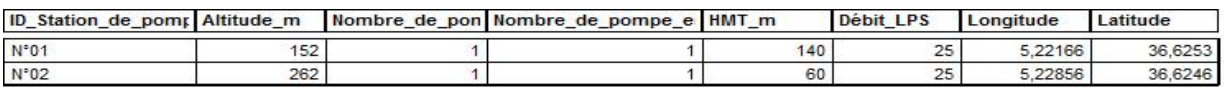

العنـوان:إنشـاء نظـام معلومـات جغرافيـة, تشـخيص و إعـادة تأهيل شـبكة التزويـد بالميـاه الصـالحة للشـرب المجمـع

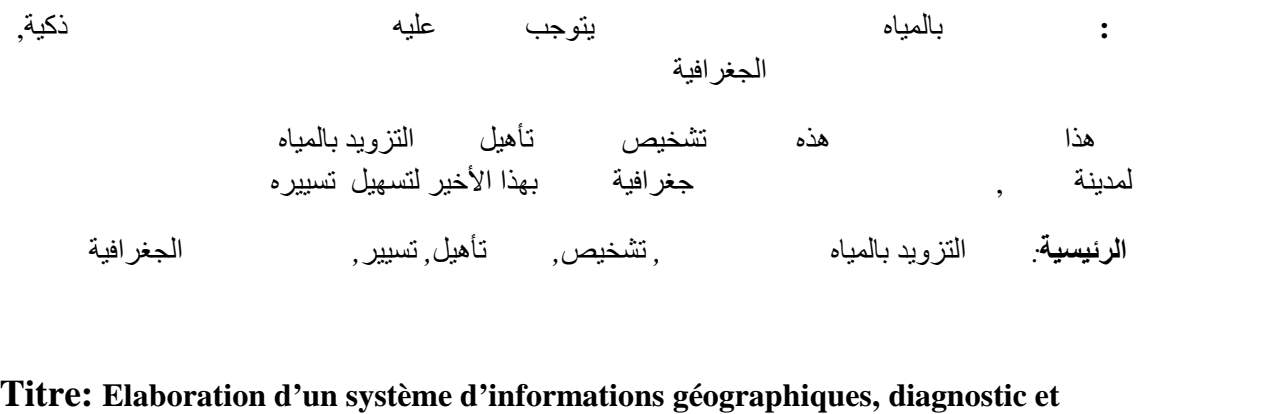

# **réhabilitation du réseau d'alimentation en eau potable du chef lieu de la ville d'Aokas.**

**Résumé :** Les réseaux d'alimentation en eau potable représentent un patrimoine considérable pour les collectivités. Il faudra donc les préserver par une gestion intelligente : l'utilisation des logiciels de modélisation et des systèmes d'informations géographiques. Le travail effectué dans ce mémoire porte sur le diagnostic et la réhabilitation du réseau d'AEP du chef lieu d'Aokas, puis l'élaboration du système d'informations géographiques servant de base de données pour optimiser la gestion ultérieure du réseau.

*Mots clés : Réseau d'AEP, diagnostic, réhabilitation, gestion, Système d'informations géographiques.*

#### **Title : Elaboration of geographical information system, diagnostic and rehabilitation of the drinking water supply system of the chief town of Aokas.**

**Abstract**: Drinking water supply system represent heritage for comunities. we have to preserve them, with an intelligent managment using modeling software and geographical information system.

The work carried out in this memory is about diagnostic and the network rehabilitation of the Aokas chief town.then the elaboration of geographical information system, witch is used as database, that make simple the management of the network.

*Key words :Drinking water supply system, diagnostic, rehabilitation, management, geographical information system.*